#### Algoritmo de Rastreamento de Raios

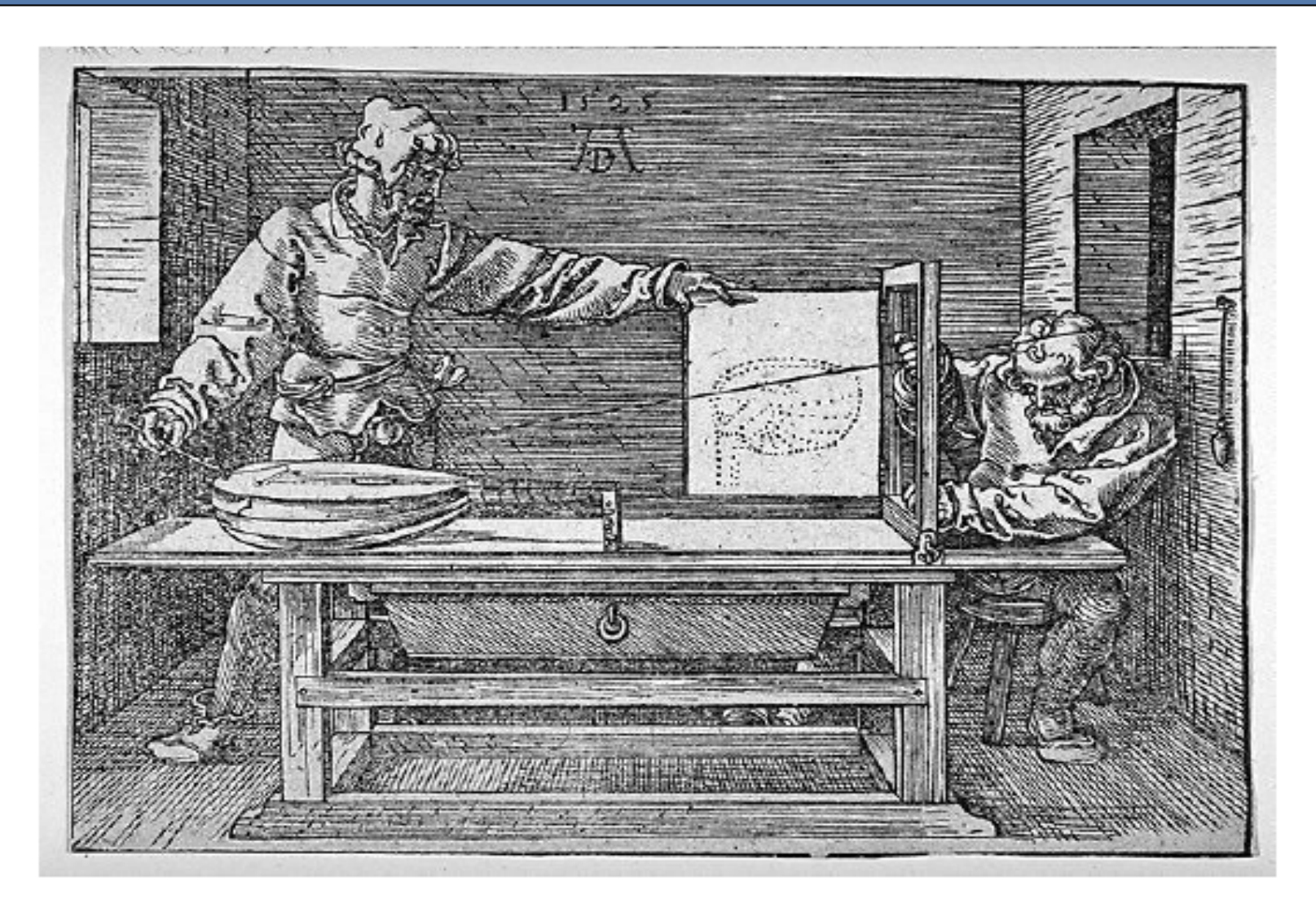

Man Drawing a Lute (The Draughtsman of the Lute), woodcut 1525, Albrecht Dürer.

### Perspectiva e tamanhos relativos

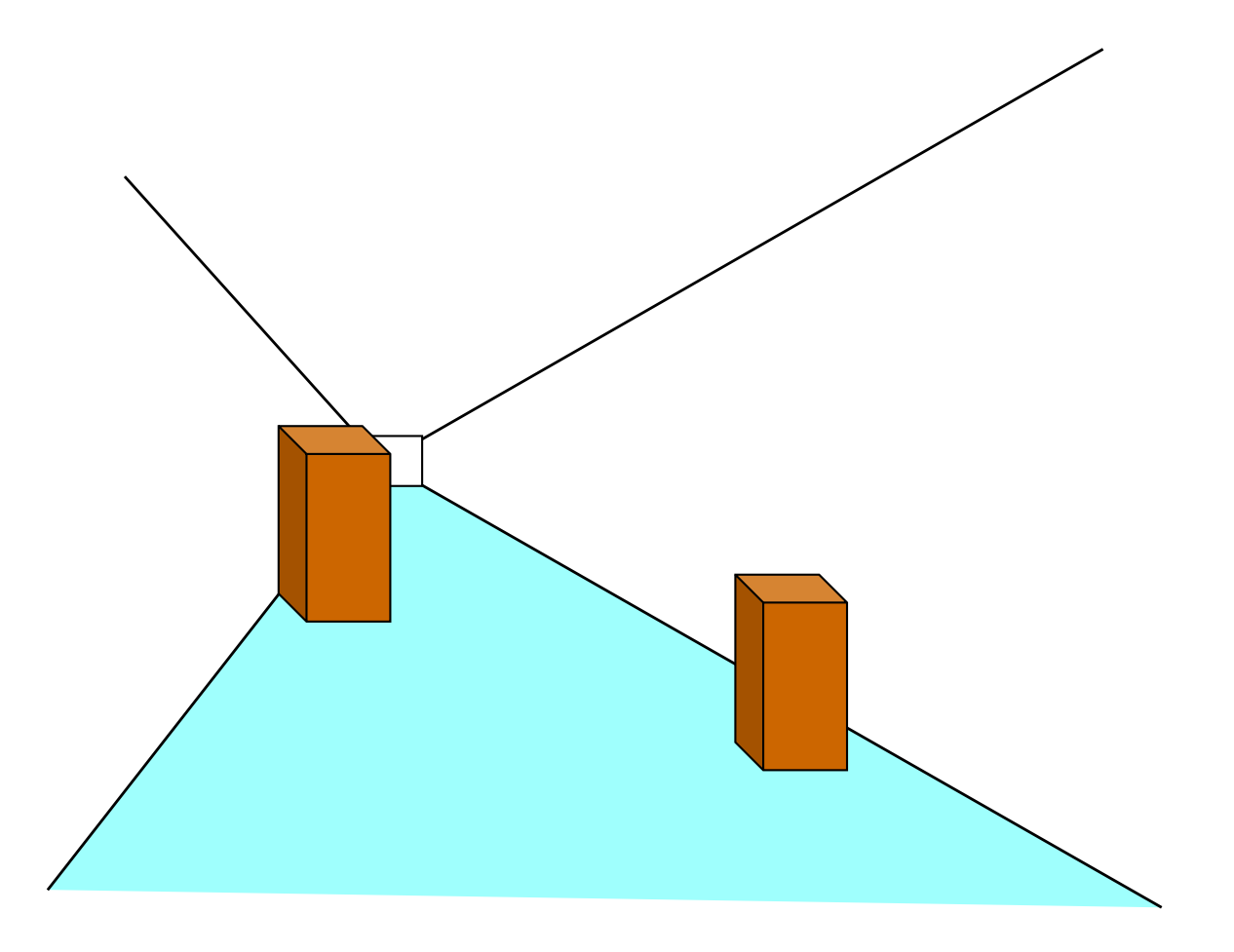

### Perspectiva e tamanhos relativos

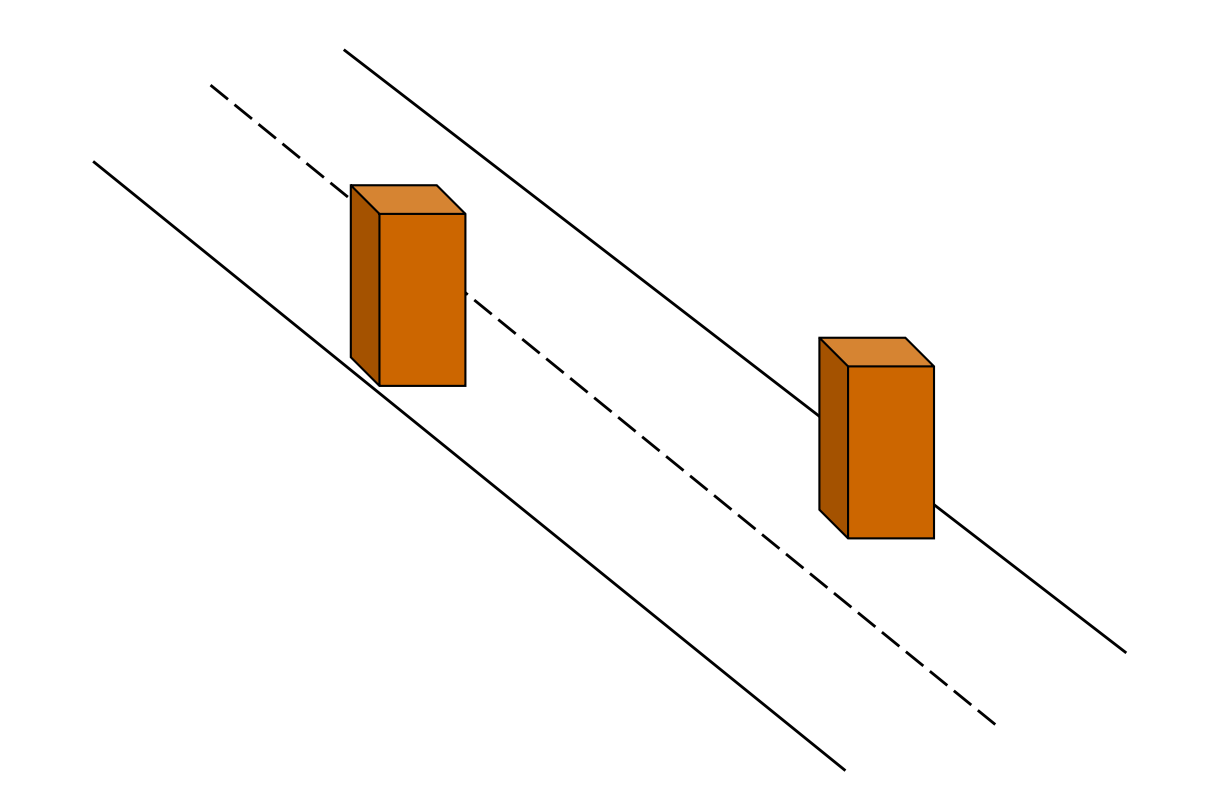

### **Iluminação e posição**

#### O que está na frente? A que distância do apoio?

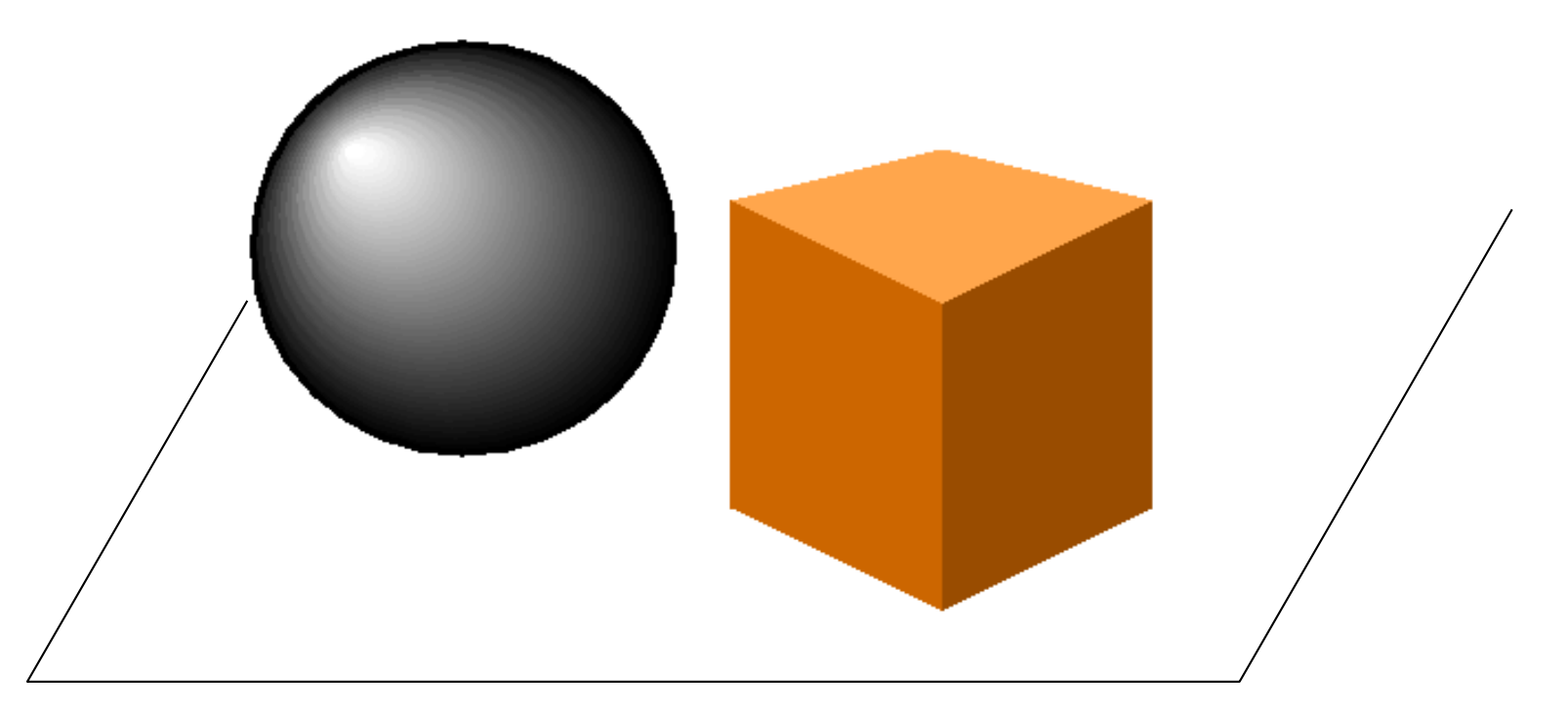

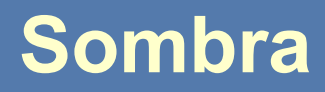

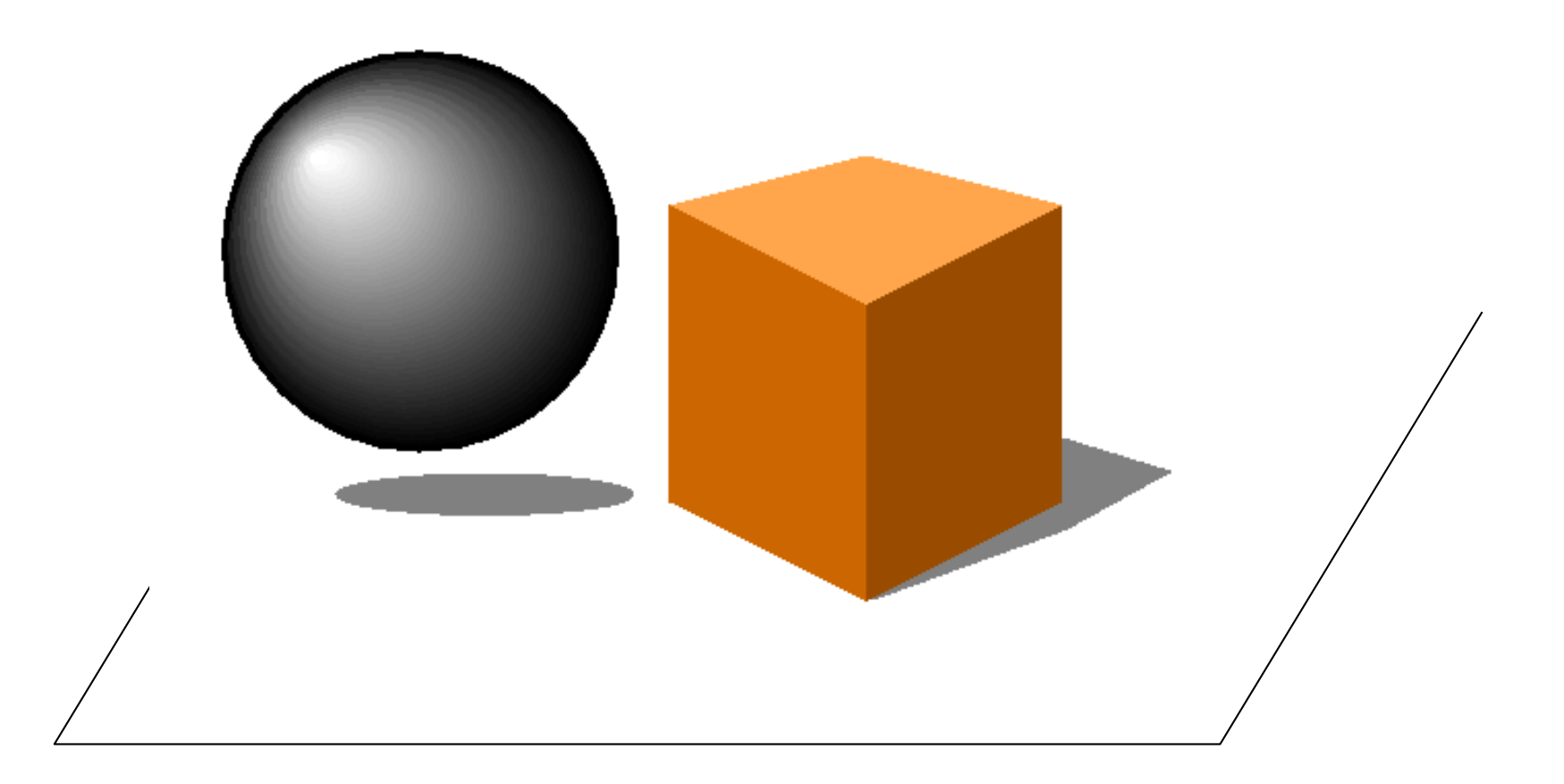

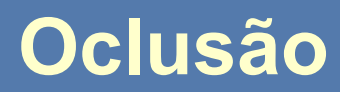

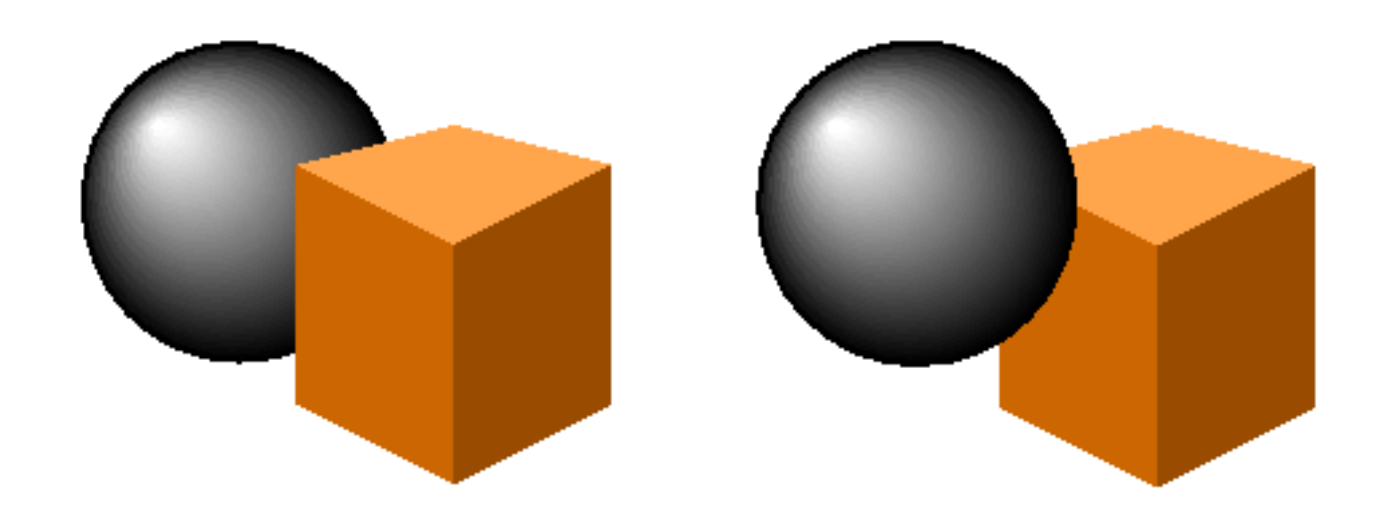

#### **Efeitos Passivos**

- Inerentes a aparência do mundo externo
- Independem dos nossos olhos
- Fotografias parecem 3D

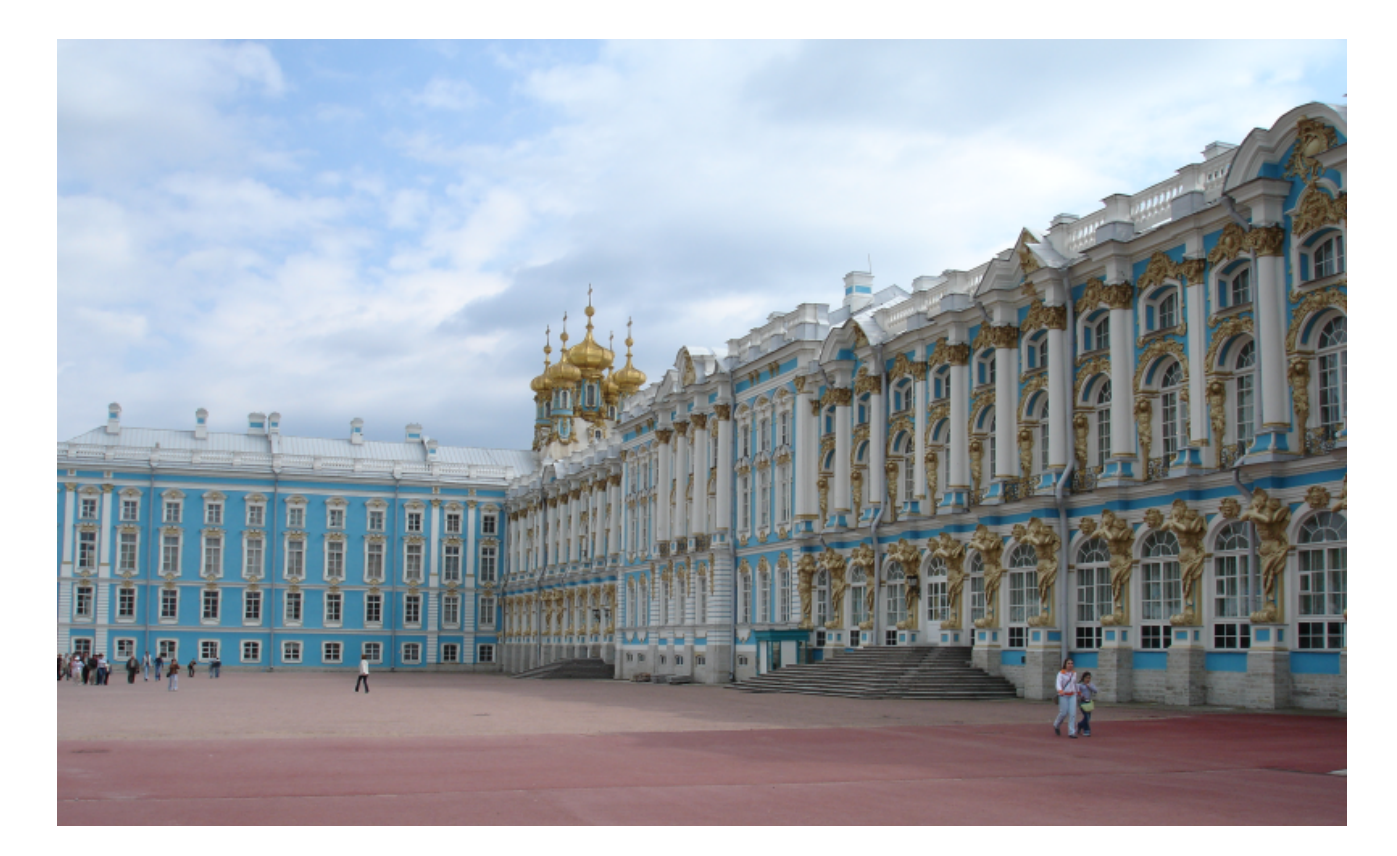

#### **Camera obscura**

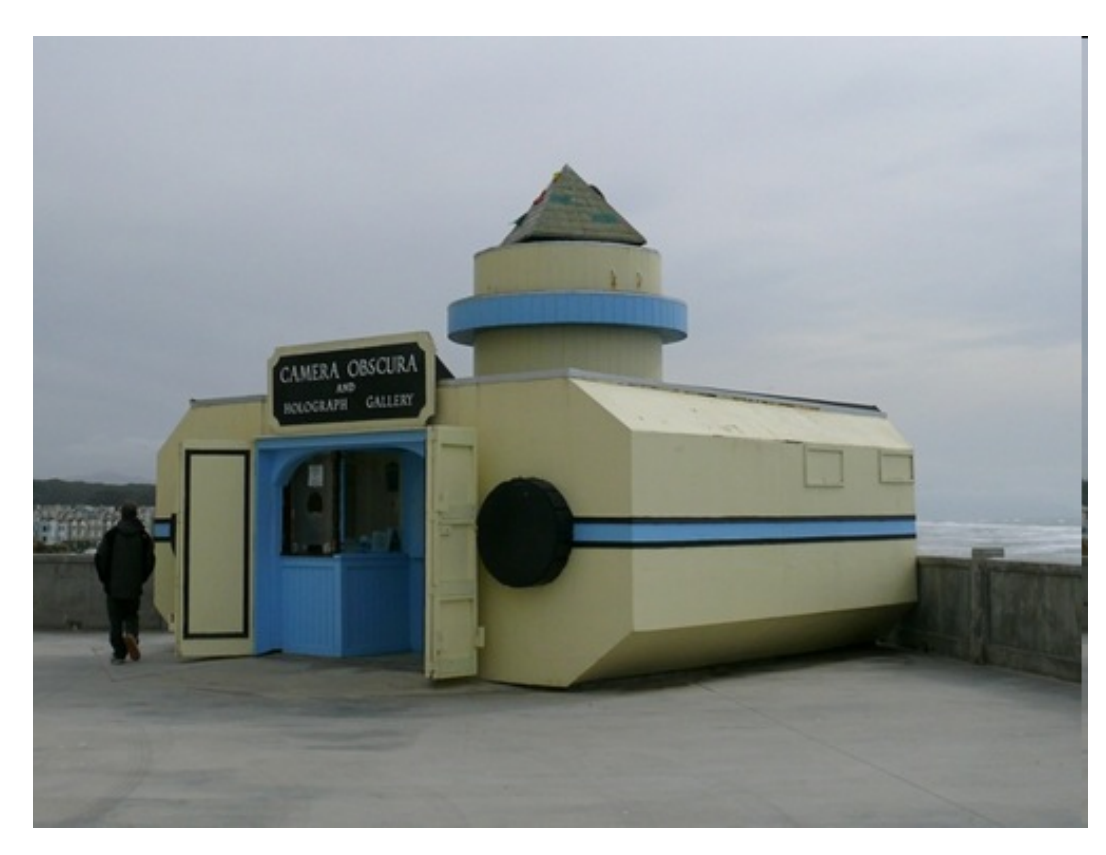

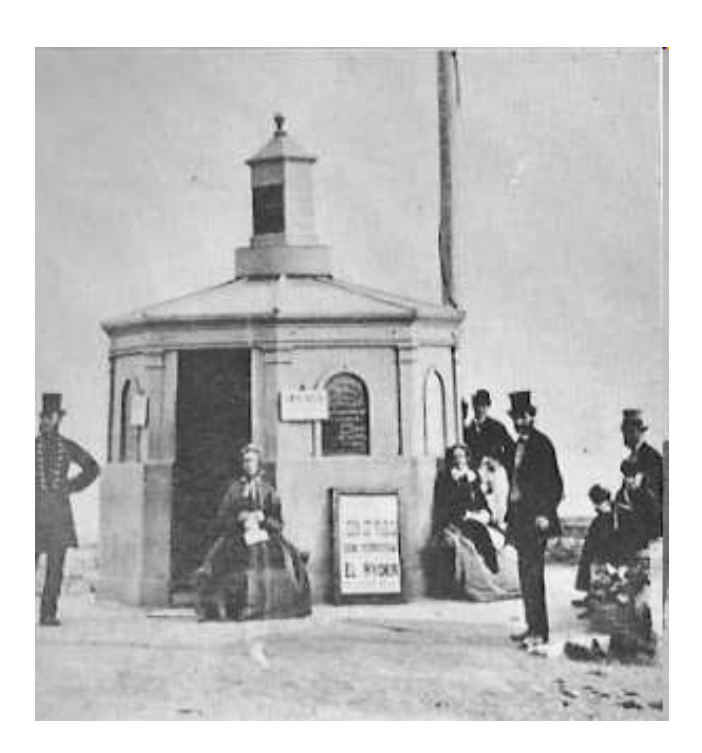

#### Plymouth, UK

#### *Camera Obscura - San Francisco*

*The Camera Obscura at the Cliff House is one of several remaining camera obscuras in the world. The device is an ancient precursor to modern photography, and well worth a visit, especially if you haven't previously visited a camera obscura.*

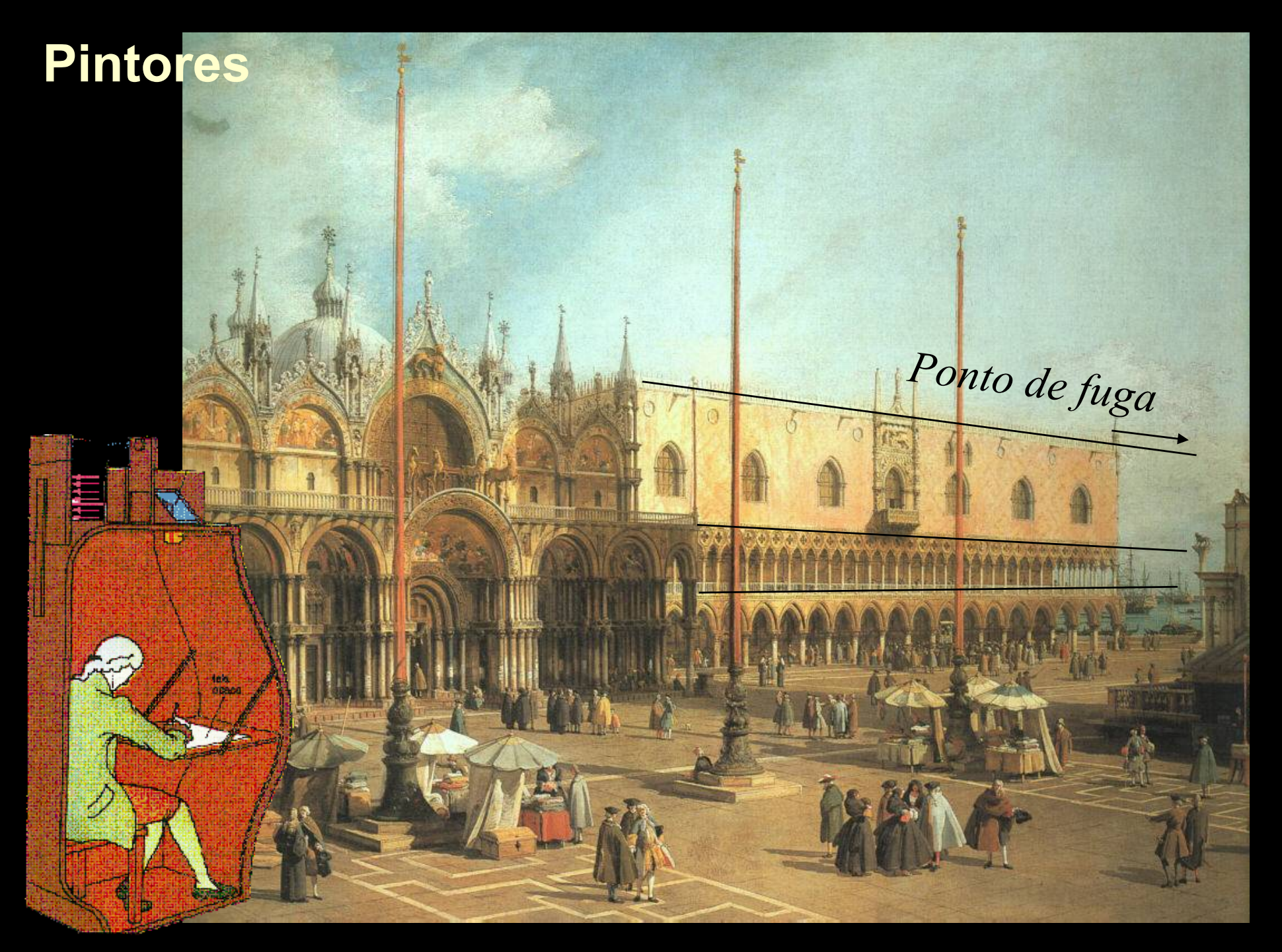

#### Canaletto (Giovanni Antonio Canal) (1697-1768).

# **Dois enfoques: Raios**

### *Traçado de Raios*

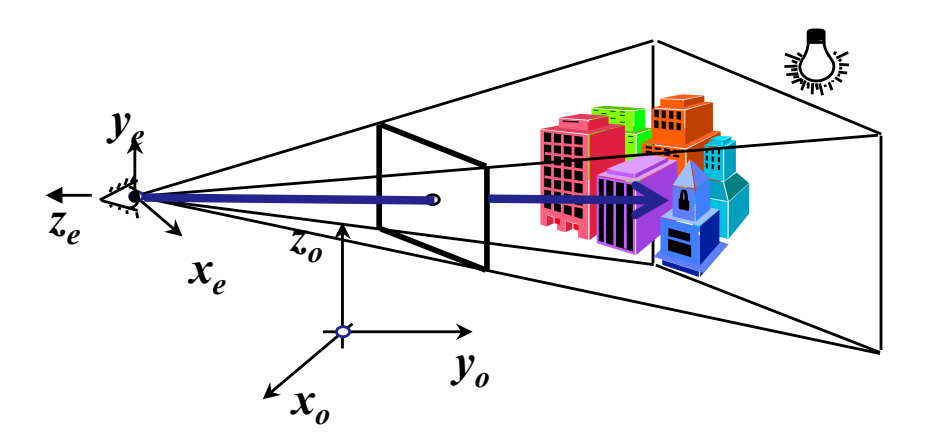

*Para cada pixel da tela Defina um raio*

*Para cada objeto da cena Calcule o objeto visível Para cada luz da cena Lance um raio Para cada objeto da cena Teste se o objeto faz sombra Calcule sua iluminação*

*Complexidade maior que*  $O(num$ *. <i>de pixels*  $\times$  *num. de objetos*<sup>2</sup>)

# **Dois enfoques: ZBuffer**

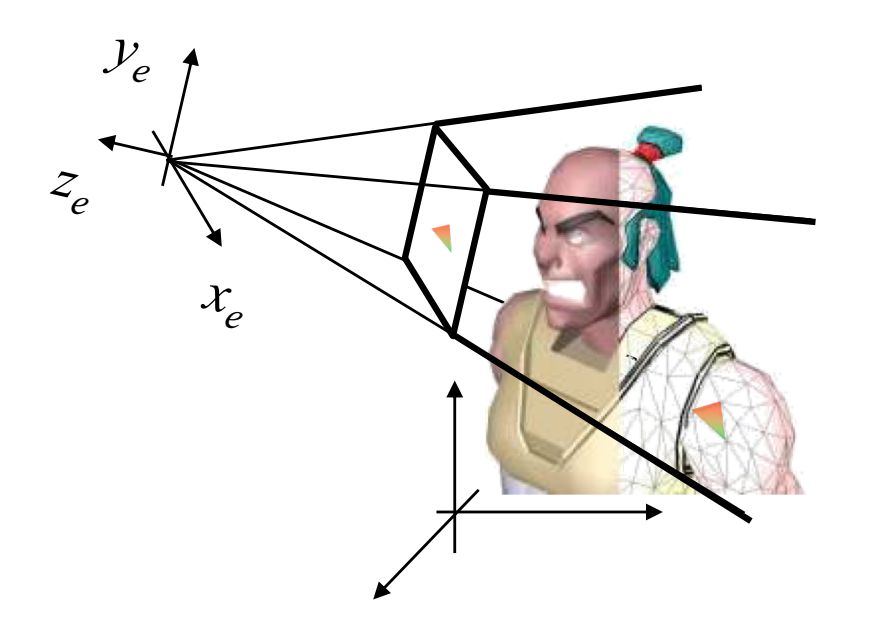

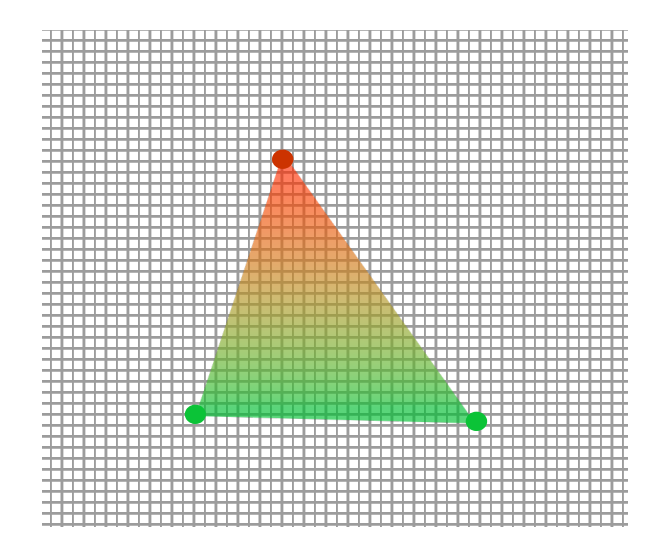

*Calcule a cor de cada vertice Projete cada triângulo*

*Projete os vértices no plano de projeção*

*Rasterize o triângulo gerandoo os fragmentos que vão para cada pixel Aqueles fragmentos que estiverem a frente dos framentos já depositados recebem nova cor e a profundidade do pixel é atualizada.*

### **A Câmara "Pinhole" e seu modelo**

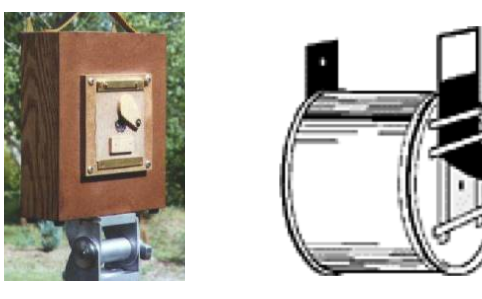

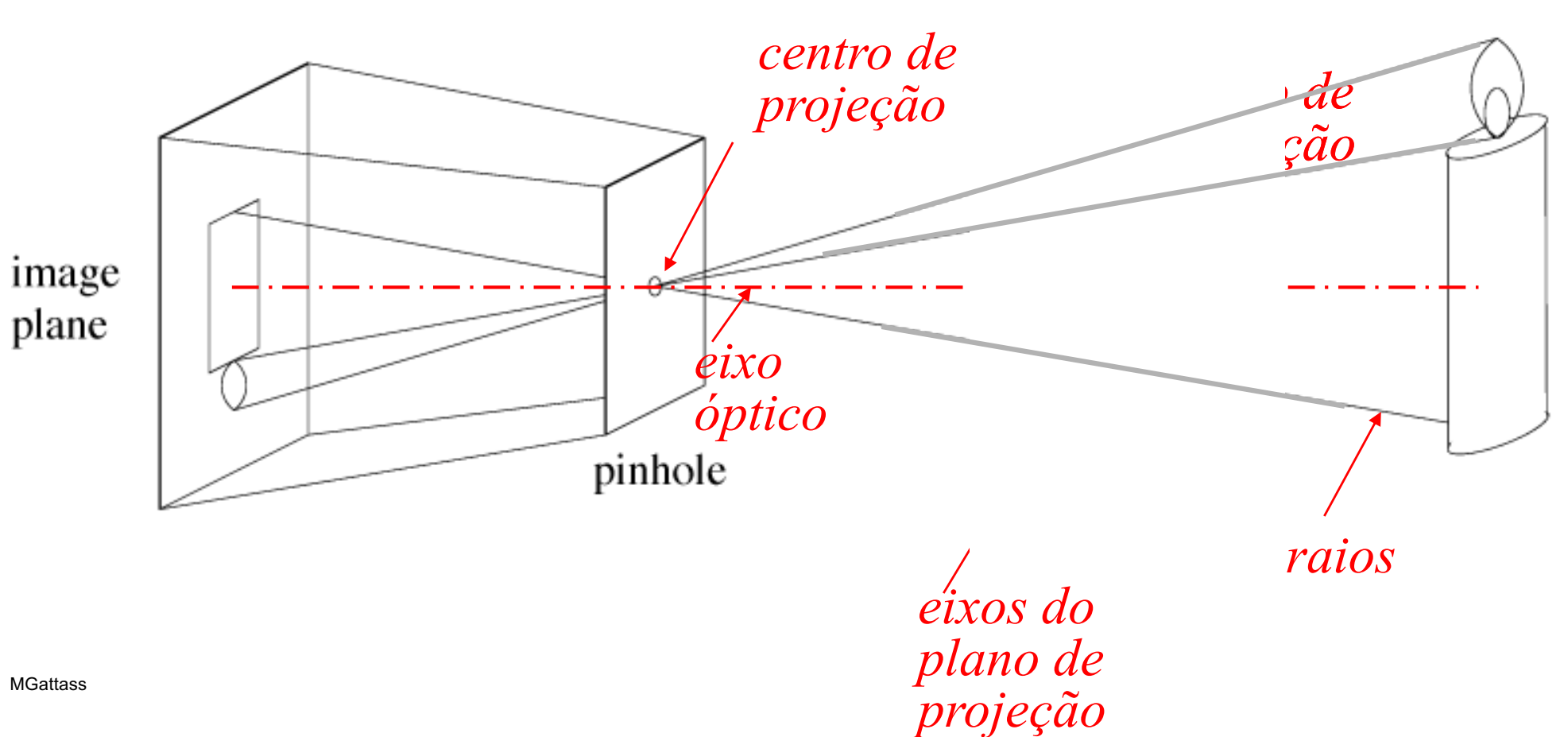

### Traçado de Raios

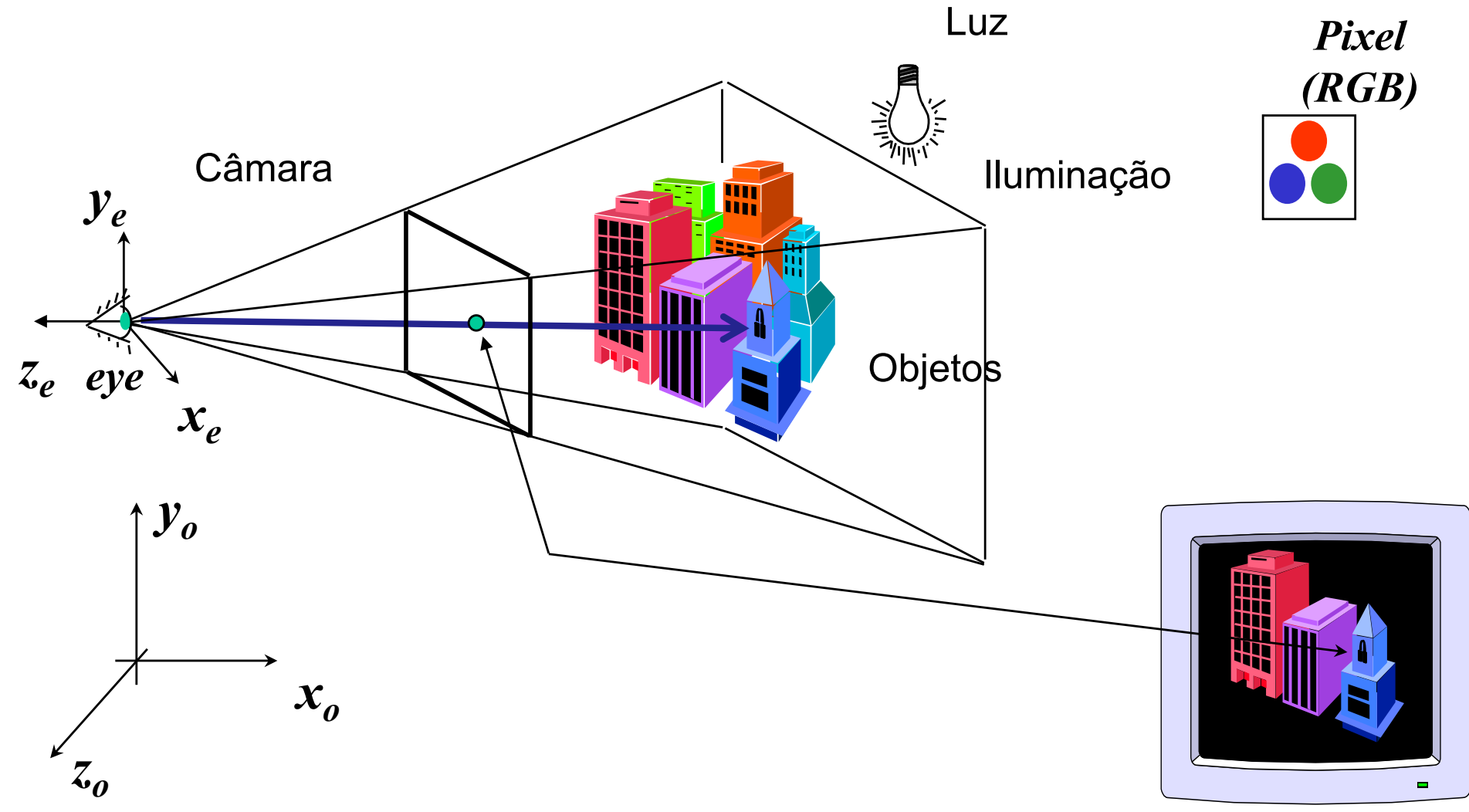

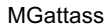

### **Algoritmo básico**

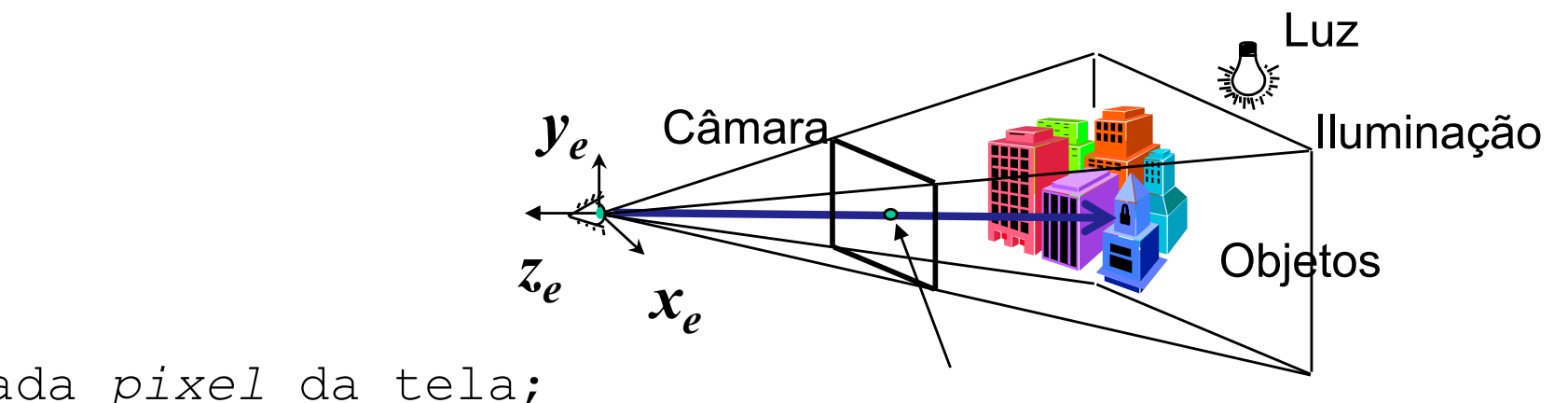

Para cada pixel da tela;

Lance uma raio;

Para cada objeto da cena

Calcule a interseção do raio com este o objeto; Armazene a interseção mais próxima;

Se o raio interceptou algum objeto Calcule a contribuição das luzes neste ponto; Pinte o pixel com esta cor;

### **Definição de uma câmera**

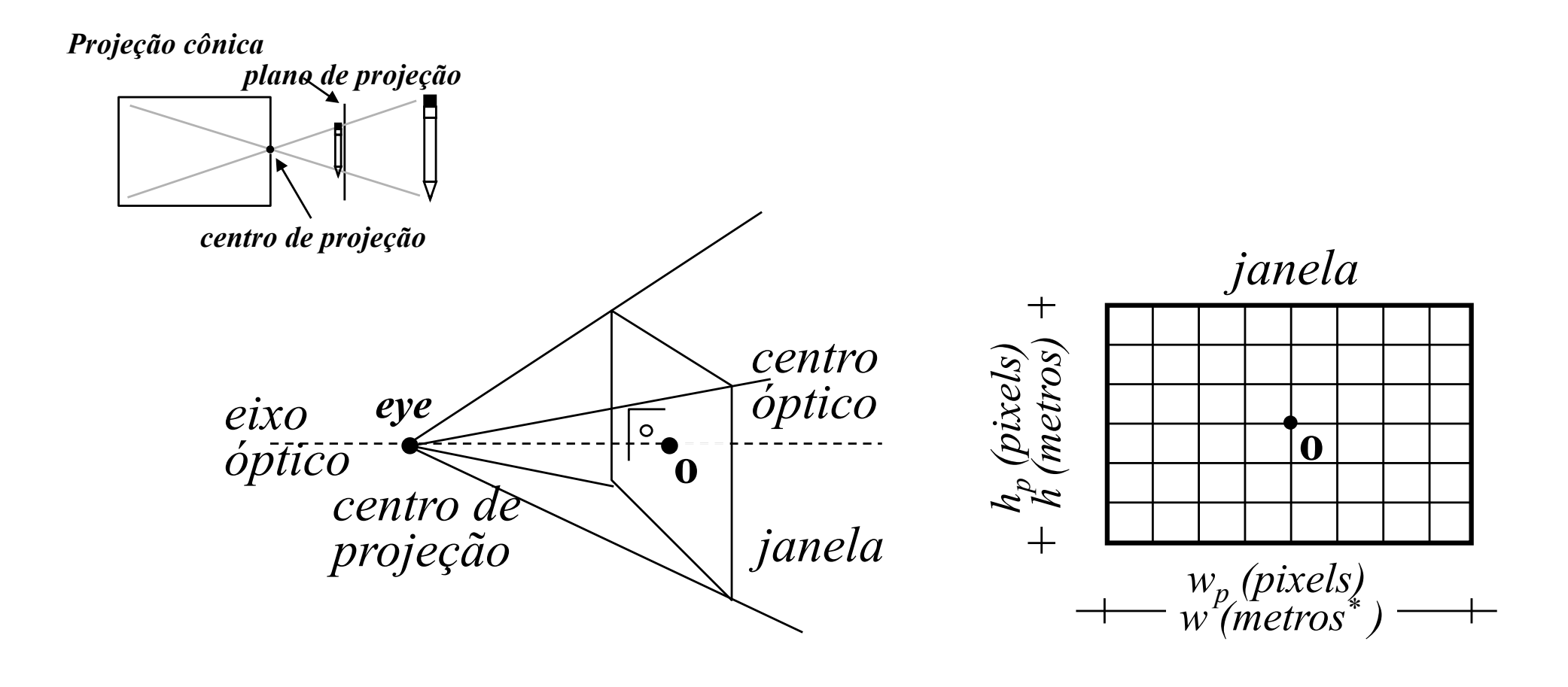

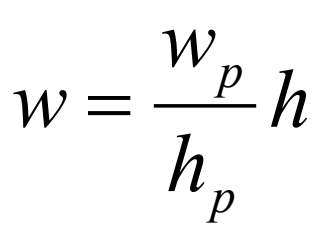

(\*) *metros ou outra unidade de comprimento*

#### Abertura de uma câmera

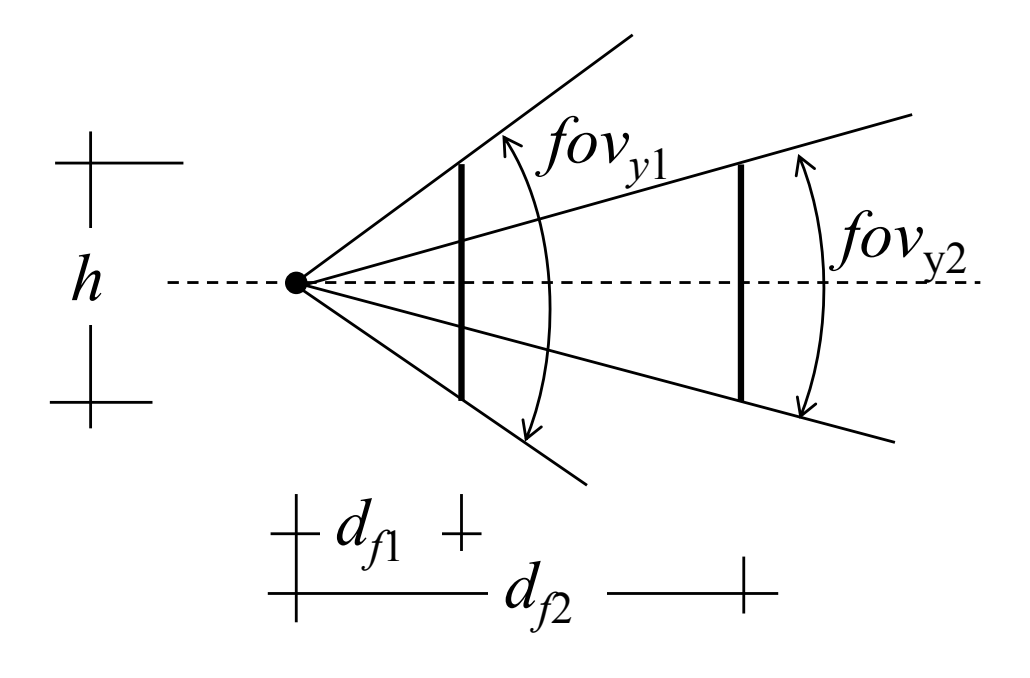

 $\frac{h}{2d_f} = \tan\left(\frac{fov_y}{2}\right)$ 

 $h = 2d_f \tan\left(\frac{fov_y}{2}\right)$ 

### **Eixos de uma câmera**

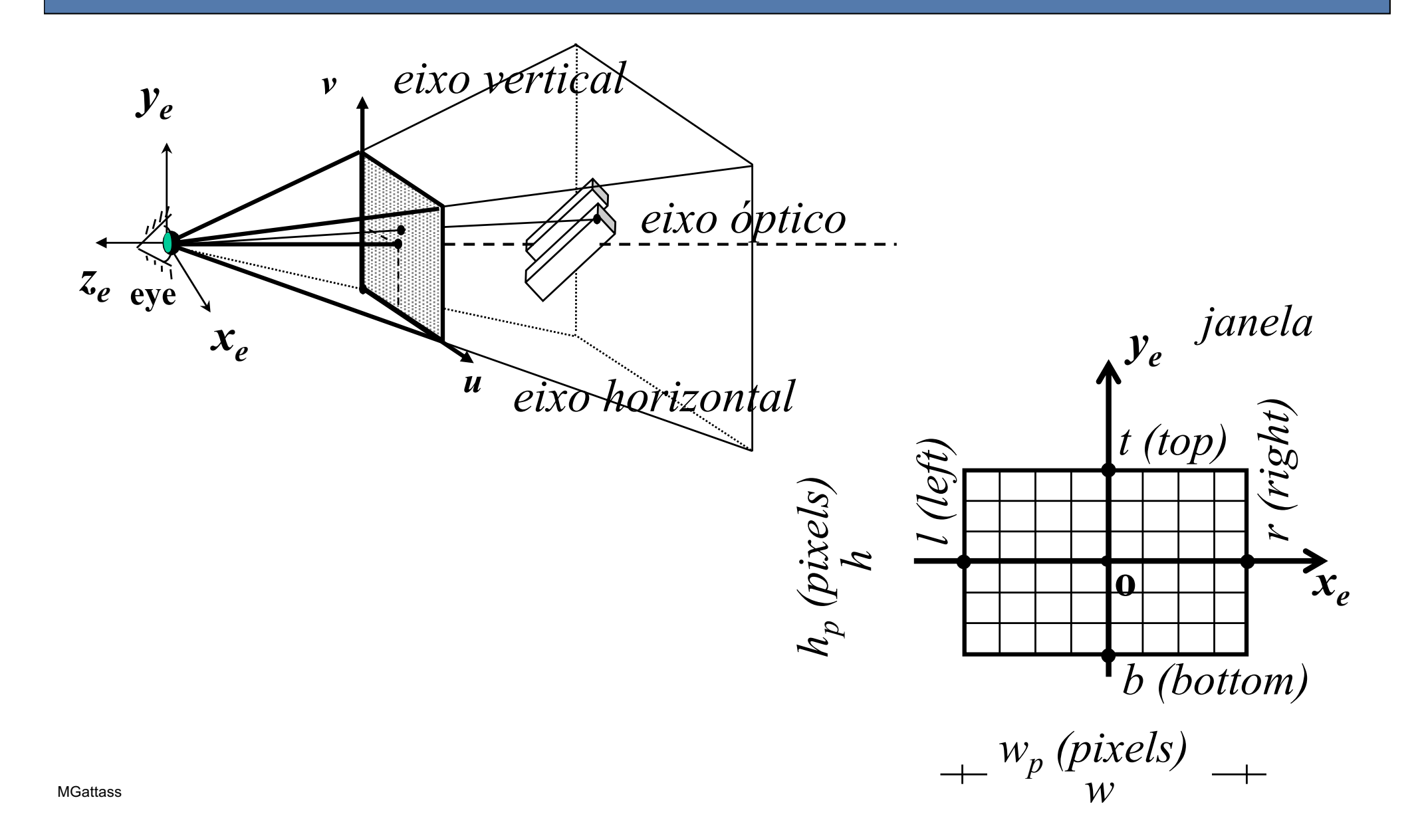

### **Parâmetros de funções do OpenGL**

void **glPerspective**(GLdouble *fovy*,GLdouble *aspect*,GLdouble *near\_*,GLdouble *far\_*);

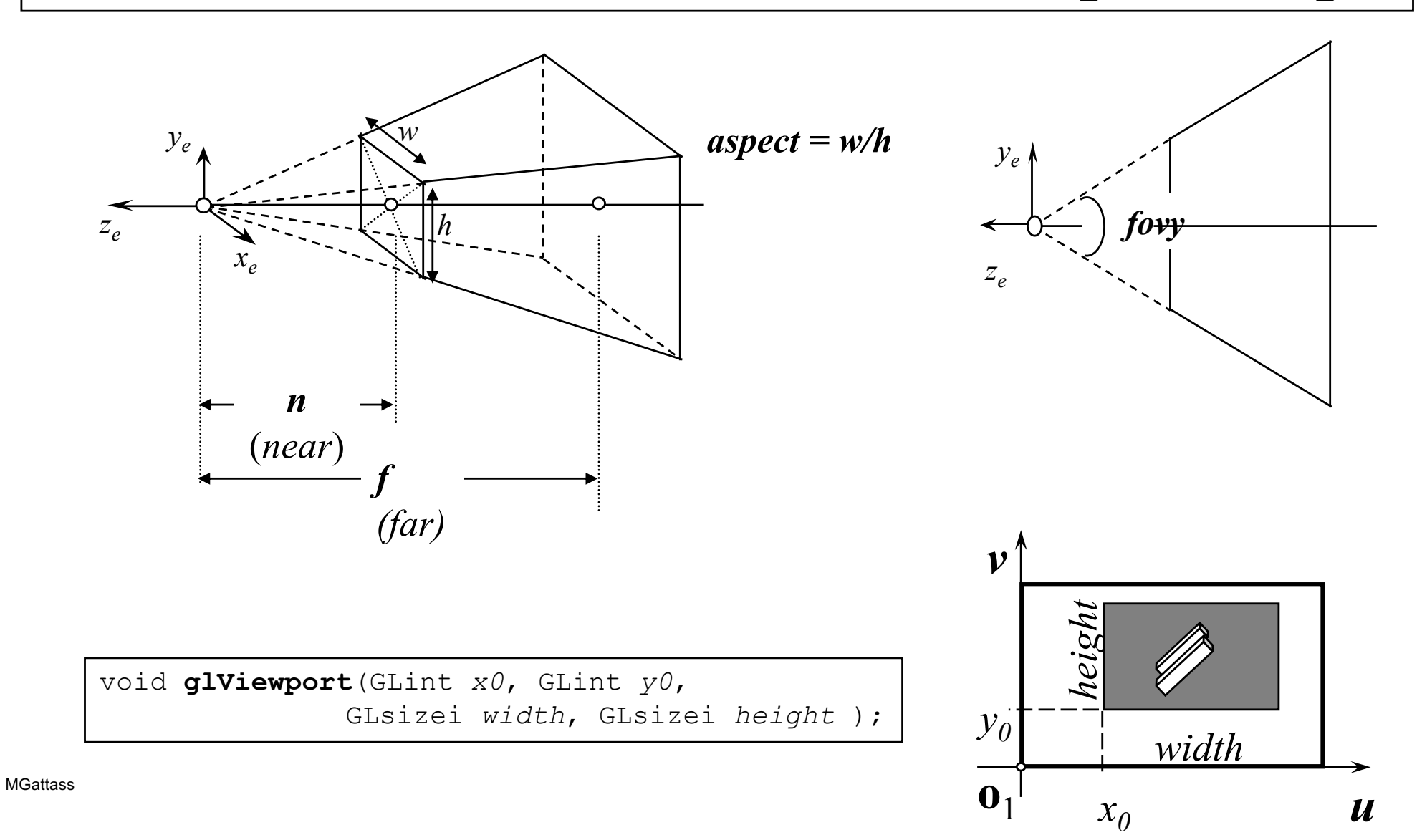

### Parâmetros intrínsecos (do OpenGL) parte 2 - Câmera mais geral

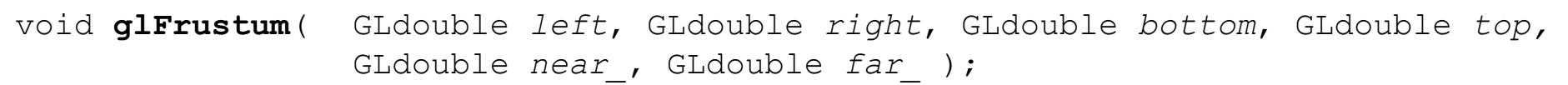

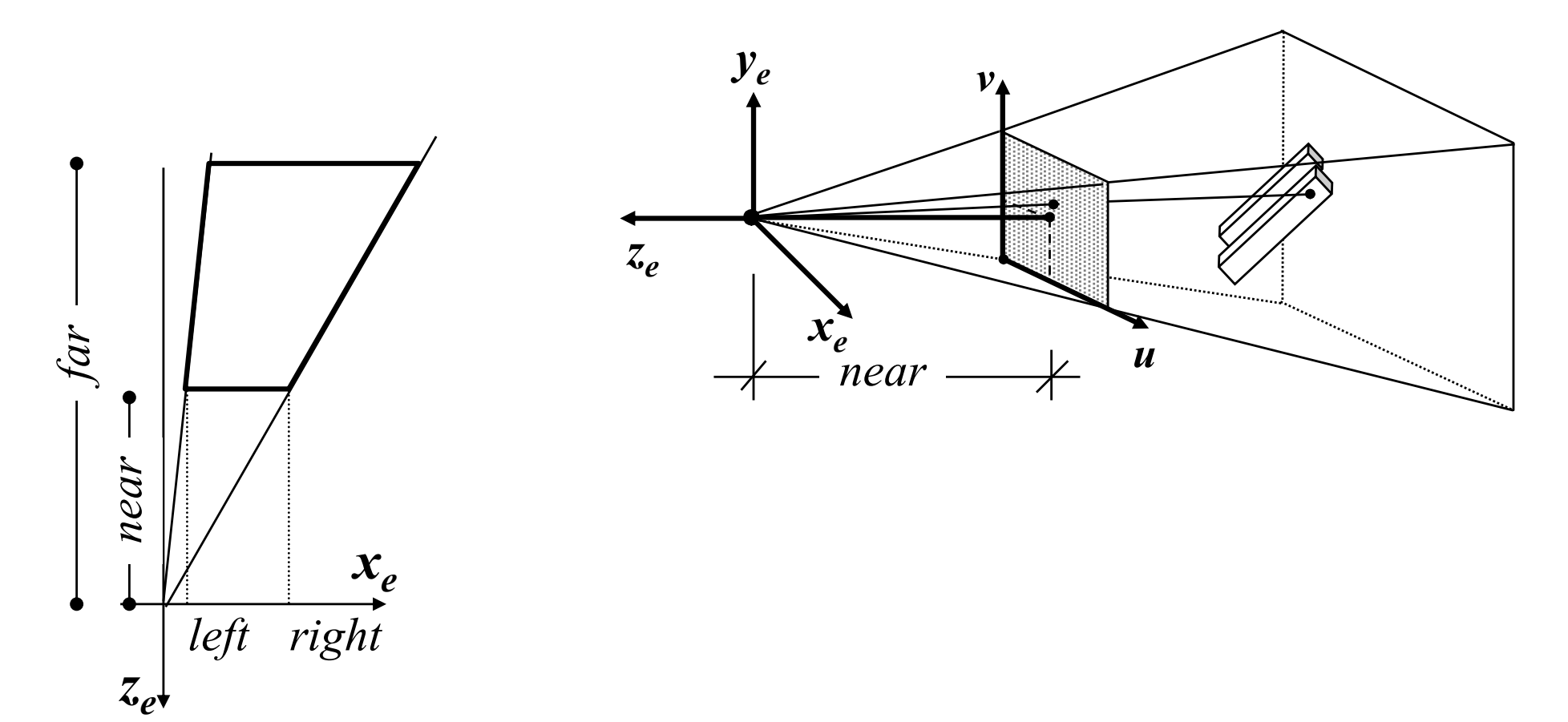

#### Parâmetros internos ou intrínsecos

#### Primários:

 $n =$  plano próximo  $f =$ plano distante  $w_p \times h_p$  pixels  $fov_y = campo de visão$ 

#### Derivados:

 $d_f = n$  $h = 2d_f \tan\left(\frac{fov_y}{2}\right)$  $w = \frac{w_p}{h_p} h$ 

## **Posicionamento da câmera (parâmetros externos ou extrínsecos)**

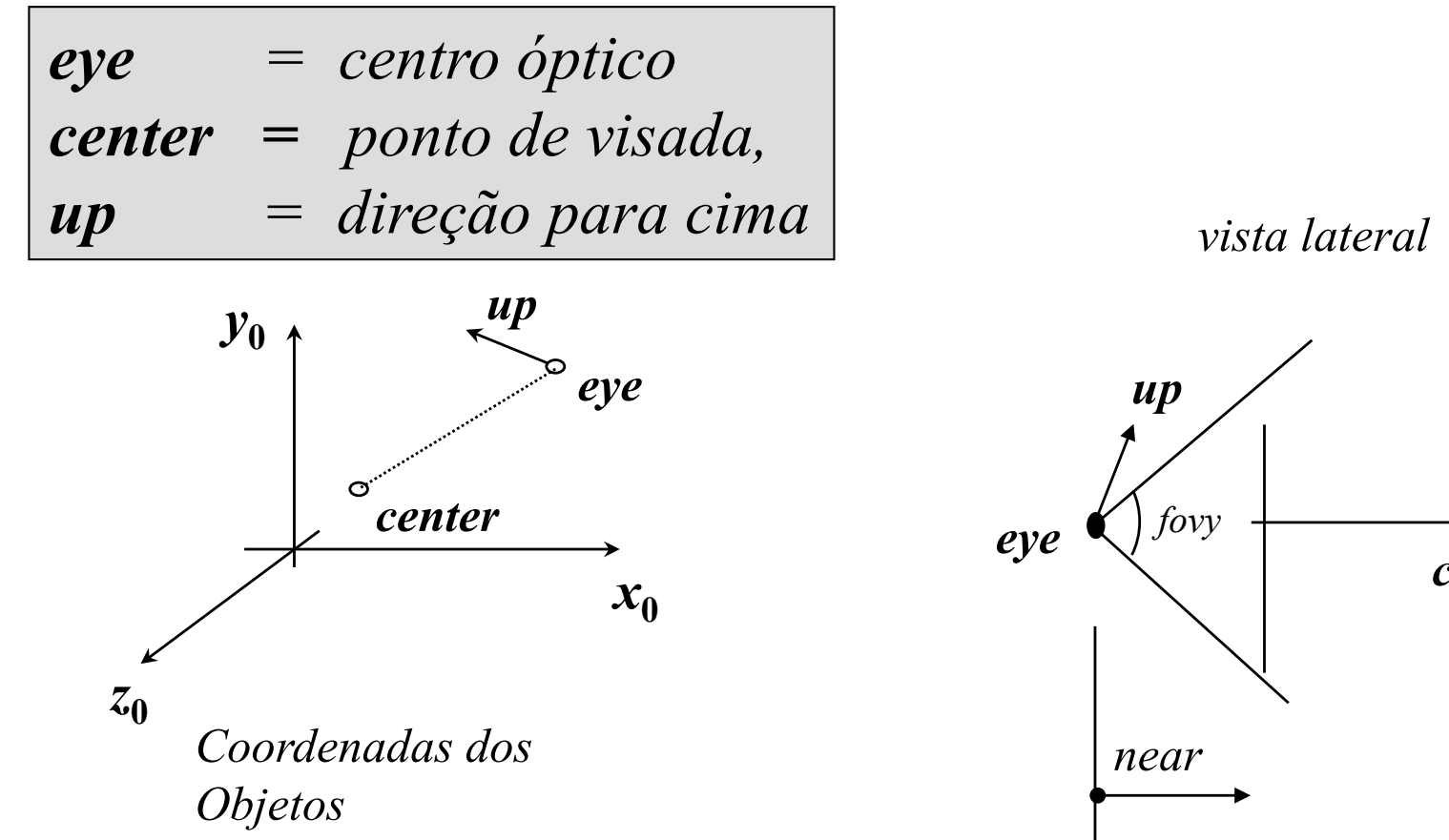

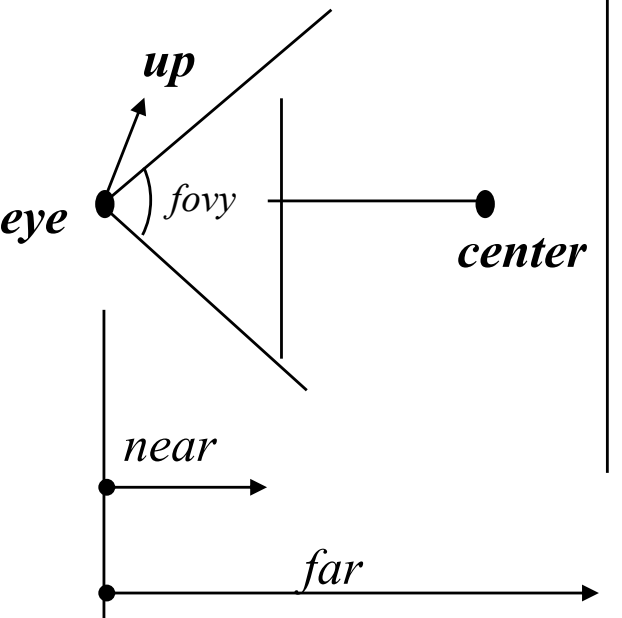

### Calculo do sistema do olho -  $x_e y_e z_e$

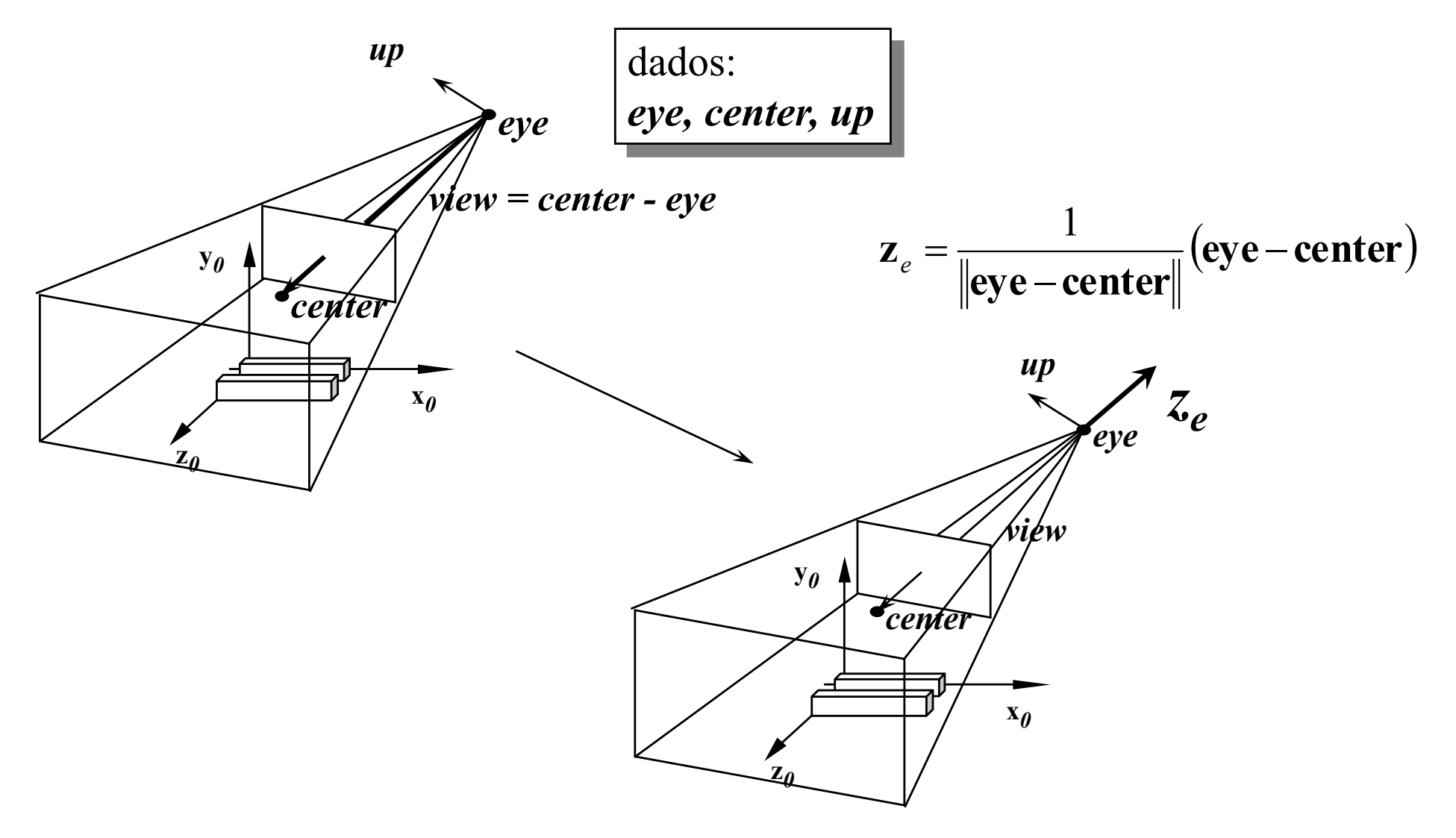

#### Calculo do sistema do olho -  $x_e y_e z_e$

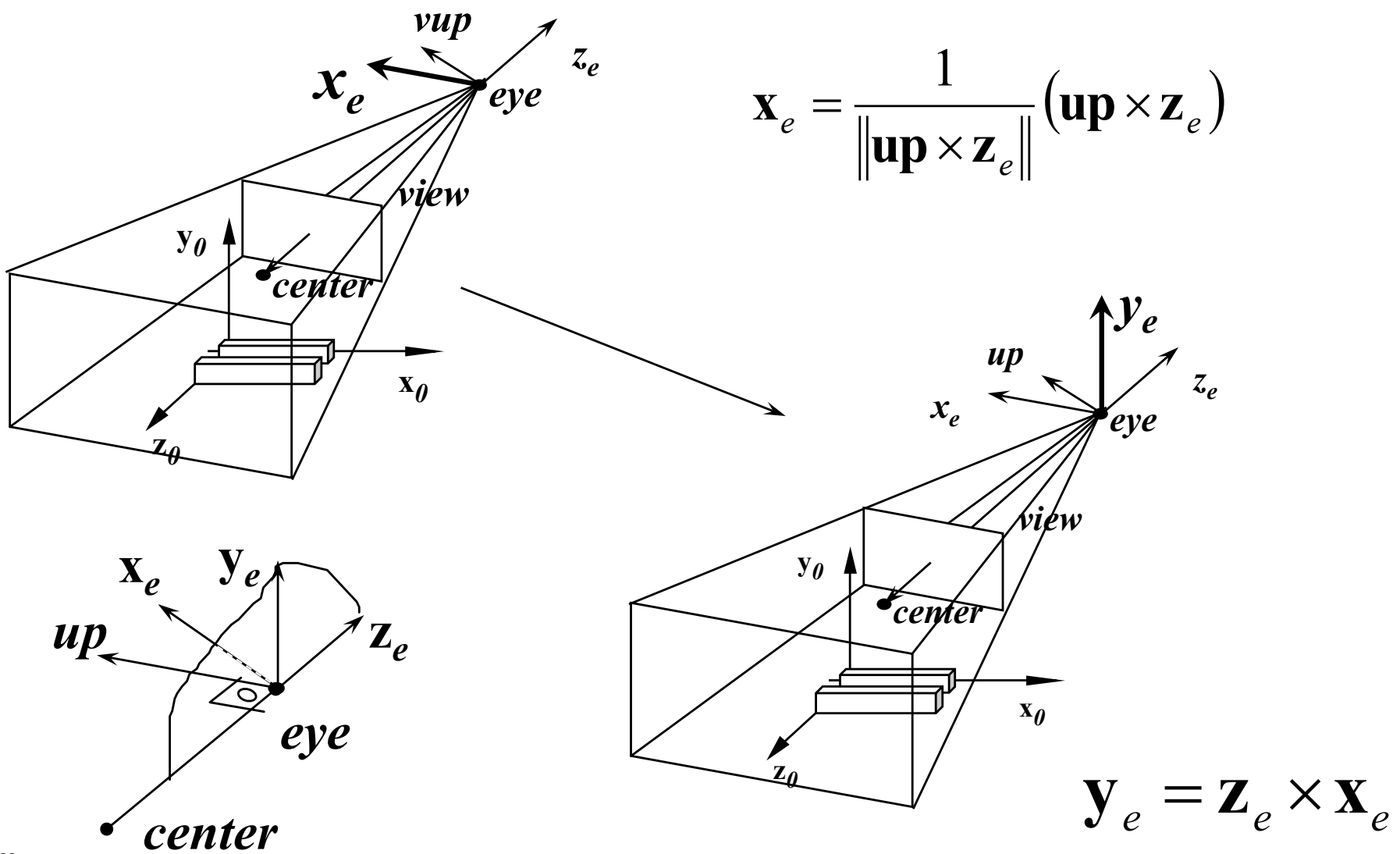

### Um modelo de câmera

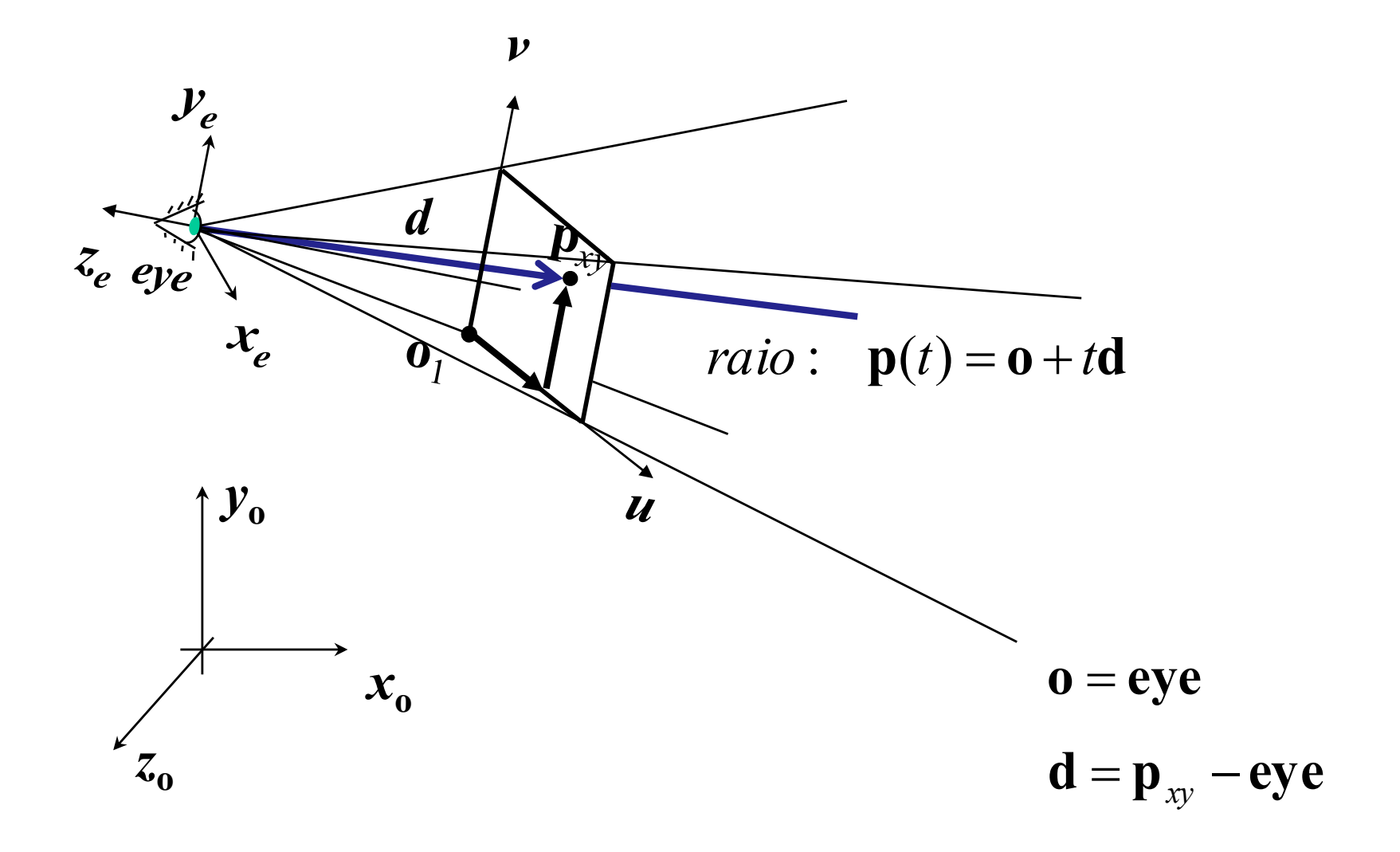

## **Lançamento de Raios**

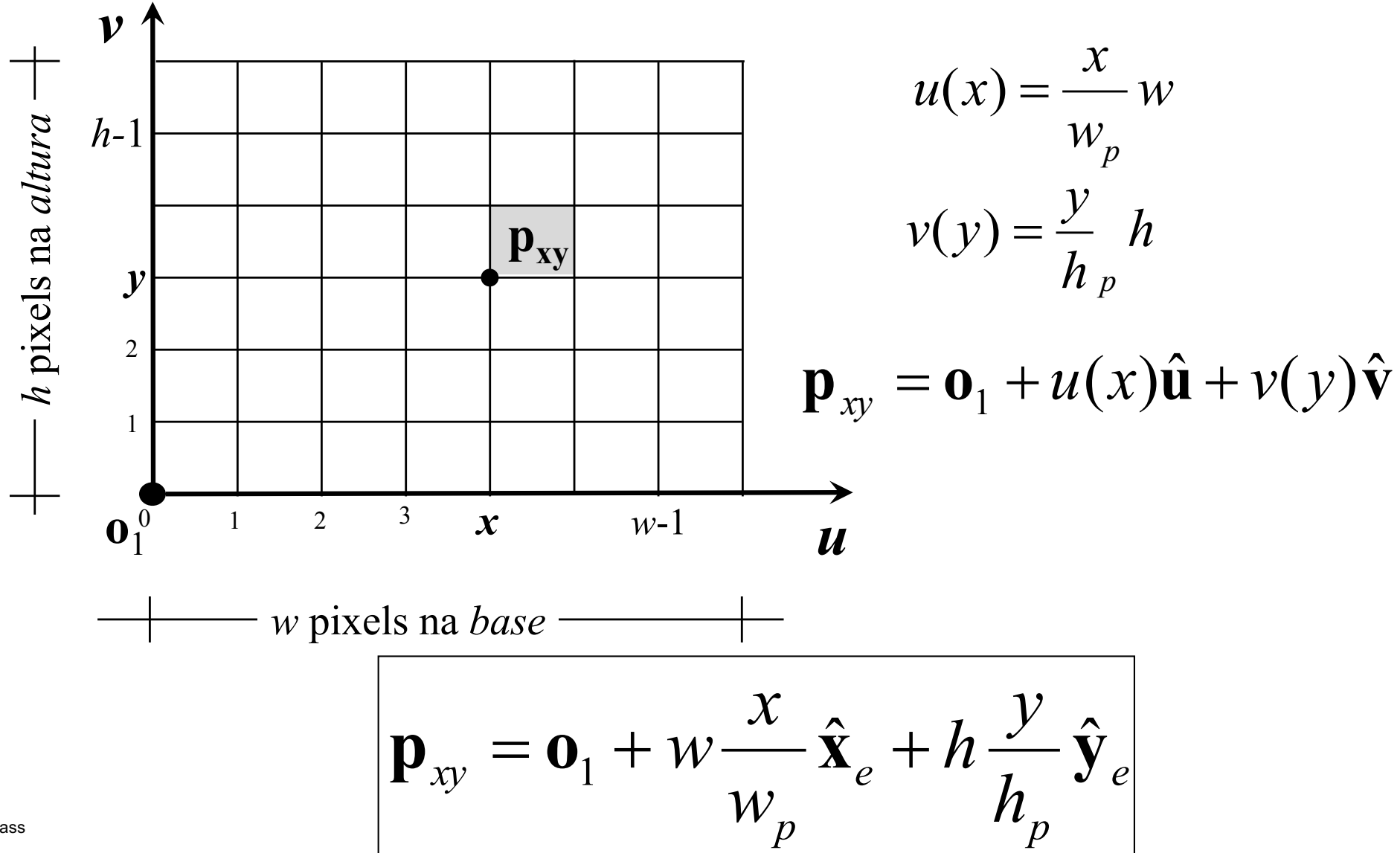

#### **Canto inferior esquerdo da janela no plano** *near* **(ou** *far***)**

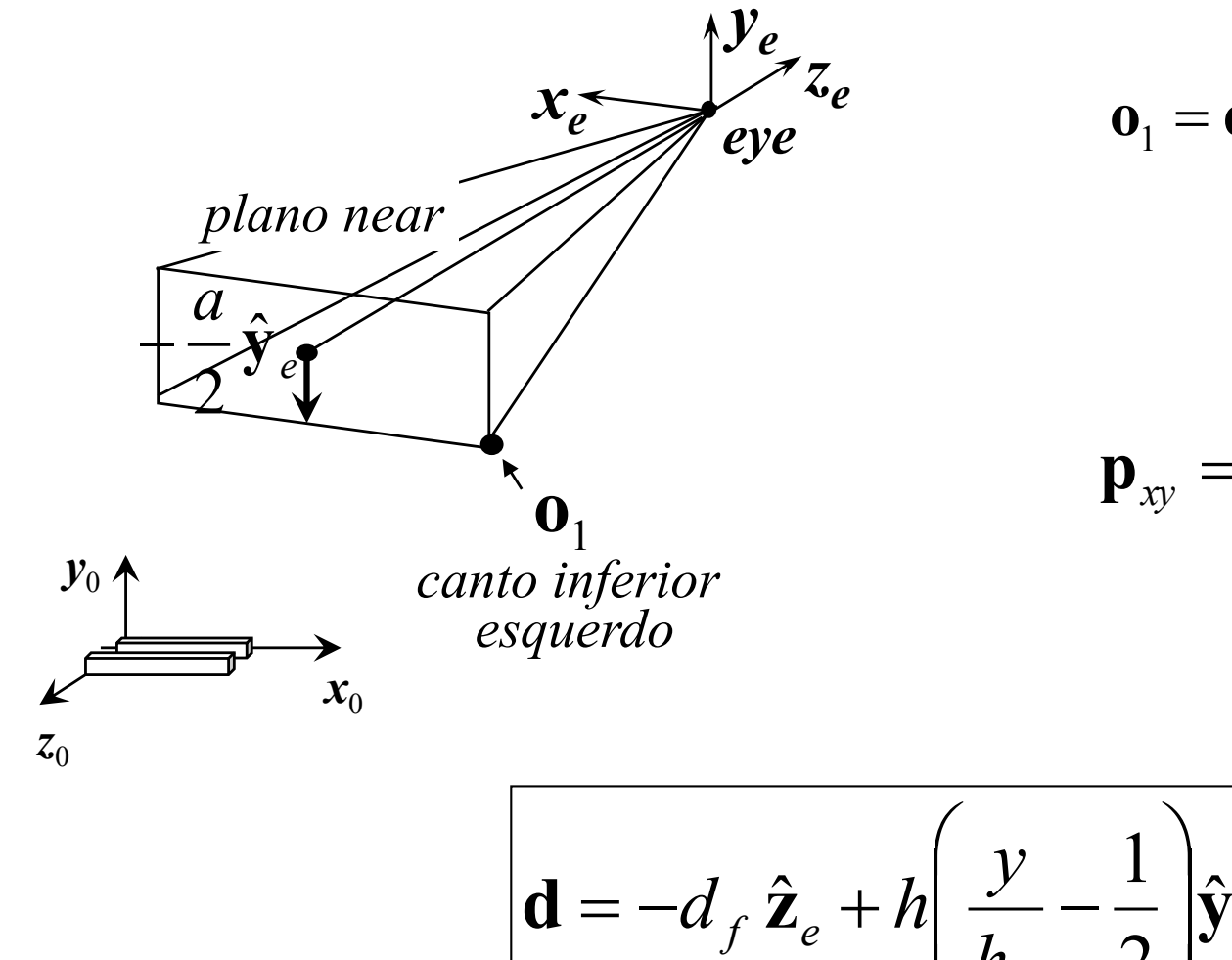

$$
\mathbf{o}_1 = \mathbf{eye} - d_f \,\hat{\mathbf{z}}_e - \frac{h}{2} \hat{\mathbf{y}}_e - \frac{w}{2} \hat{\mathbf{x}}_e
$$

$$
\mathbf{p}_{xy} = \mathbf{o}_1 + w \frac{x}{w_p} \hat{\mathbf{x}}_e + h \frac{y}{h_p} \hat{\mathbf{y}}_e
$$

$$
\mathbf{d} = -d_f \hat{\mathbf{z}}_e + h \left( \frac{y}{h_p} - \frac{1}{2} \right) \hat{\mathbf{y}}_e + w \left( \frac{x}{w_p} - \frac{1}{2} \right) \hat{\mathbf{x}}_e
$$

#### **Resultando**

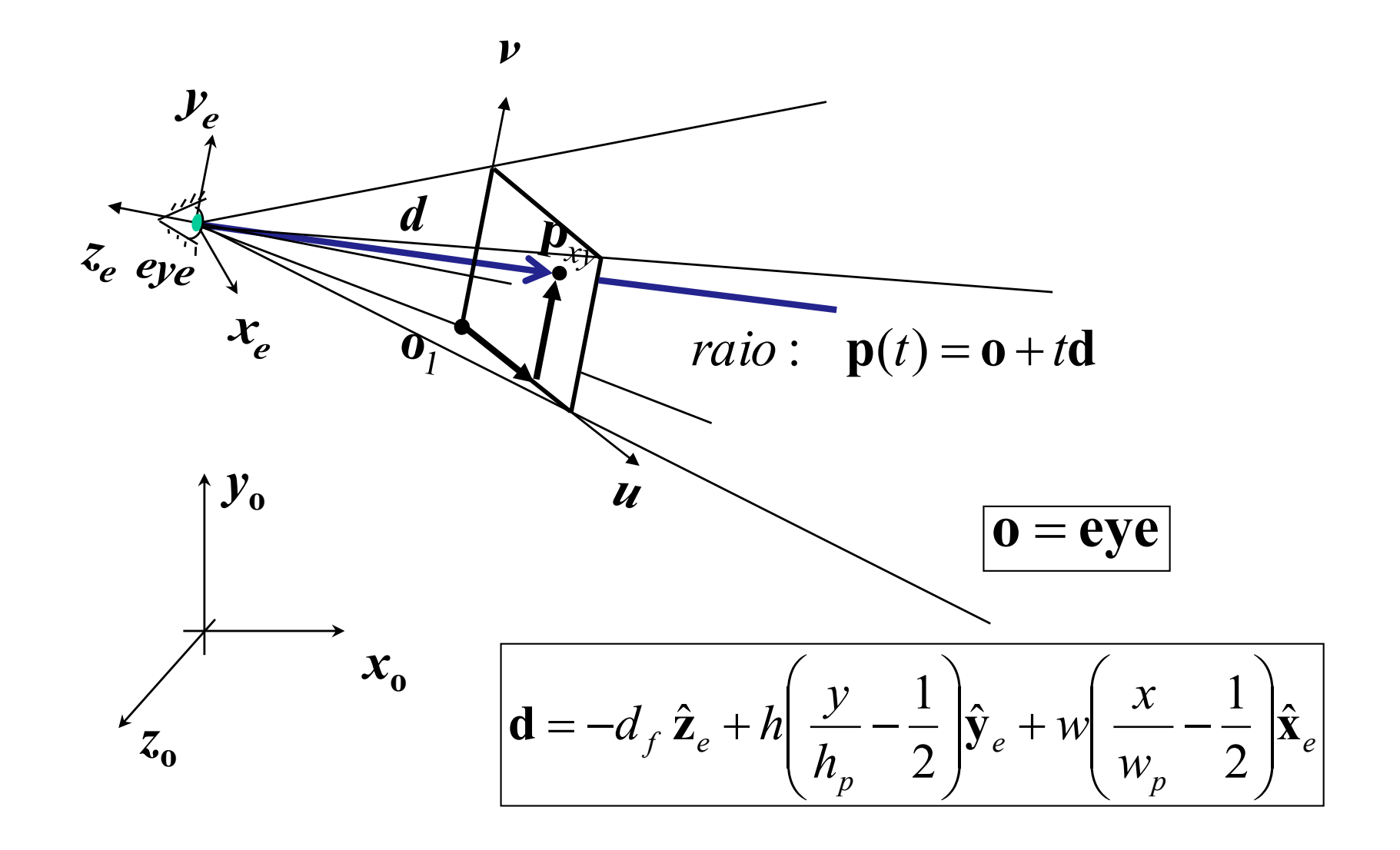

#### **Tipo Abstrato de Dados: Camera em C**

```
struct _Camera {
 /* Definição da câmera */
 Vector eye, center, up;
 float fovy;
 float n,f;
 int wp,hp;
 /* Parametros derivados */
 float df;
 float w,h;
 Vector xe,ye,ze;
};
typedef struct _Camera Camera;
```
**Camera\* camCreate( Vector eye, Vector at, Vector up,**  double fovy, double near, double far, int wp, int hp **); Ray camGetRay( Camera camera, double x, double y );**

### Objeto câmera

Incialização (pré-processamento):

\nDados: 
$$
fov_y
$$
,  $w_p$ ,  $h_p$ ,  $n$ ,  $f$ , **eye**, **center**, **up**

\n
$$
d_f = n \t h = 2d_f \tan\left(\frac{fov_y}{2}\right) \t w = \frac{w_p}{h_p}h
$$
\n
$$
\mathbf{z}_e = \frac{1}{\|\text{eye-center}\|} (\text{eye-center}) \t \mathbf{x}_e = \frac{1}{\|\text{up} \times \mathbf{z}_e\|} (\text{up} \times \mathbf{z}_e) \t \mathbf{y}_e = (\mathbf{z}_e \times \mathbf{x}_e)
$$
\nLançamento de raios:  $\mathbf{0} + \text{td}$ 

\nDados:  $x$ ,  $y$ 

\n
$$
\mathbf{0} = \text{eye}
$$
\n
$$
\mathbf{d} = -d_f \hat{\mathbf{z}}_e + h \left(\frac{y}{h_p} - \frac{1}{2}\right) \hat{\mathbf{y}}_e + w \left(\frac{x}{w_p} - \frac{1}{2}\right) \hat{\mathbf{x}}_e
$$

### **Modelagem dos Objetos**

*Implícita: Por fronteira:*

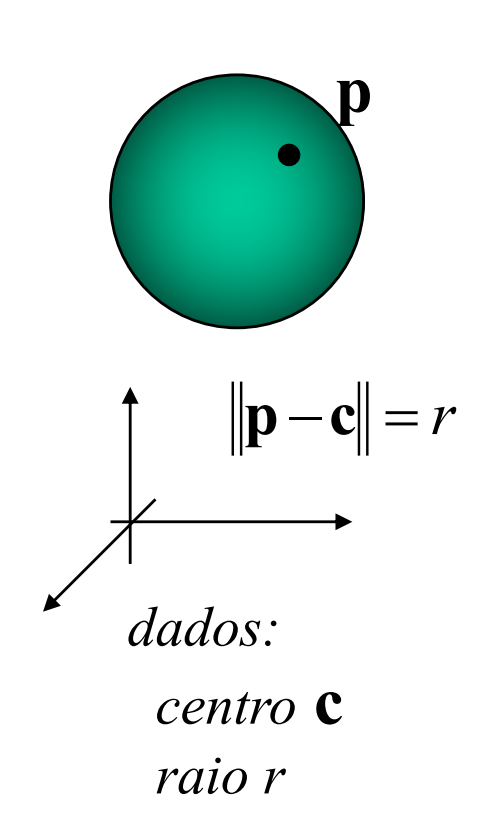

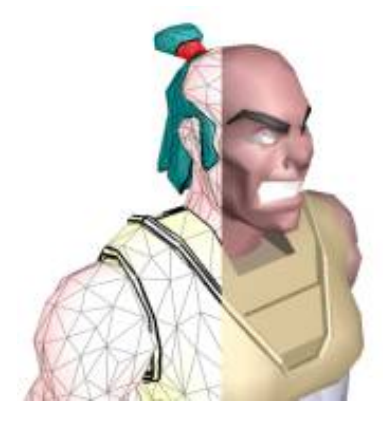

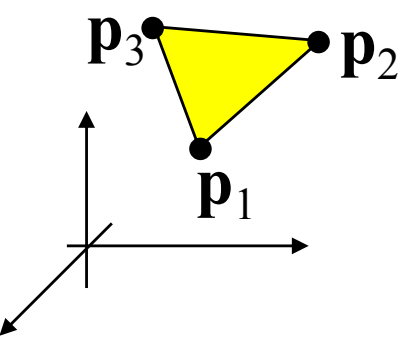

#### **Superfícies implícitas em grades Cartesianas**

Seja f(x,y,z), uma função amostrada em  $R^3$ 

Objetivo:

*z*

– Visualizar uma **isosuperfície** S definida por  $f(x,y,z) = \alpha$ .

*x*

 $f(x,y,z)$  *f R* 

 $\alpha$ 

### **Classificação do Voxel**

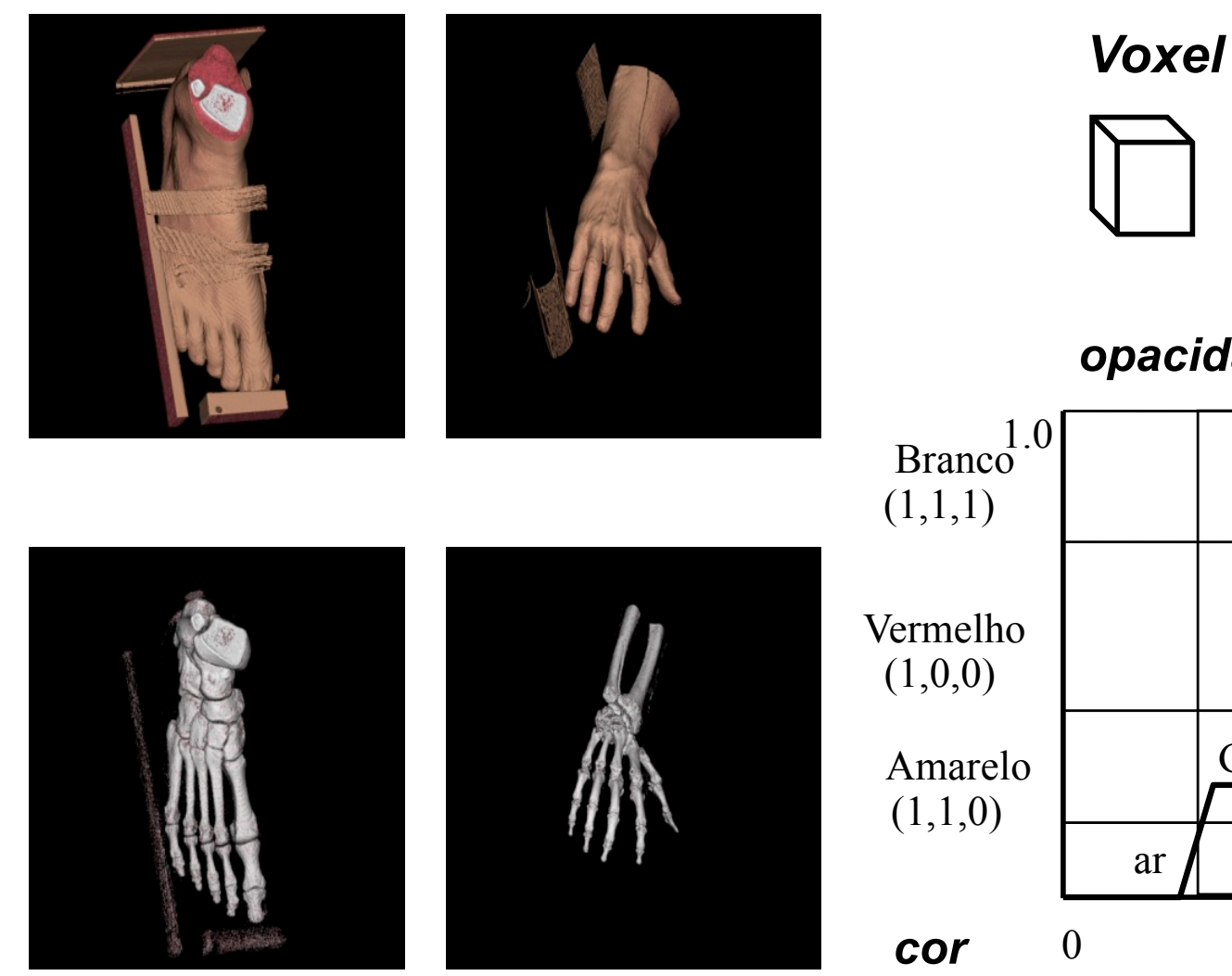

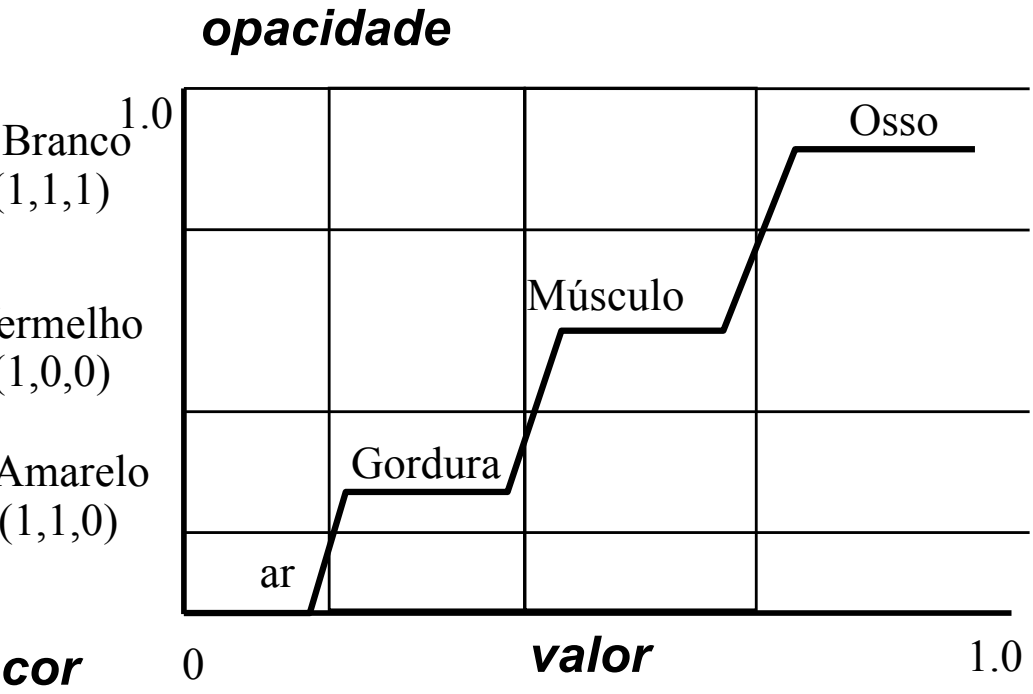

#### Interseção de um raio com uma esfera

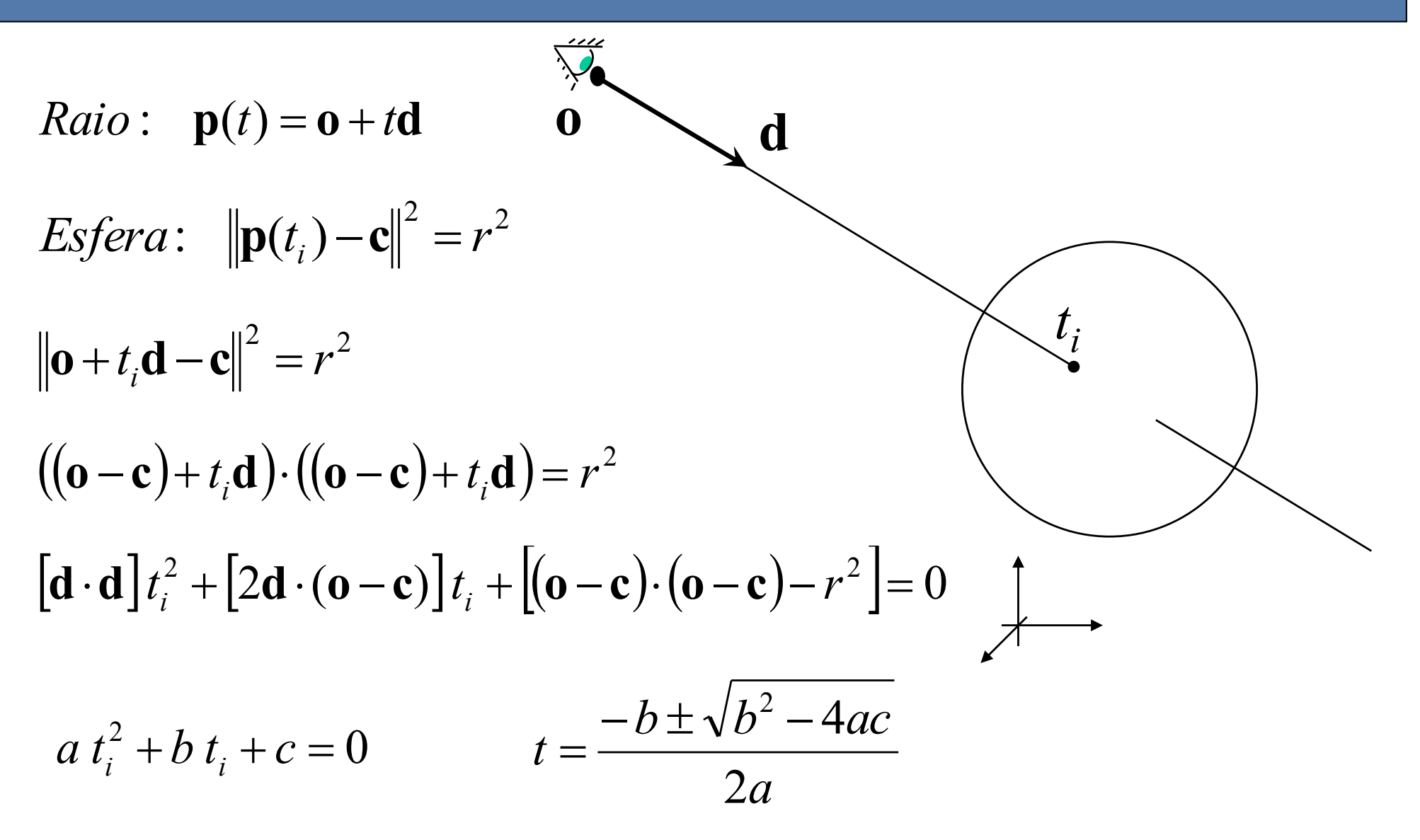

### Objeto esfera: métodos (dados o, d, c, r)

#### Interseção:

 $a = d \cdot d$  $b=2d\cdot(\mathbf{o}-\mathbf{c})$  $c = (o - c) \cdot (o - c) - r^2$  $se \quad \Delta = b^2 - 4ac > 0$  $-\frac{b-\sqrt{\Delta}}{2}$  $t_1 =$  $2a$  $t_i = \min(t_1, t_2)$  $-b+\sqrt{\Delta}$ 

$$
se t_i > 0:
$$

$$
\boxed{\mathbf{p}_i = \mathbf{p}(t_i) = \mathbf{o} + t_i \mathbf{d}}
$$

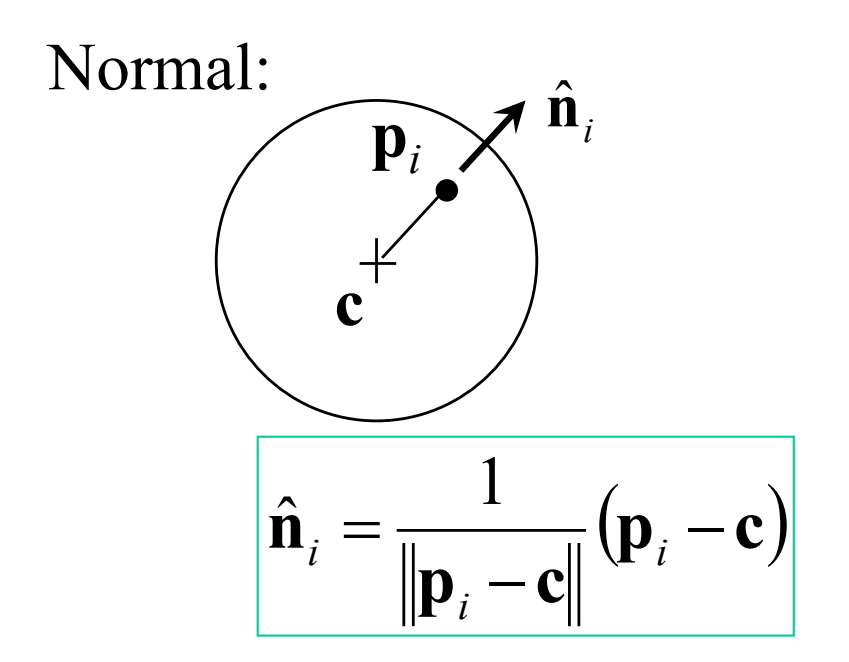

### Interseção com o plano do triângulo

*Raio*: 
$$
\mathbf{p}(t) = \mathbf{o} + t\mathbf{d}
$$
  
\n*Plano*:  $(\mathbf{p}(t_i) - \mathbf{p}_1) \cdot \mathbf{n} = 0$   
\n $(\mathbf{o} + t_i \mathbf{d} - \mathbf{p}_1) \cdot \mathbf{n} = 0$   
\n $t_i \mathbf{d} \cdot \mathbf{n} + (\mathbf{o} - \mathbf{p}_1) \cdot \mathbf{n} = 0$ 

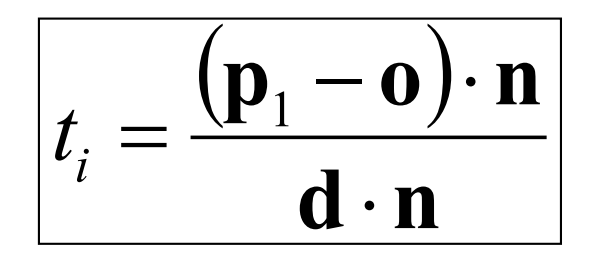

$$
\overline{\mathbf{p}_i = \mathbf{p}(t_i) = \mathbf{o} + t_i \mathbf{d}}
$$

### Ponto interno a triângulo

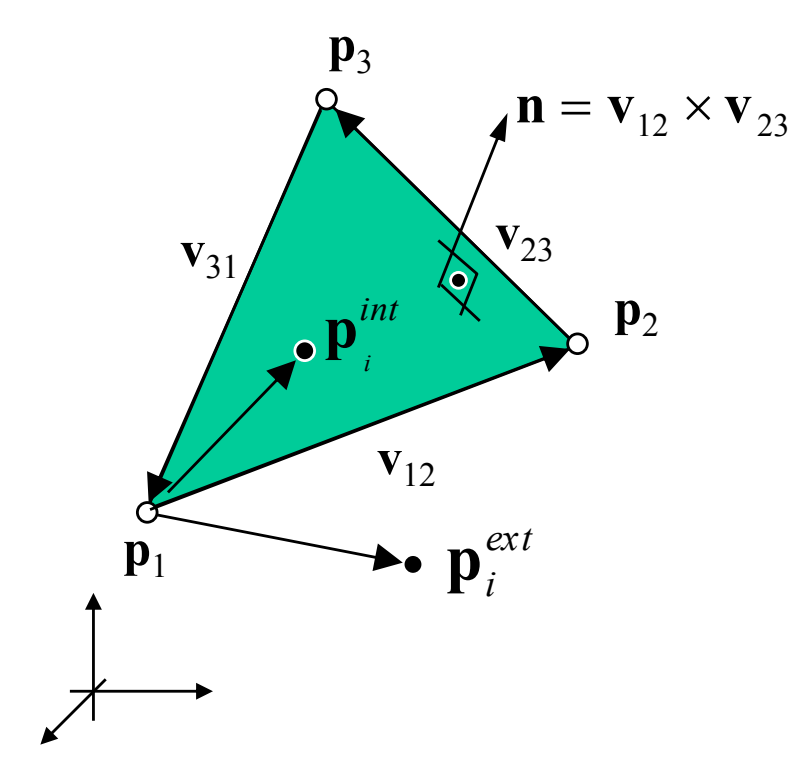

$$
\mathbf{n} \cdot (\mathbf{v}_{12} \times (\mathbf{p}_{i}^{int} - \mathbf{p}_{1})) > 0
$$

$$
\mathbf{n} \cdot \left(\mathbf{v}_{12} \times \left(\mathbf{p}_i^{\text{ext}} - \mathbf{p}_1\right)\right) < 0
$$
#### **Coordenadas baricêntricas**

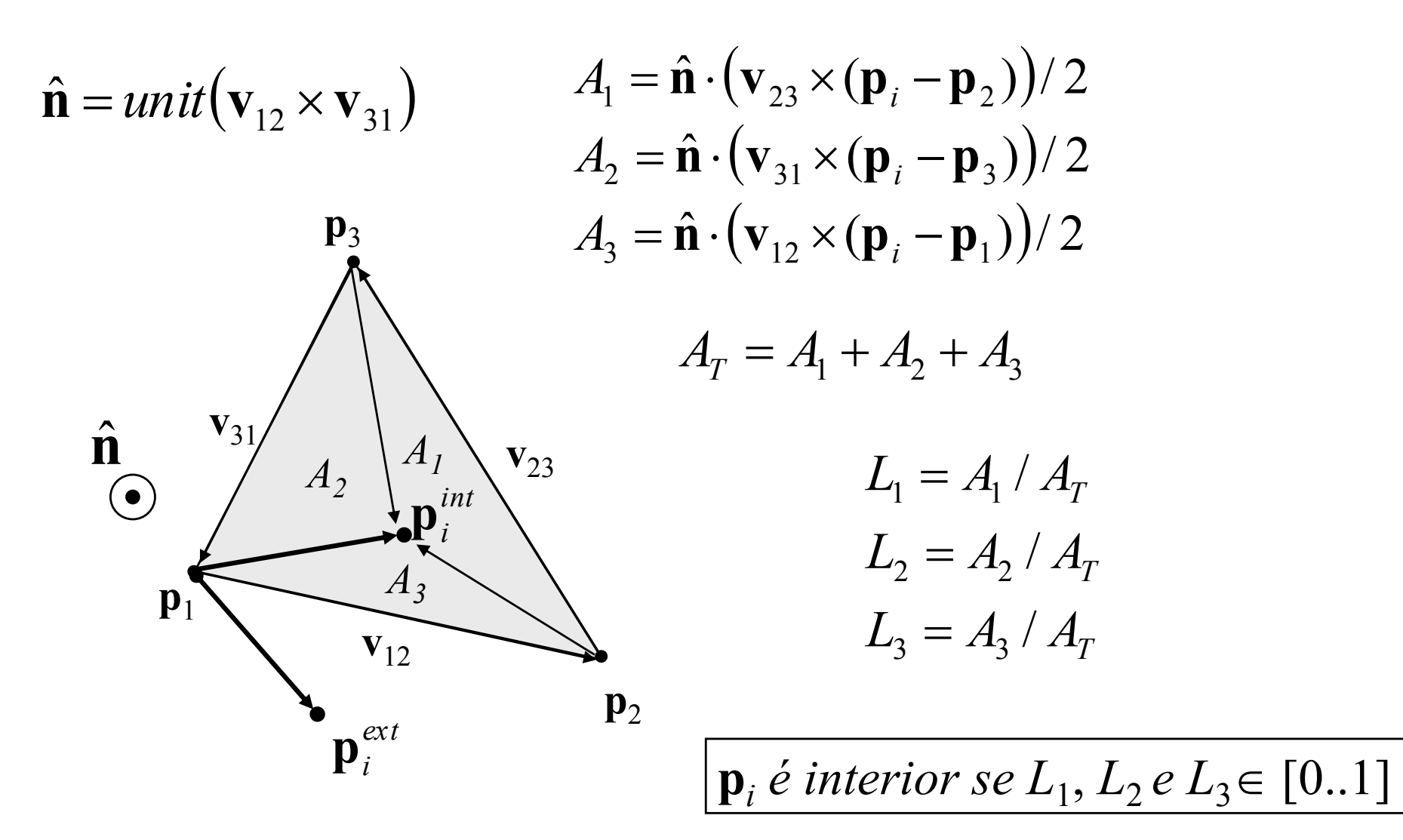

## **Coordenadas baricêntricas como** funções interpolantes

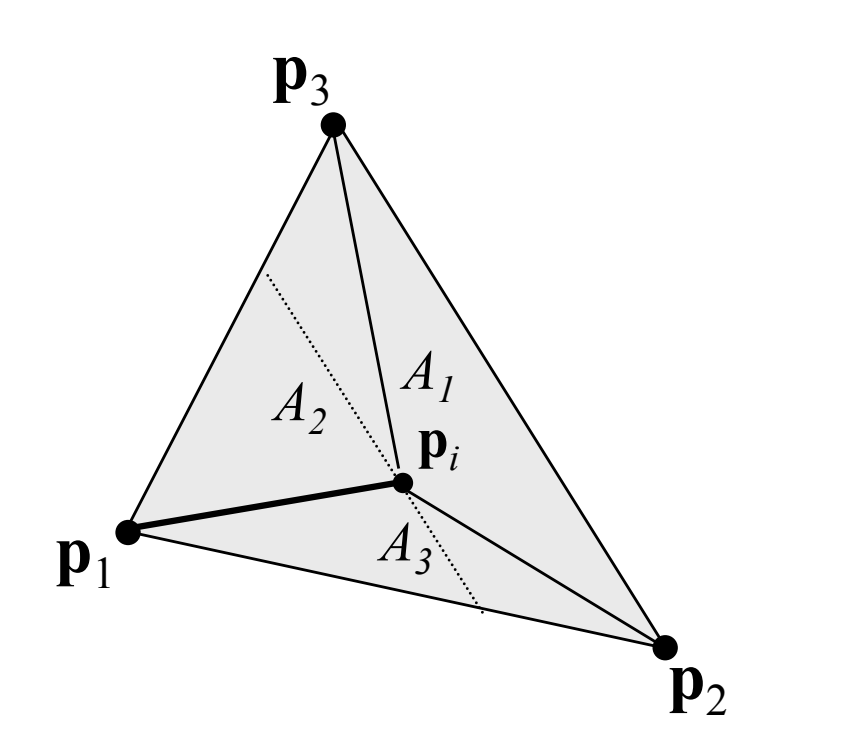

 $\begin{pmatrix} x_i \\ y_i \\ z \end{pmatrix} = L_1 \begin{pmatrix} x_1 \\ y_1 \\ z_2 \end{pmatrix} + L_2 \begin{pmatrix} x_2 \\ y_2 \\ z_3 \end{pmatrix} + L_3 \begin{pmatrix} x_3 \\ y_3 \\ z_3 \end{pmatrix}$ 

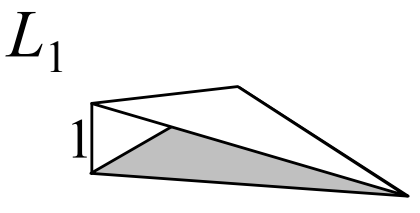

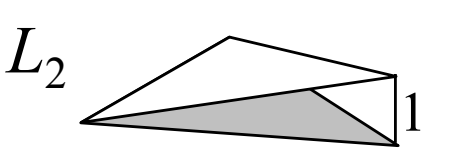

 $L_1 + L_2 + L_3 = 1$ 

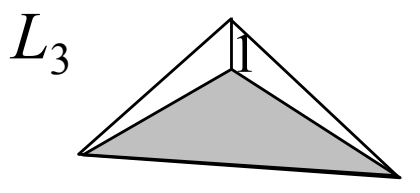

### **Interpolação de cor e coordenada de textura através das coordenadas baricêntricas**

$$
\begin{array}{c}\n\mathbf{c}_{3} & \mathbf{u}_{3} \\
\mathbf{p}_{3} \\
\mathbf{g}_{i} \\
\mathbf{g}_{i}\n\end{array}\n\qquad\n\begin{bmatrix}\n r_{i} \\
 g_{i} \\
 b_{i}\n\end{bmatrix}\n=\nL_{1}\n\begin{bmatrix}\n r_{1} \\
 g_{1} \\
 b_{1}\n\end{bmatrix}\n+\nL_{2}\n\begin{bmatrix}\n r_{2} \\
 g_{2} \\
 b_{2}\n\end{bmatrix}\n+\nL_{3}\n\begin{bmatrix}\n g_{3} \\
 g_{3} \\
 b_{3}\n\end{bmatrix}
$$
\n
$$
\mathbf{p}_{1}
$$
\n
$$
\mathbf{p}_{2}
$$
\n
$$
\mathbf{p}_{2}
$$
\n
$$
\mathbf{p}_{1}
$$
\n
$$
\mathbf{p}_{2}
$$
\n
$$
\mathbf{p}_{2}
$$
\n
$$
\mathbf{p}_{3}
$$
\n
$$
\mathbf{p}_{3}
$$
\n
$$
\mathbf{p}_{3}
$$
\n
$$
\mathbf{p}_{3}
$$
\n
$$
\mathbf{p}_{1}
$$
\n
$$
\mathbf{p}_{2}
$$
\n
$$
\mathbf{p}_{3}
$$
\n
$$
\mathbf{p}_{3}
$$
\n
$$
\mathbf{p}_{3}
$$
\n
$$
\mathbf{p}_{2}
$$
\n
$$
\mathbf{p}_{3}
$$
\n
$$
\mathbf{p}_{3}
$$
\n
$$
\mathbf{p}_{1}
$$
\n
$$
\mathbf{p}_{2}
$$
\n
$$
\mathbf{p}_{3}
$$
\n
$$
\mathbf{p}_{3}
$$
\n
$$
\mathbf{p}_{3}
$$
\n
$$
\mathbf{p}_{2}
$$
\n
$$
\mathbf{p}_{3}
$$
\n
$$
\mathbf{p}_{3}
$$
\n
$$
\mathbf{p}_{3}
$$
\n
$$
\mathbf{p}_{4}
$$
\n
$$
\mathbf{p}_{5}
$$
\n
$$
\mathbf{p}_{6}
$$
\n
$$
\mathbf{p}_{7}
$$
\n
$$
\mathbf{p}_{8}
$$
\n
$$
\mathbf{p}_{9}
$$
\n
$$
\mathbf{p}_{1}
$$
\n
$$
\mathbf{p}_{2}
$$

#### **Forma otimizada de calculo**

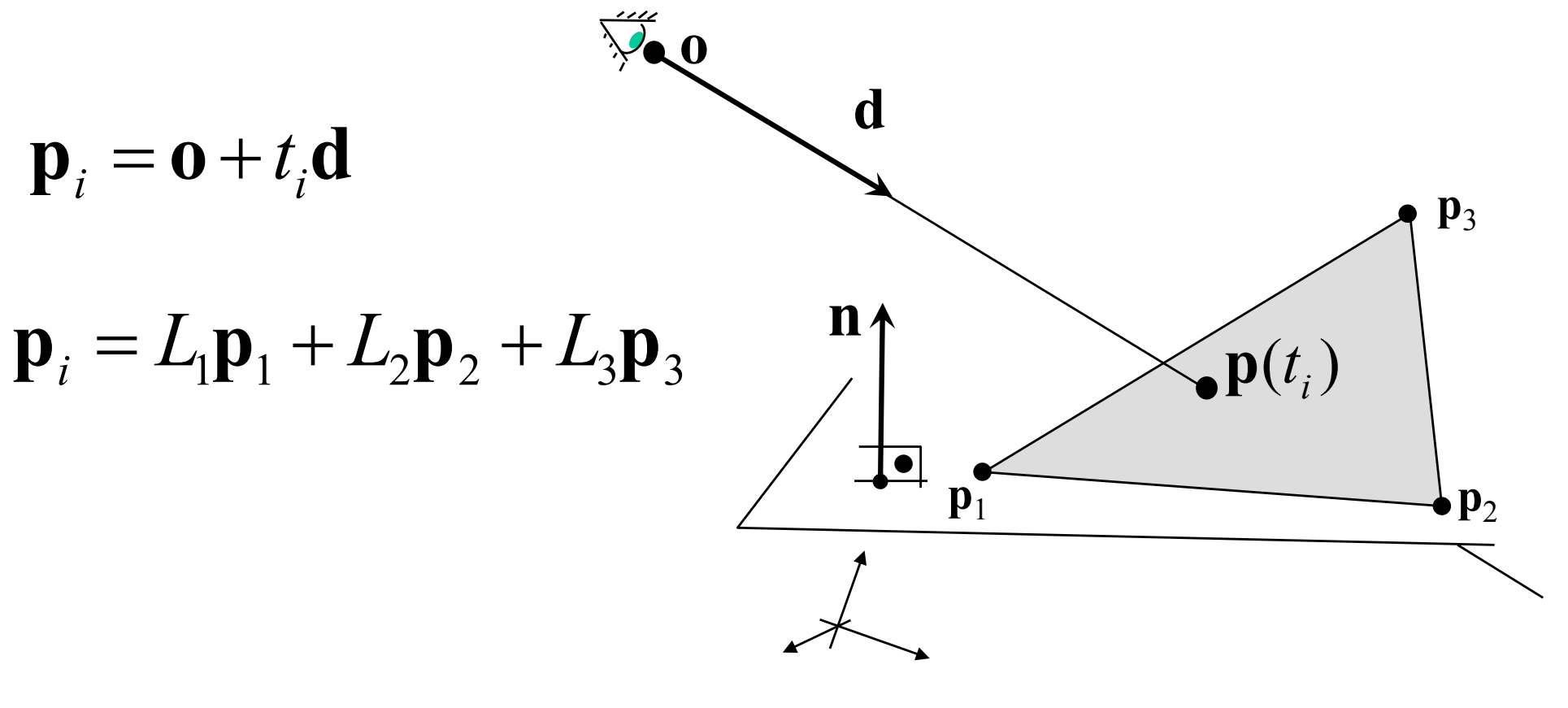

$$
\mathbf{p}_i = \mathbf{o} + t_i \mathbf{d} = (1 - L_2 - L_3)_1 \mathbf{p}_1 + L_2 \mathbf{p}_2 + L_3 \mathbf{p}_3
$$

<sub>M</sub> Tomas Möller, Ben Trumbore *Fast, Minimum Storage Ray/Triangle Intersection*

From a **otimizada de cálculo**  
\n
$$
\mathbf{0} + t_i \mathbf{d} = (1 - L_2 - L_3)_1 \mathbf{p}_1 + L_2 \mathbf{p}_2 + L_3 \mathbf{p}_3
$$
\n
$$
-t_i \mathbf{d} + L_2 (\mathbf{p}_2 - \mathbf{p}_1) + L_3 (\mathbf{p}_3 - \mathbf{p}_1) = \mathbf{0} - \mathbf{p}_1
$$
\n
$$
-\mathbf{d} \quad (\mathbf{p}_2 - \mathbf{p}_1) \quad (\mathbf{p}_3 - \mathbf{p}_1) \begin{pmatrix} t_i \\ L_2 \\ L_3 \end{pmatrix} = (\mathbf{0} - \mathbf{p}_1)
$$
\n
$$
\mathbf{A} \mathbf{x} = \mathbf{b}
$$

#### Caixa alinhada com os eixos

 $\mathbf{d} = (d_x, d_y, d_z)$  $\boldsymbol{0}$  $\mathcal{I}_i$  $(x_{max}, y_{max}, z_{max})$  $(x_{min}, y_{min}, z_{min})$  $\mathcal{Y}$  $\mathbf{x}$  $\overline{z}$  $d_x > 0 \Rightarrow x = x_{\min}$  $d_y < 0 \Rightarrow y = y_{\text{max}}$ <br> $d_z < 0 \Rightarrow z = z_{\text{max}}$ 

#### **Motivação: Uma cena simples**

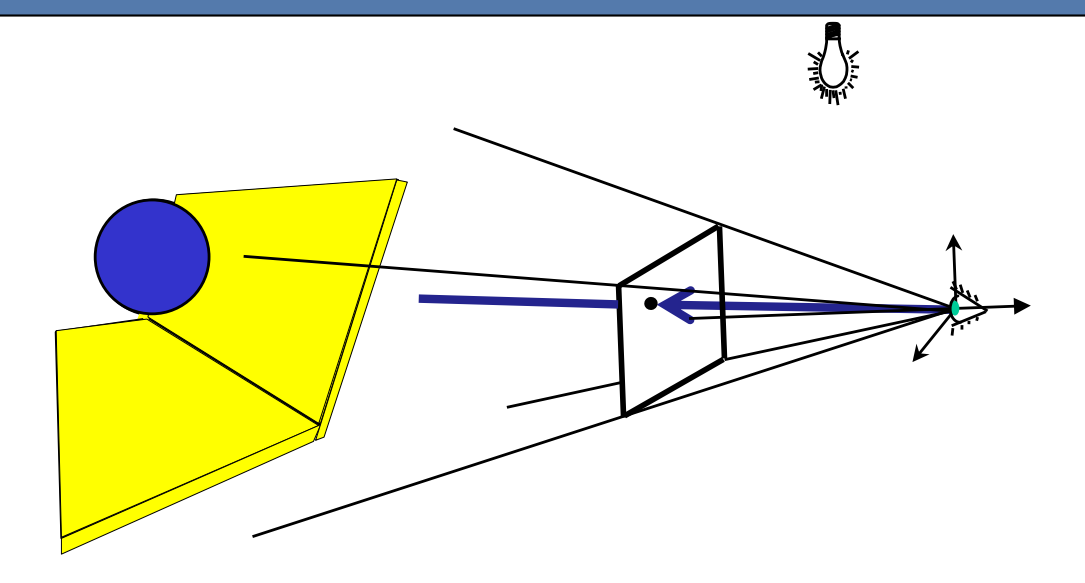

Camera:

**eye** = (100,40,40), **center** = (0,0,0), **up**=(0,1,0), fov=90<sup>°</sup>, near = 30, far=230, *w=230, h=230.*

Esfera:

$$
\mathbf{c} = (0,20,0), r = 25, \text{ cor azul } = (0,0,1)
$$

Caixas alinhadas com os eixos:

$$
\mathbf{p}_0 = (-80, -50, -50), \mathbf{p}_1 = (50, -45, 50) \text{ e cor amarela} = (0.7, 0.7, 0)
$$
  

$$
\mathbf{p}_0 = (-80, -50, -60), \mathbf{p}_1 = (50, 50, -50) \text{ e cor amarela} = (0.7, 0.7, 0)
$$

Luz Pontual:

Posição=(60,120,40) e intensidade RGB *l=(0.8,0.8,0.8)*

## O que conseguiriamos se simplesmente atribuissemos aos pixels a cor dos objetos?

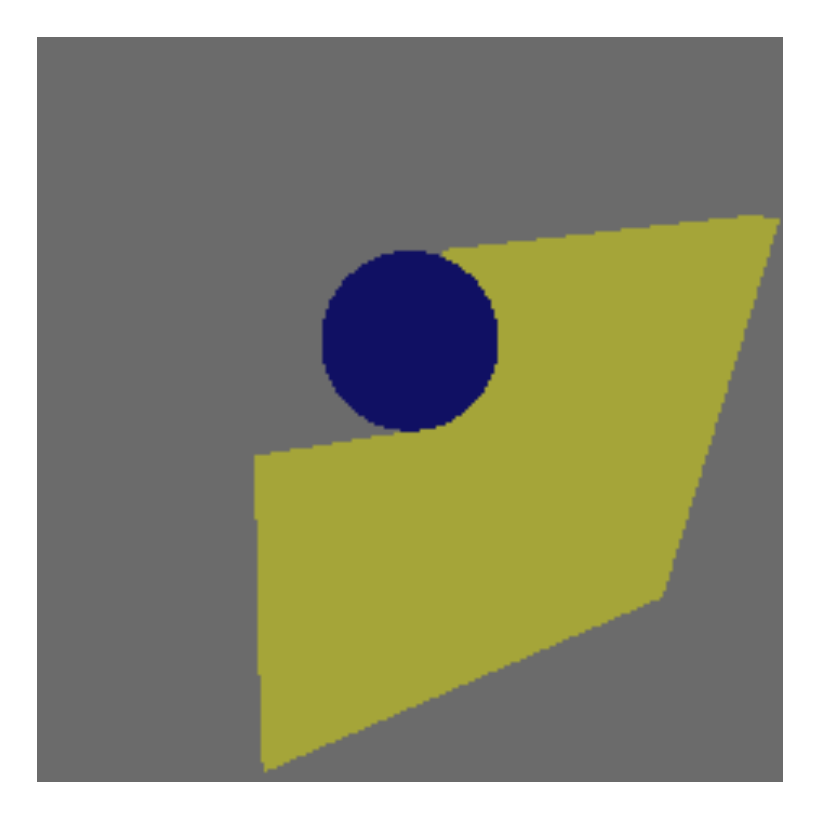

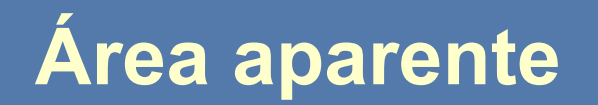

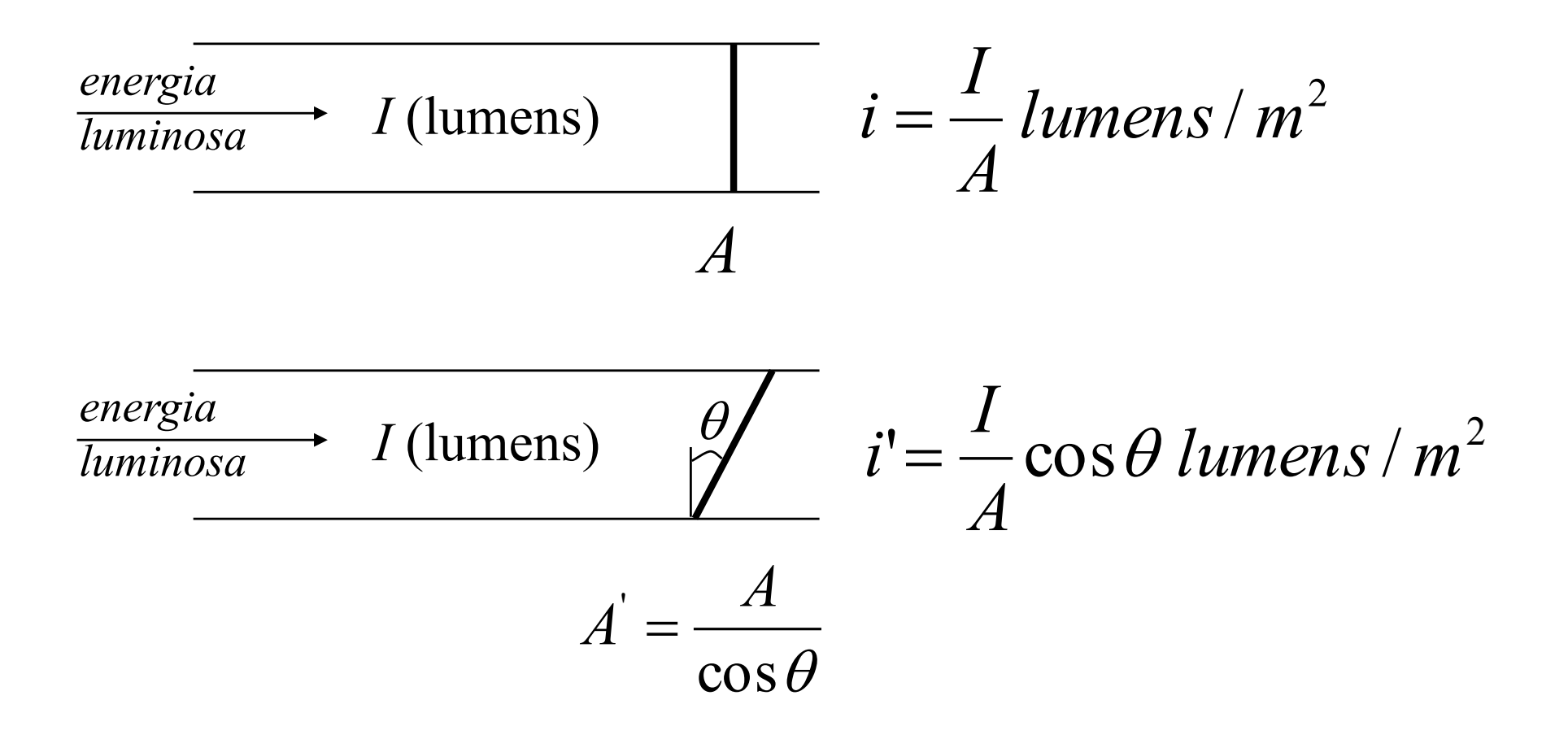

## **Modelo de reflexão de superfíces Lambertianas**

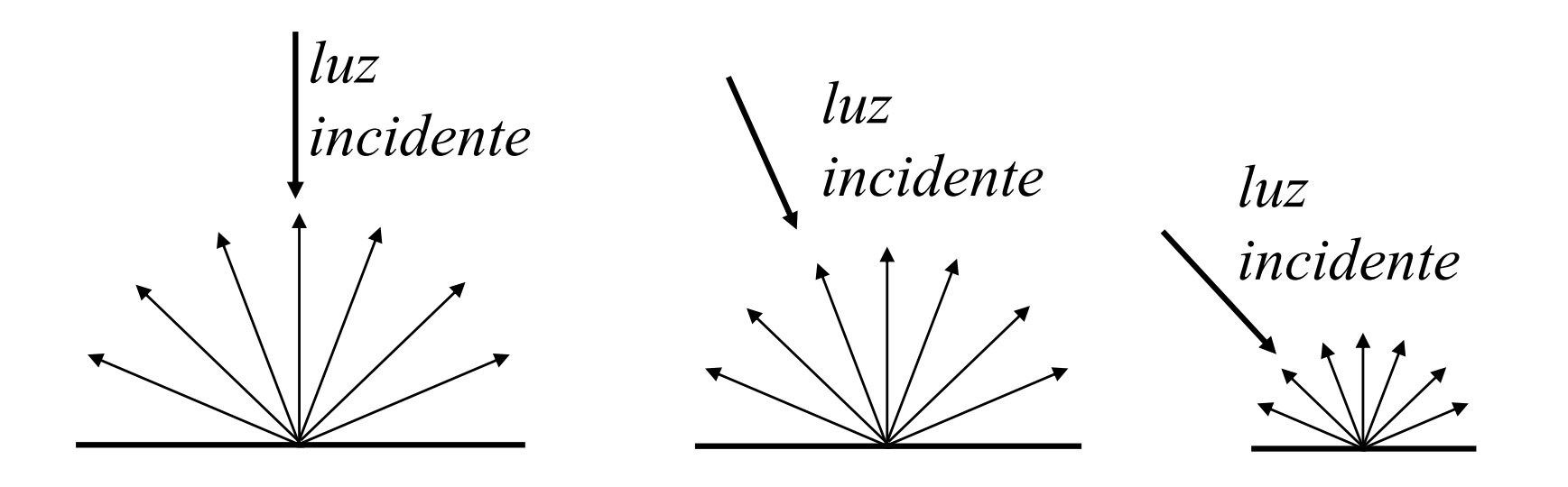

*1. Reflete igualmente em todas as direções 2. A intensidade é proporcional ao co-seno*

## Componente de reflexão difusa

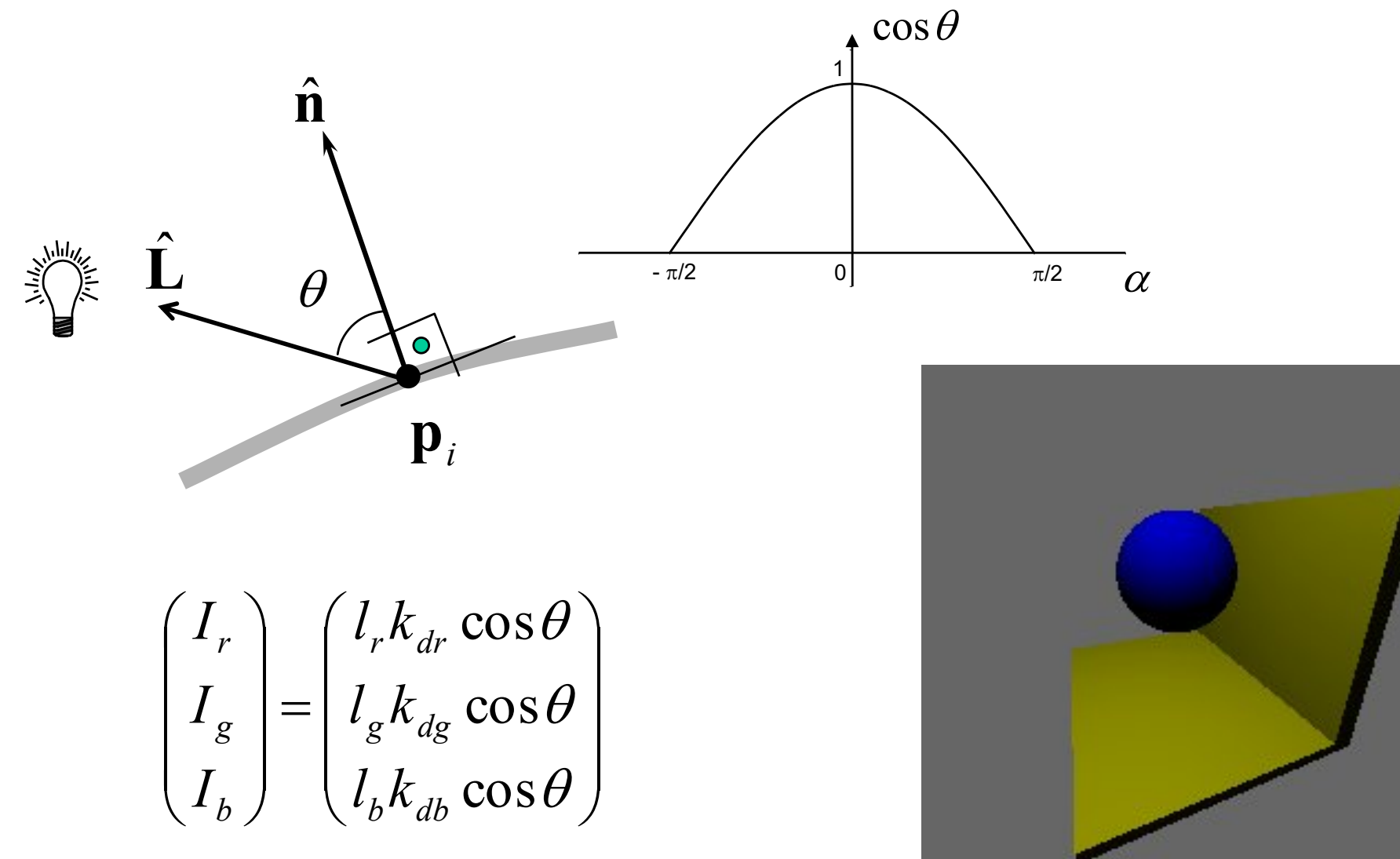

## Outras maneiras de se escrever:

$$
\begin{pmatrix} I_r \\ I_g \\ I_b \end{pmatrix} = \begin{pmatrix} l_r k_{dr} \cos \theta \\ l_g k_{dg} \cos \theta \\ l_b k_{db} \cos \theta \end{pmatrix}
$$

$$
\begin{pmatrix}\nI_r \\
I_g \\
I_b\n\end{pmatrix} = \begin{pmatrix}\nI_r k_{dr} \hat{\mathbf{n}} \cdot \hat{\mathbf{L}} \\
I_g k_{dg} \hat{\mathbf{n}} \cdot \hat{\mathbf{L}}\n\end{pmatrix} = \begin{pmatrix}\nI_r k_{dr} \\
I_g k_{dg} \\
I_b k_{db}\n\end{pmatrix} \hat{\mathbf{n}} \cdot \hat{\mathbf{L}} = \begin{pmatrix}\nI_r \\
I_g \\
I_b\n\end{pmatrix} \otimes \begin{pmatrix}\nk_{dr} \\
k_{dg} \\
k_{dg}\n\end{pmatrix} \hat{\mathbf{n}} \cdot \hat{\mathbf{L}} = \mathbf{q}.\mathbf{1}
$$

*I*,  $l, k \in [0, 1]$ 

# **Luz difusa mais ambiente:**

$$
\begin{pmatrix} I_r \\ I_g \\ I_b \end{pmatrix} = \begin{pmatrix} I_r \\ I_g \\ I_b \end{pmatrix} \otimes \begin{pmatrix} k_{dr} \\ k_{dg} \\ k_{db} \end{pmatrix} \begin{pmatrix} \hat{\mathbf{n}} \cdot \hat{\mathbf{L}} \end{pmatrix}
$$

$$
\left\lfloor \frac{1}{2} \right\rfloor
$$

$$
\begin{pmatrix} I_r \ I_g \ I_b \end{pmatrix} = \begin{pmatrix} I_{ar} \ I_{ag} \ I_{bg} \end{pmatrix} \otimes \begin{pmatrix} k_{dr} \ k_{dg} \ k_{db} \end{pmatrix} + \begin{pmatrix} I_r \ I_g \ I_b \end{pmatrix} \otimes \begin{pmatrix} k_{dr} \ k_{dg} \ k_{db} \end{pmatrix} (\hat{\mathbf{n}} \cdot \hat{\mathbf{L}})
$$

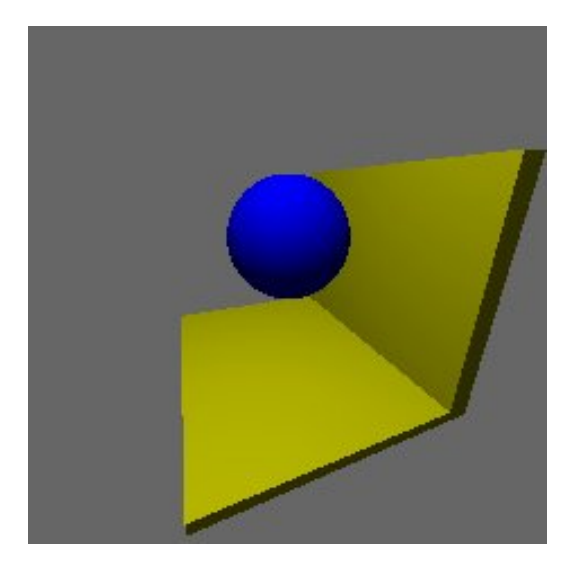

## **Componente de reflexão especular**

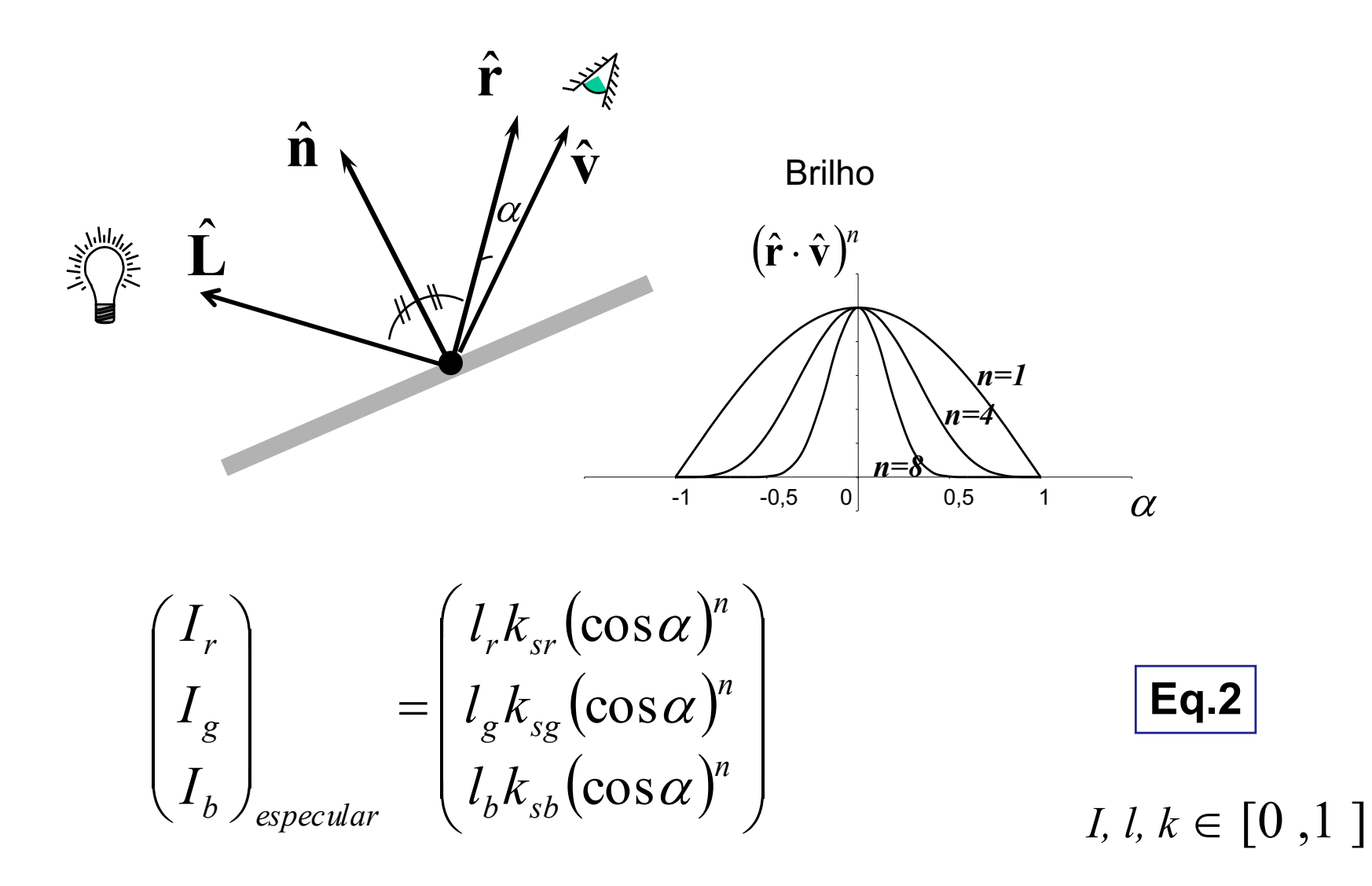

# **Reflexão especular**

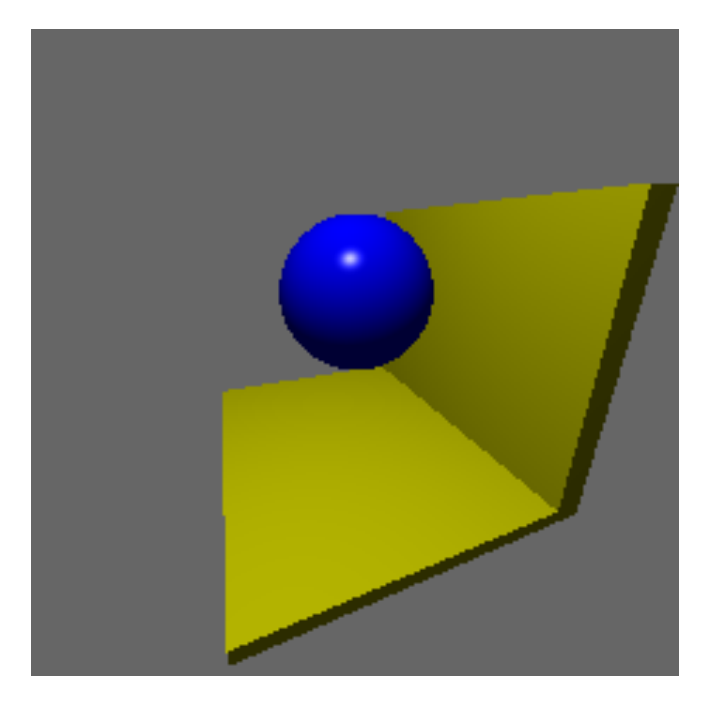

$$
\begin{pmatrix} I_r \\ I_g \\ I_b \end{pmatrix} = \begin{pmatrix} I_{ar} \\ I_{ag} \\ I_{ab} \end{pmatrix} \otimes \begin{pmatrix} k_{dr} \\ k_{dg} \\ k_{db} \end{pmatrix} + \begin{pmatrix} I_r \\ I_g \\ I_b \end{pmatrix} \otimes \begin{pmatrix} k_{dr} \\ k_{dg} \\ k_{db} \end{pmatrix} \begin{pmatrix} \hat{\mathbf{n}} \cdot \hat{\mathbf{L}} \end{pmatrix} + \begin{pmatrix} I_r \\ I_g \\ I_b \end{pmatrix} \otimes \begin{pmatrix} k_{sr} \\ k_{sg} \\ k_{sb} \end{pmatrix} \begin{pmatrix} \hat{\mathbf{r}} \cdot \hat{\mathbf{v}} \end{pmatrix}^n
$$

# Reflexão especular

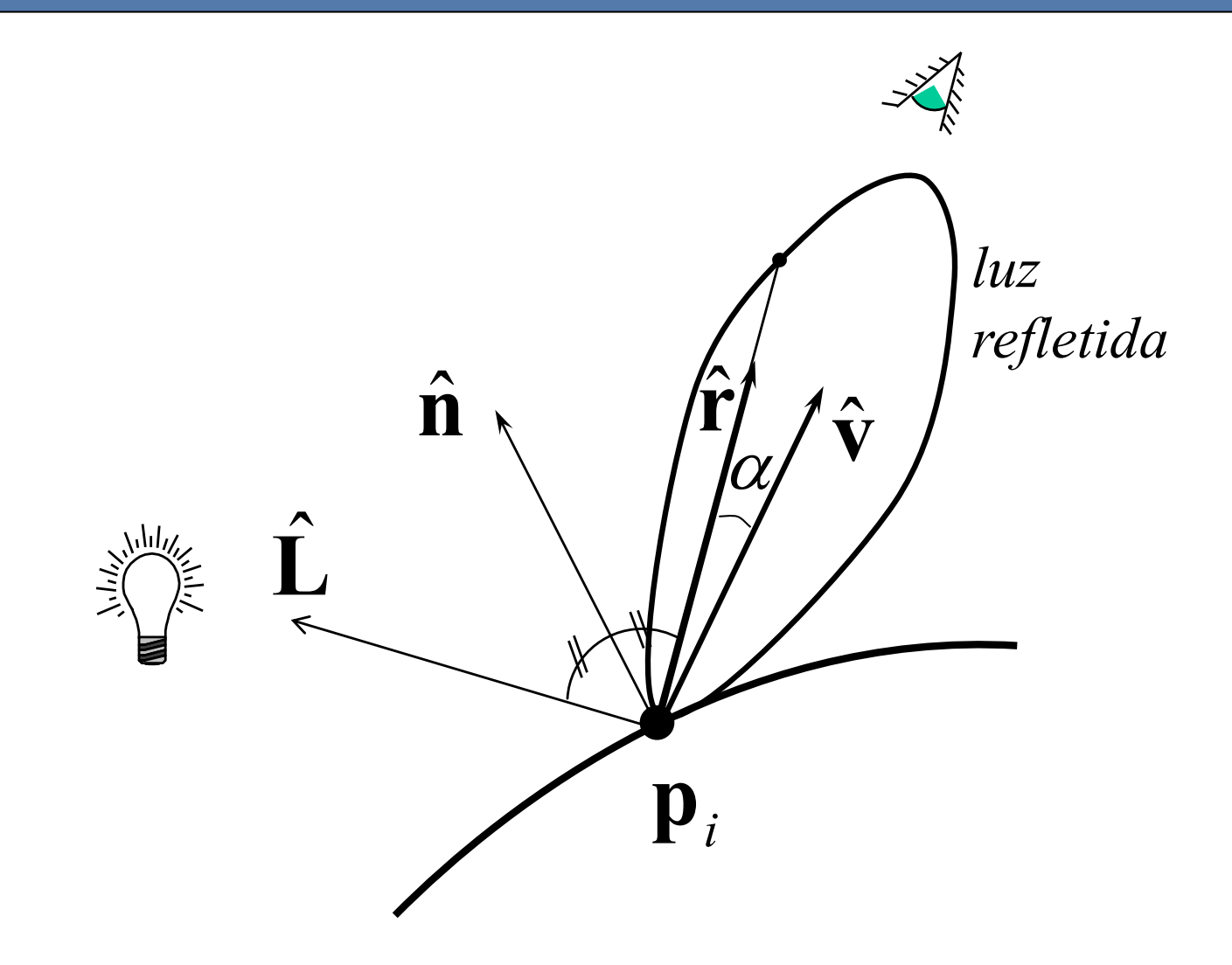

#### Cálculo da reflexão de um vetor sobre outros

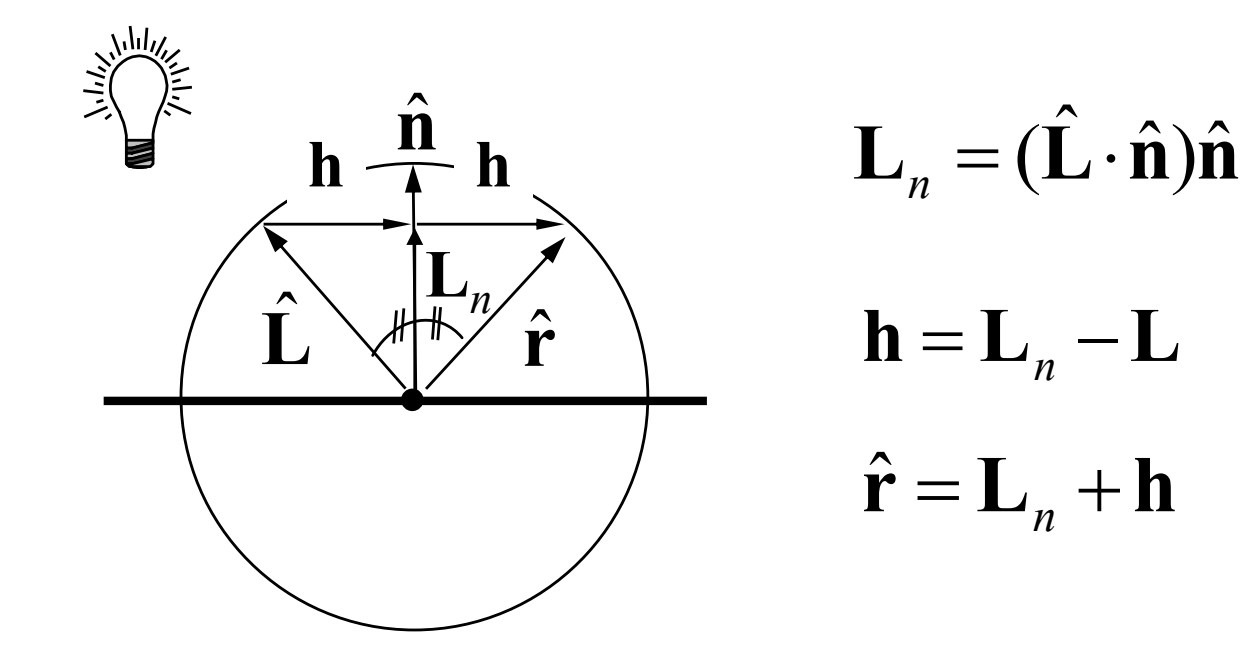

$$
\hat{\mathbf{r}} = 2(\hat{\mathbf{L}} \cdot \hat{\mathbf{n}})\hat{\mathbf{n}} - \hat{\mathbf{L}}
$$

### Distribuição da luz direta sobre um ponto

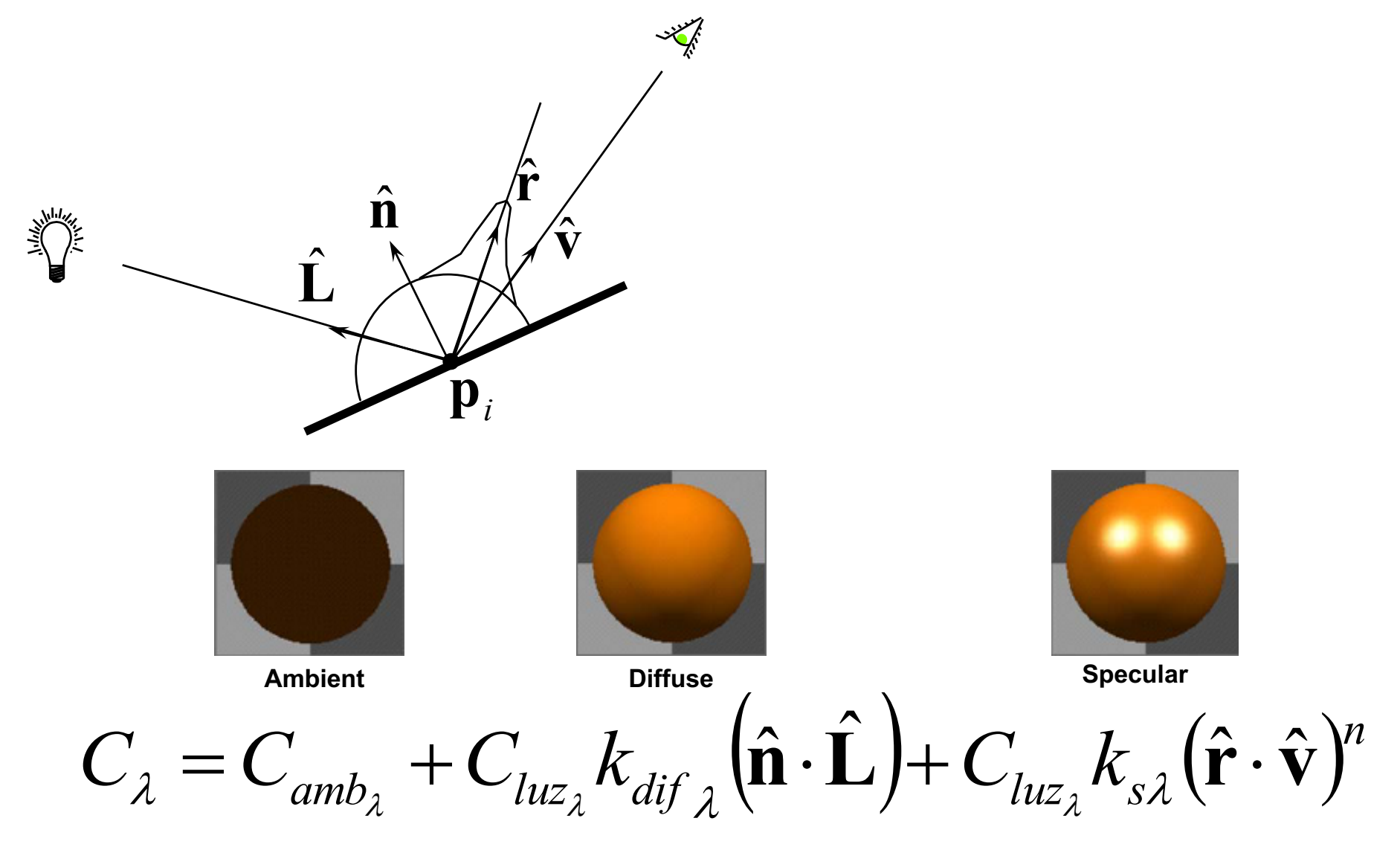

## **Modelo de várias luzes**

$$
\begin{pmatrix} I_r \ I_g \ I_g \end{pmatrix} = \begin{pmatrix} I_{ar} \ I_{ag} \ I_{bg} \end{pmatrix} \otimes \begin{pmatrix} k_{dr} \ k_{dg} \ I_{b} \end{pmatrix} + \sum_{luzzs} \begin{pmatrix} l_r \ l_g \ l_b \end{pmatrix} \otimes \begin{pmatrix} k_{dr} \ k_{dg} \ k_{dg} \end{pmatrix} \begin{pmatrix} \hat{\mathbf{n}} \cdot \hat{\mathbf{L}} \end{pmatrix} + \begin{pmatrix} I_r \ l_g \ l_b \end{pmatrix} \otimes \begin{pmatrix} k_{sr} \ k_{sg} \ k_{sg} \ k_{sb} \end{pmatrix} \begin{pmatrix} \hat{\mathbf{r}} \cdot \hat{\mathbf{v}} \end{pmatrix}^n
$$

 $\hat{\mathbf{r}}_r = 2(\hat{\mathbf{v}} \cdot \hat{\mathbf{n}})\hat{\mathbf{n}} - \hat{\mathbf{v}}$ *uma reflexão apenas*  $\hat{\mathbf{r}} = 2(\hat{\mathbf{L}} \cdot \hat{\mathbf{n}})\hat{\mathbf{n}} - \hat{\mathbf{L}}$  *para cada fonte de luz* 

$$
\begin{pmatrix} I_r \ I_g \ I_g \end{pmatrix} = \begin{pmatrix} I_{ar} \ I_{ag} \ I_{bg} \end{pmatrix} \otimes \begin{pmatrix} k_{dr} \ k_{dg} \ I_{bg} \end{pmatrix} + \sum_{luzes} \begin{pmatrix} l_r \ l_g \ l_b \end{pmatrix} \otimes \begin{pmatrix} k_{dr} \ k_{dg} \ k_{dg} \end{pmatrix} \begin{pmatrix} \hat{\mathbf{n}} \cdot \hat{\mathbf{L}} \end{pmatrix} + \begin{pmatrix} I_r \ I_g \ l_b \end{pmatrix} \otimes \begin{pmatrix} k_{sr} \ k_{sg} \ k_{sg} \ k_{sb} \end{pmatrix} \begin{pmatrix} \hat{\mathbf{r}} \cdot \hat{\mathbf{L}} \end{pmatrix}^n
$$

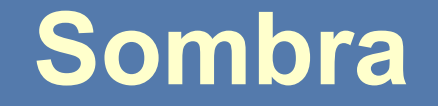

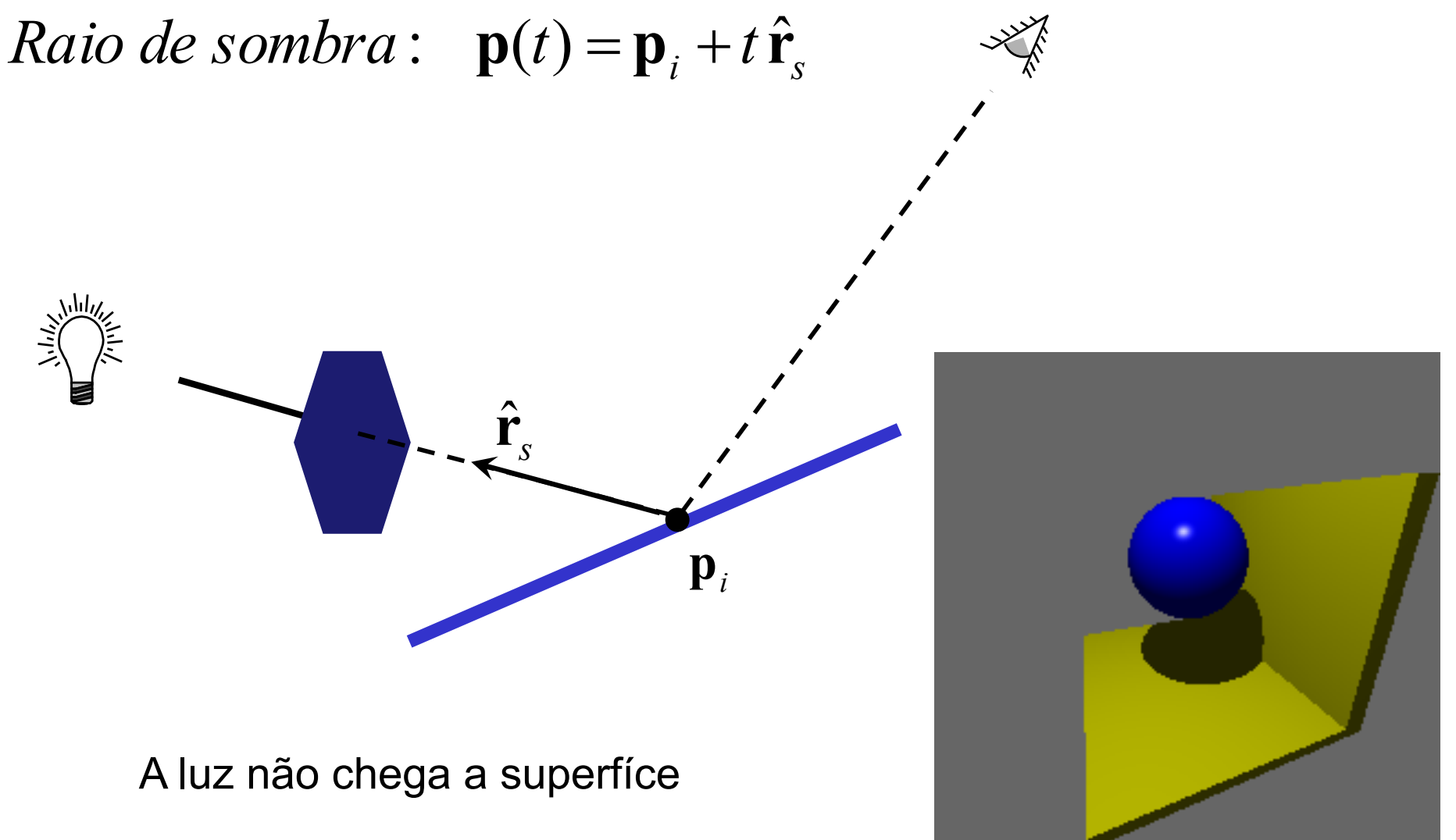

# Modelo de várias luzes e sombra

$$
\begin{pmatrix} I_r \ I_g \ I_g \end{pmatrix} = \begin{pmatrix} I_{ar} \ I_{ag} \ I_{bg} \end{pmatrix} \otimes \begin{pmatrix} k_{dr} \ k_{dg} \ I_{bg} \end{pmatrix} + \sum_{luzzs} f_s \begin{pmatrix} I_r \ I_g \ I_b \end{pmatrix} \otimes \begin{pmatrix} k_{dr} \ k_{dg} \ k_{dg} \end{pmatrix} \begin{pmatrix} \hat{\mathbf{n}} \cdot \hat{\mathbf{L}} \end{pmatrix} + \begin{pmatrix} I_r \ I_g \ I_b \end{pmatrix} \otimes \begin{pmatrix} k_{sr} \ k_{sg} \ k_{sg} \end{pmatrix} \begin{pmatrix} \hat{\mathbf{r}}_r \cdot \hat{\mathbf{L}} \end{pmatrix}^n
$$

$$
f_s = \begin{cases} 0 & \text{se sombra} \\ 1 & \text{caso contrário} \end{cases}
$$

#### **Fontes de luz especiais: Onidirecional**

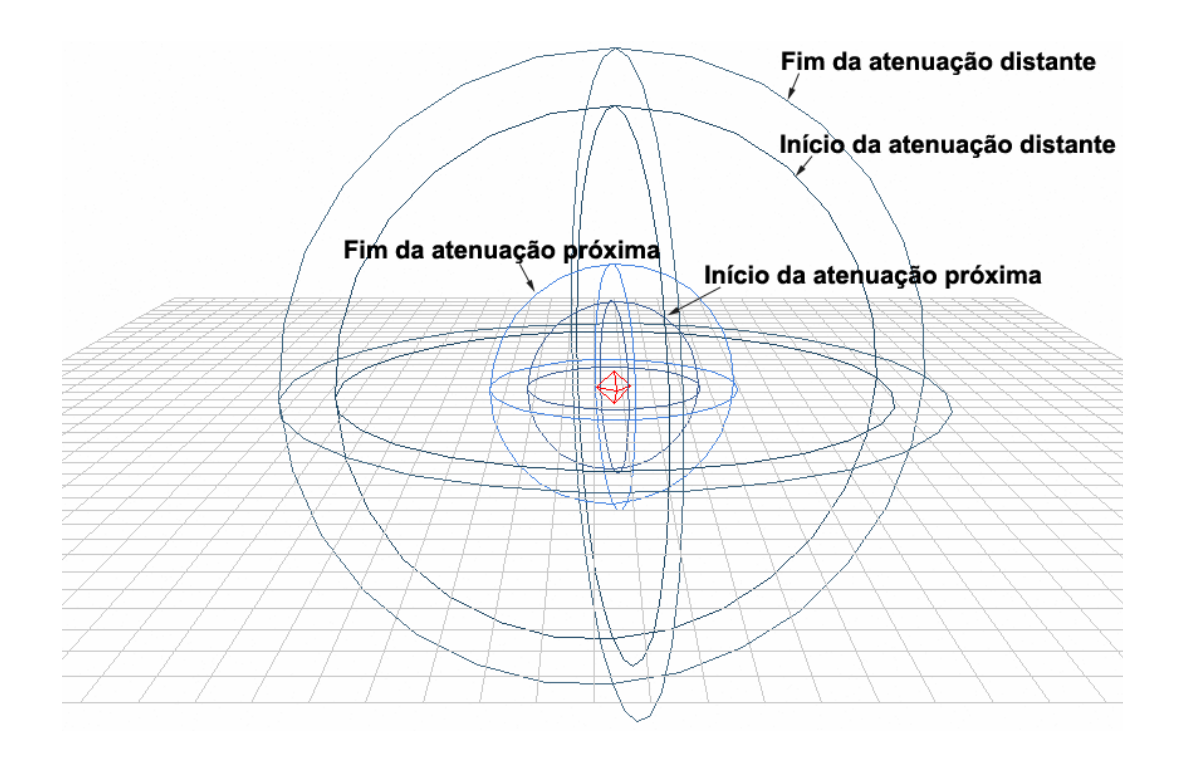

# **Fontes de luz especiais: Direcional**

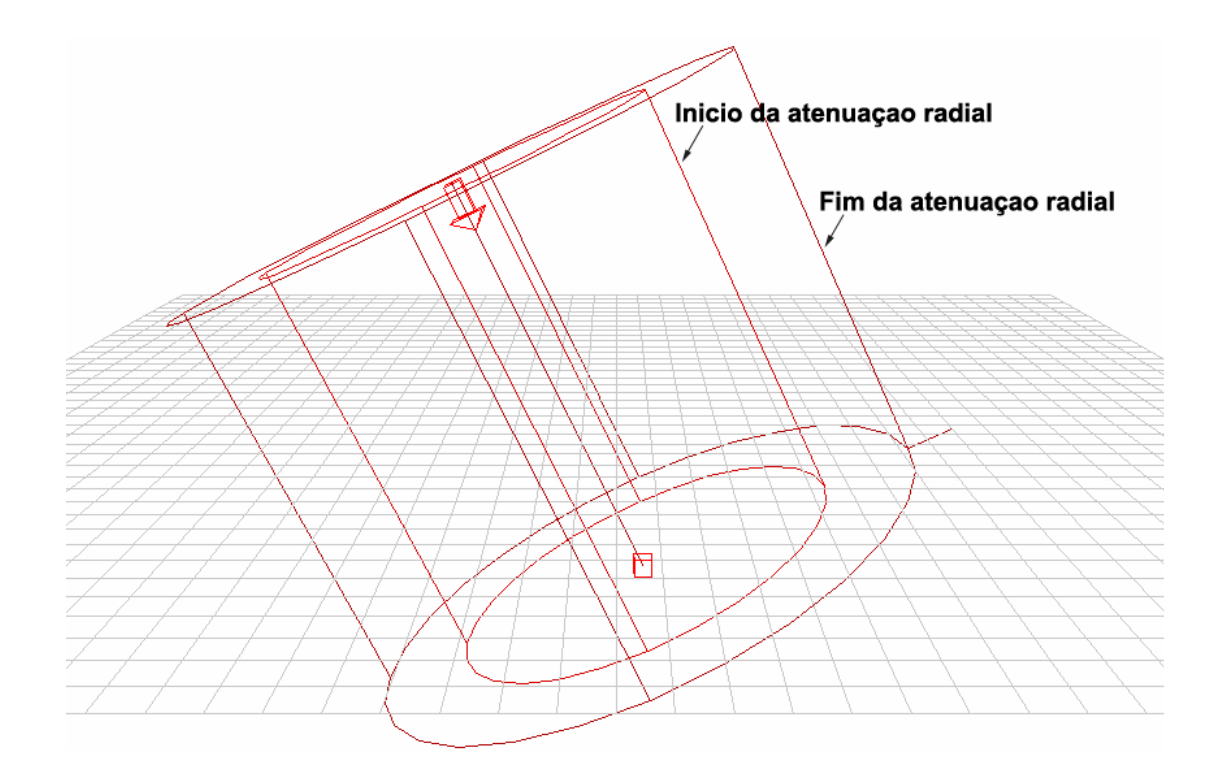

# **Fontes de luz especiais: Farolete**

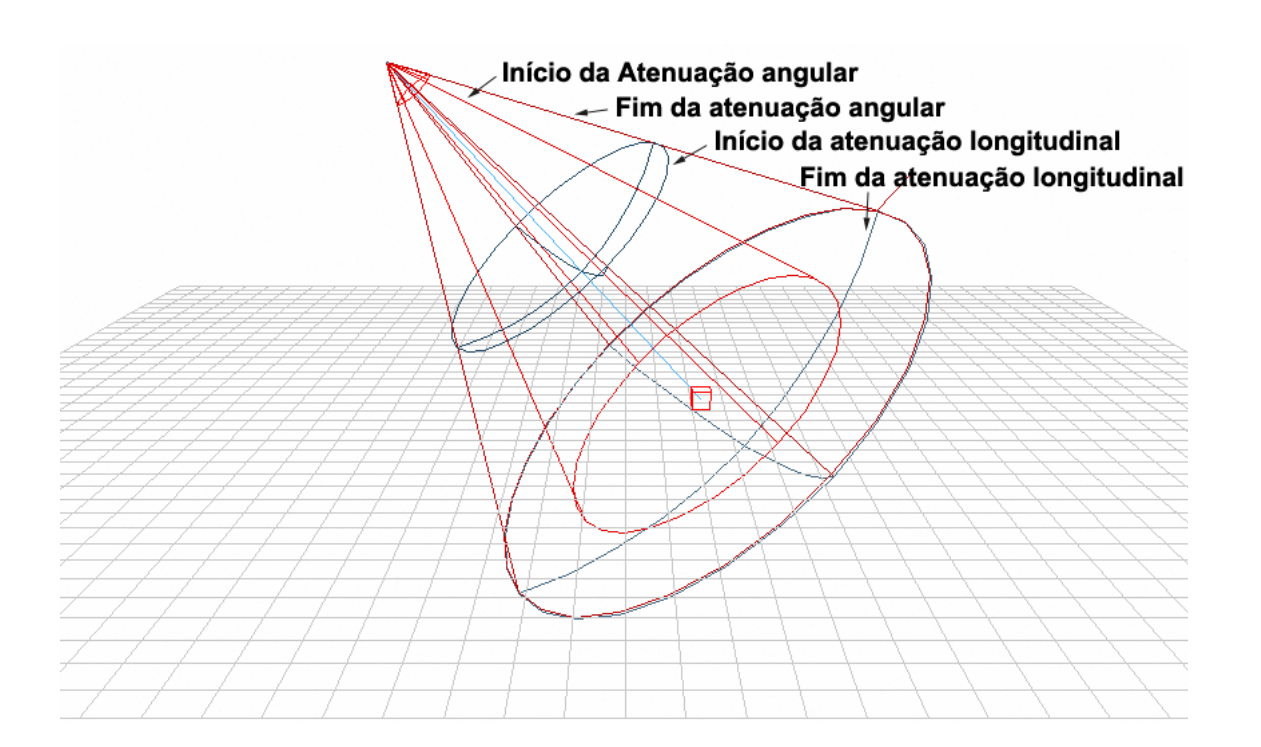

# Uma revisão

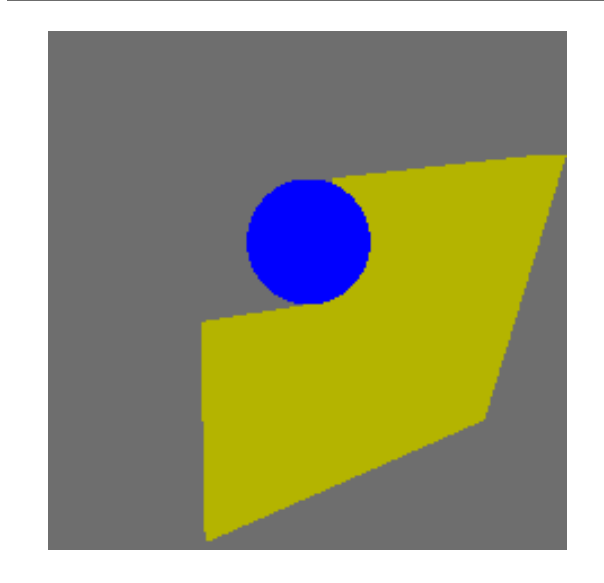

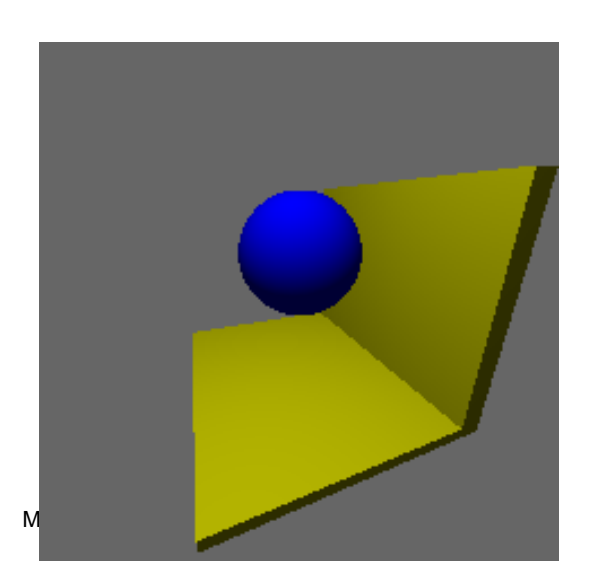

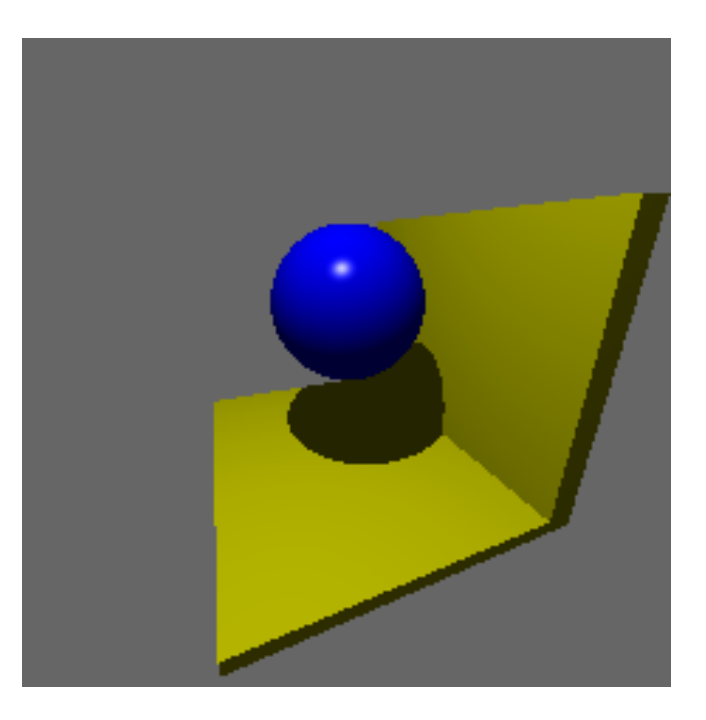

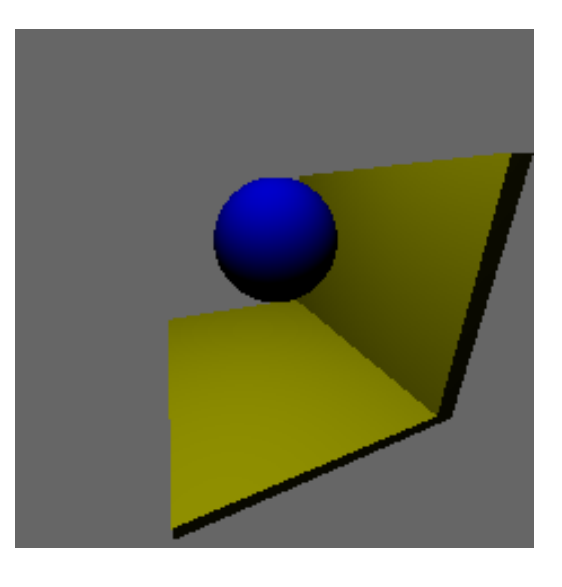

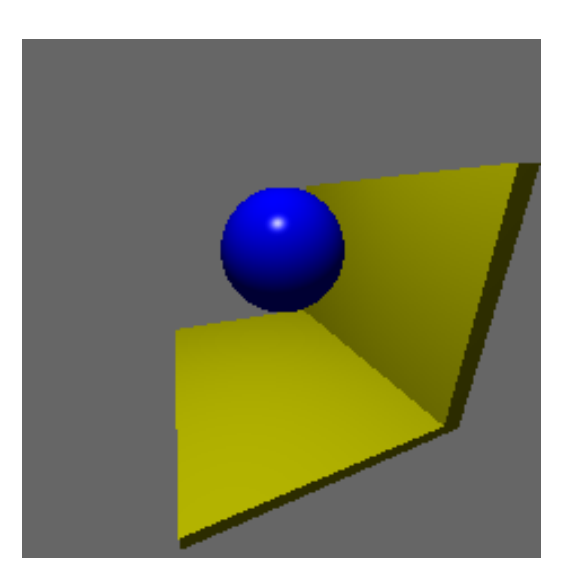

## Reflexão de outros objetos

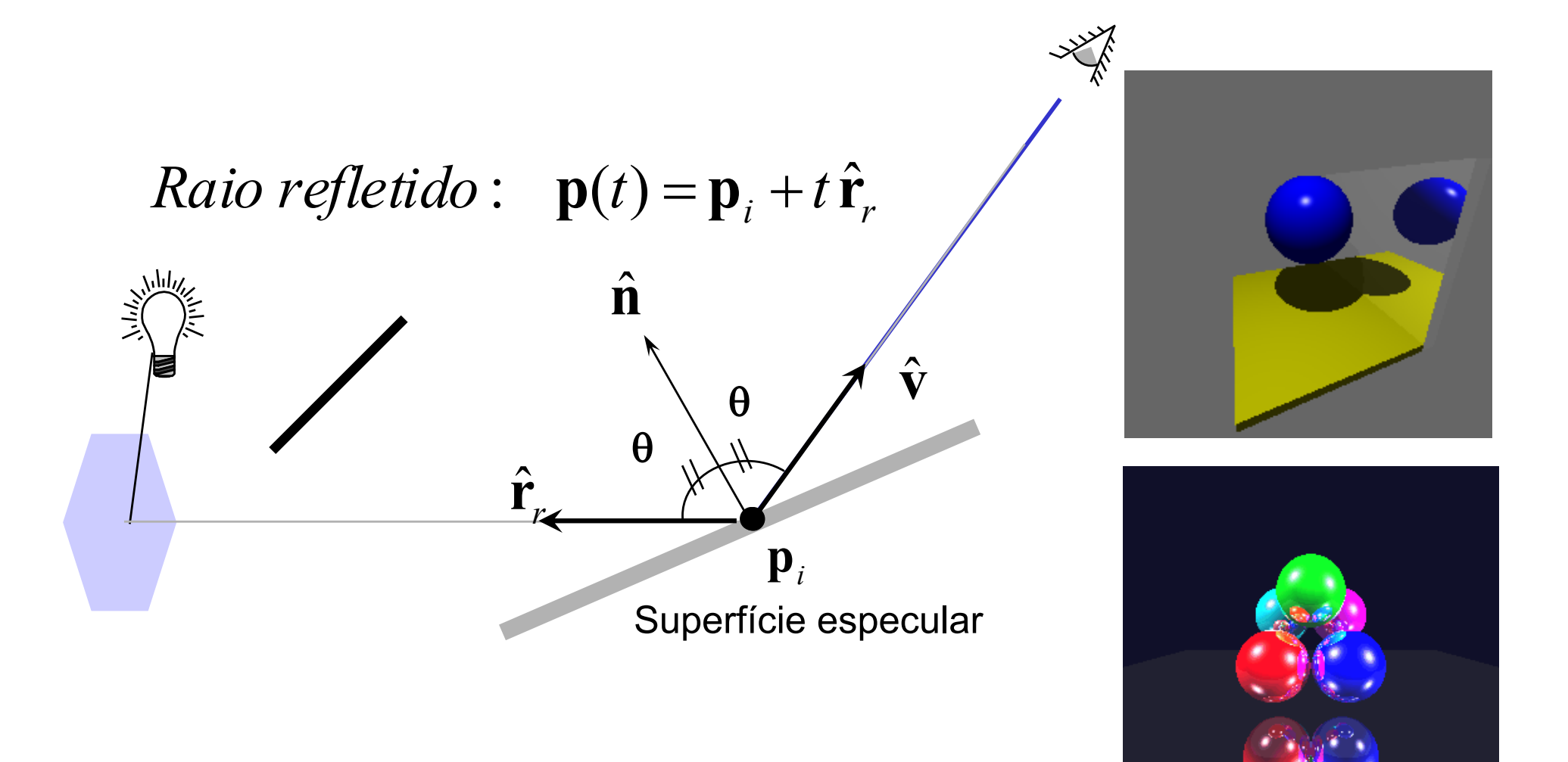

# Transparência

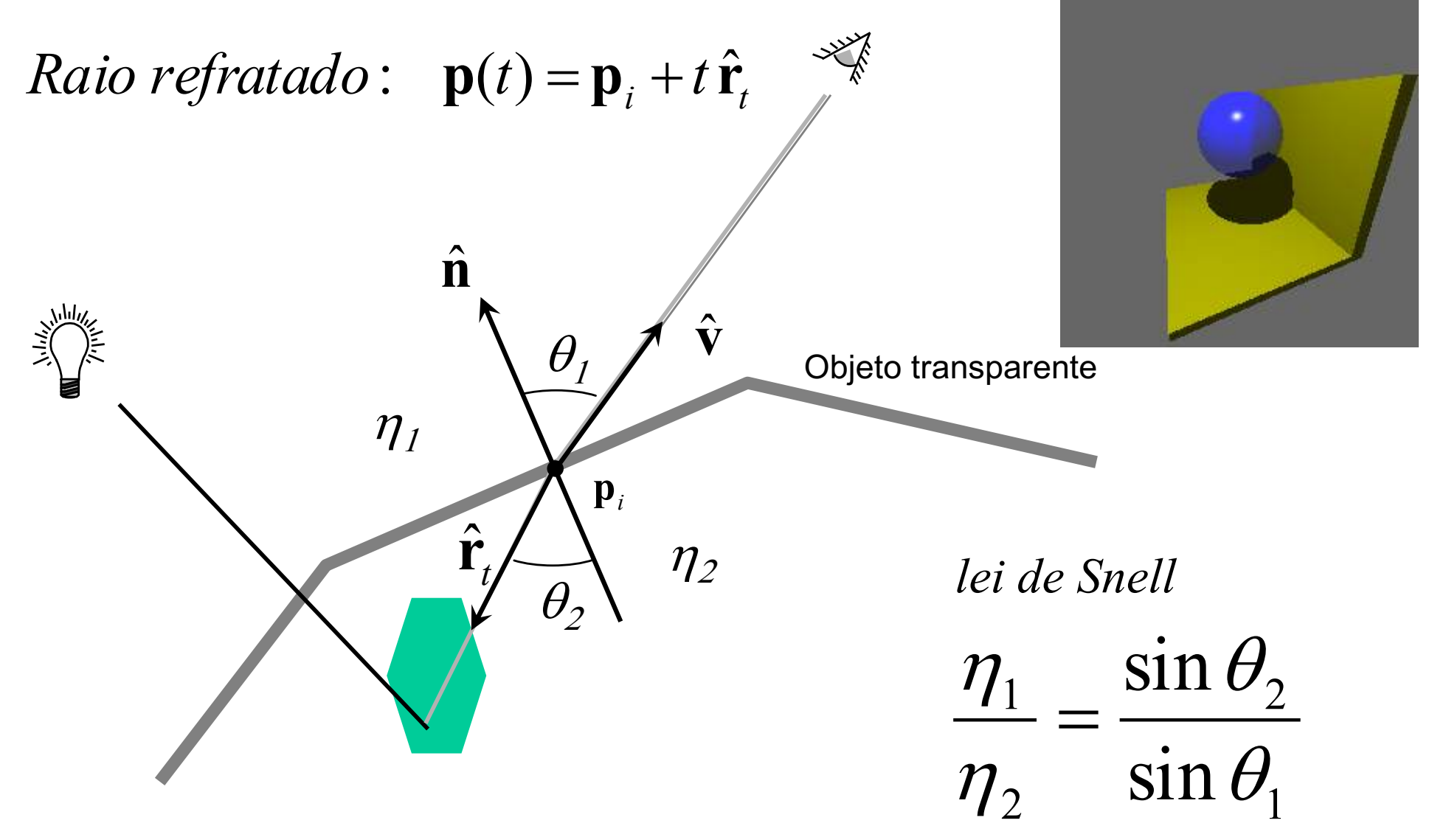

## **Cálculo do Raio Refratado**

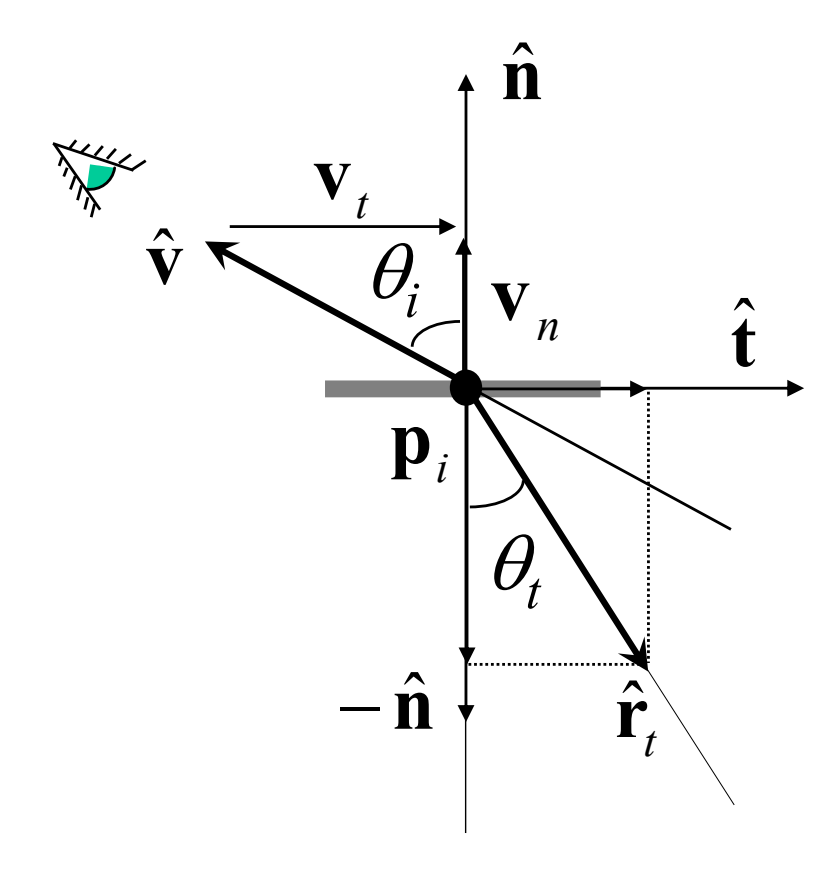

$$
\mathbf{v}_{t} = (\hat{\mathbf{v}} \cdot \hat{\mathbf{n}})\hat{\mathbf{n}} - \hat{\mathbf{v}}
$$
  
\n
$$
\sin \theta_{i} = \|\mathbf{v}_{t}\|
$$
  
\n
$$
\sin \theta_{t} = \frac{\eta_{i}}{\eta_{t}} \sin \theta_{i}
$$
  
\n
$$
\cos \theta_{t} = \sqrt{1 - \sin^{2} \theta_{t}}
$$
  
\n
$$
\hat{\mathbf{t}} = \frac{1}{\|\mathbf{v}_{t}\|} \mathbf{v}_{t}
$$

$$
\mathbf{r}_t = \sin \theta_t \hat{\mathbf{t}} + \cos \theta_t (-\hat{\mathbf{n}})
$$
  
Raio refratado: 
$$
\mathbf{p}(t) = \mathbf{p}_i + t \hat{\mathbf{r}}_t
$$

 $\bullet$ 

## Advertência: Refração não é simples!

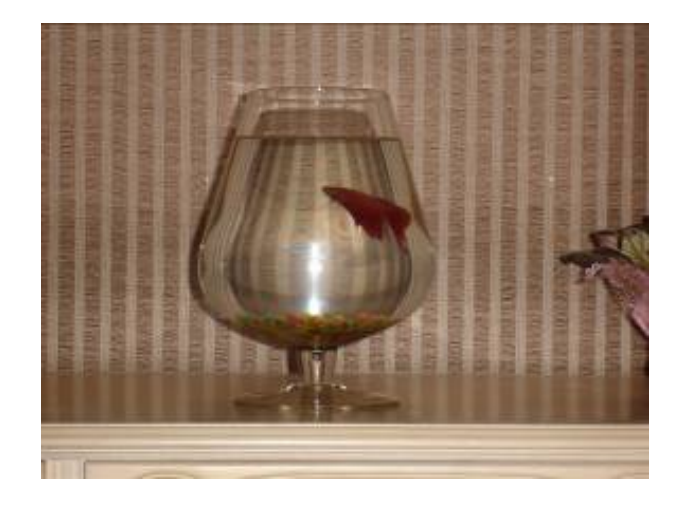

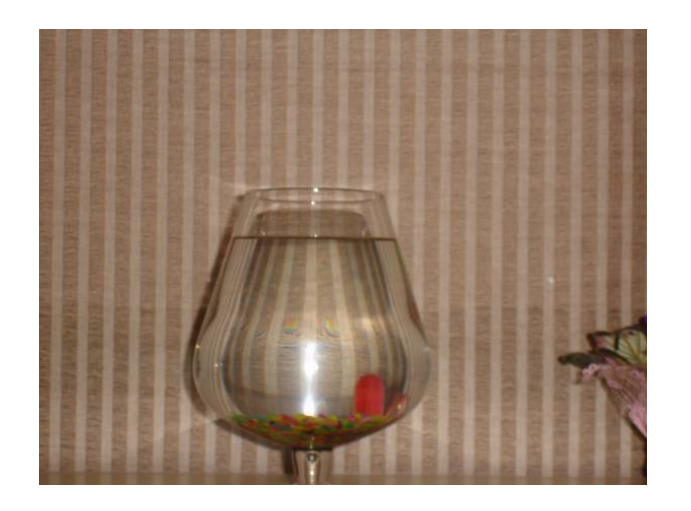

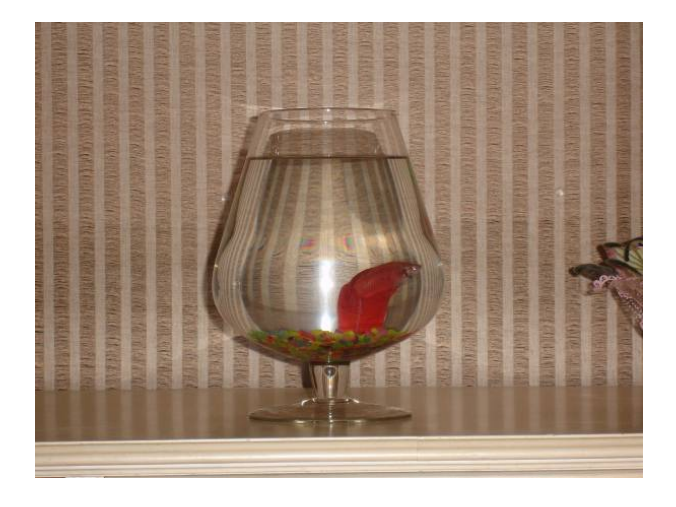

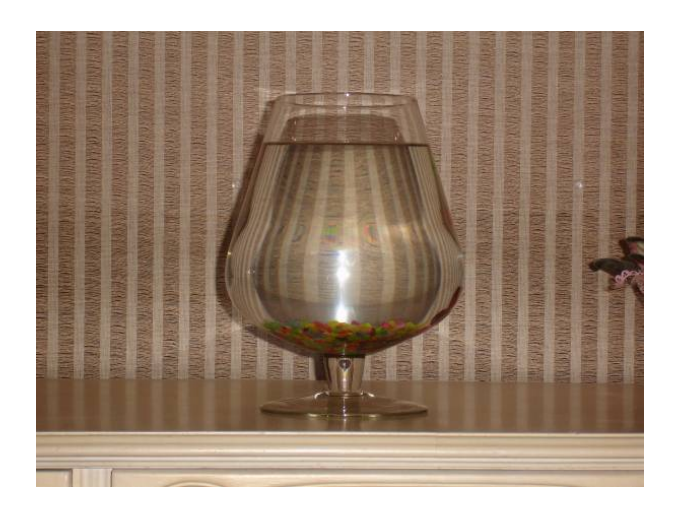

### **Iluminação considerando superfícies refletoras e objetos transparentes**

$$
\begin{pmatrix}\nI_r \\
I_g \\
I_g\n\end{pmatrix} = \begin{pmatrix}\nI_{ar} \\
I_{ag} \\
I_{ab}\n\end{pmatrix} \otimes \begin{pmatrix}\nk_{dr} \\
k_{dg} \\
k_{ds}\n\end{pmatrix} + \sum_{lues} f_s \begin{pmatrix}\nI_r \\
I_g \\
I_g\n\end{pmatrix} \otimes \begin{pmatrix}\nk_{dr} \\
k_{dg} \\
k_{db}\n\end{pmatrix} \begin{pmatrix}\nI_r \\
I_g\n\end{pmatrix} \otimes \begin{pmatrix}\nk_{sr} \\
k_{sg} \\
k_{sg}\n\end{pmatrix} \begin{pmatrix}\n\hat{\mathbf{r}}_r \cdot \hat{\mathbf{L}}\n\end{pmatrix}^n + k \begin{pmatrix}\nI_r(\mathbf{r}_r) \\
I_g(\mathbf{r}_r)\n\end{pmatrix} + (1 - o) \begin{pmatrix}\nI_r(\mathbf{r}_t) \\
I_g(\mathbf{r}_t)\n\end{pmatrix}
$$
\n
$$
\mathbf{r} \cdot \hat{\mathbf{r}} \cdot \hat{\mathbf{r}}
$$

## **Natureza recursiva do algoritmo de Rastreamento de Raios**

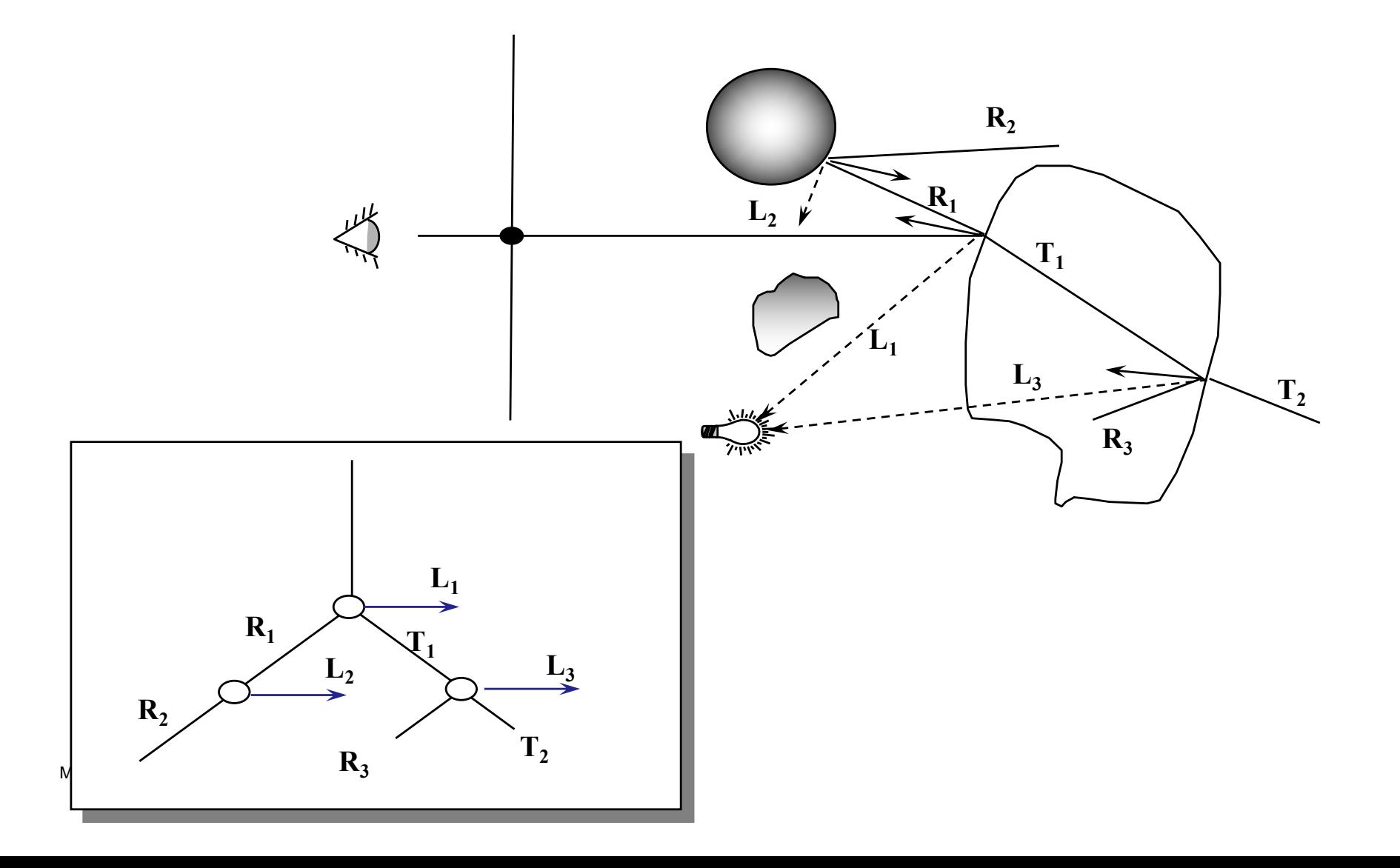

### Resultado de curso

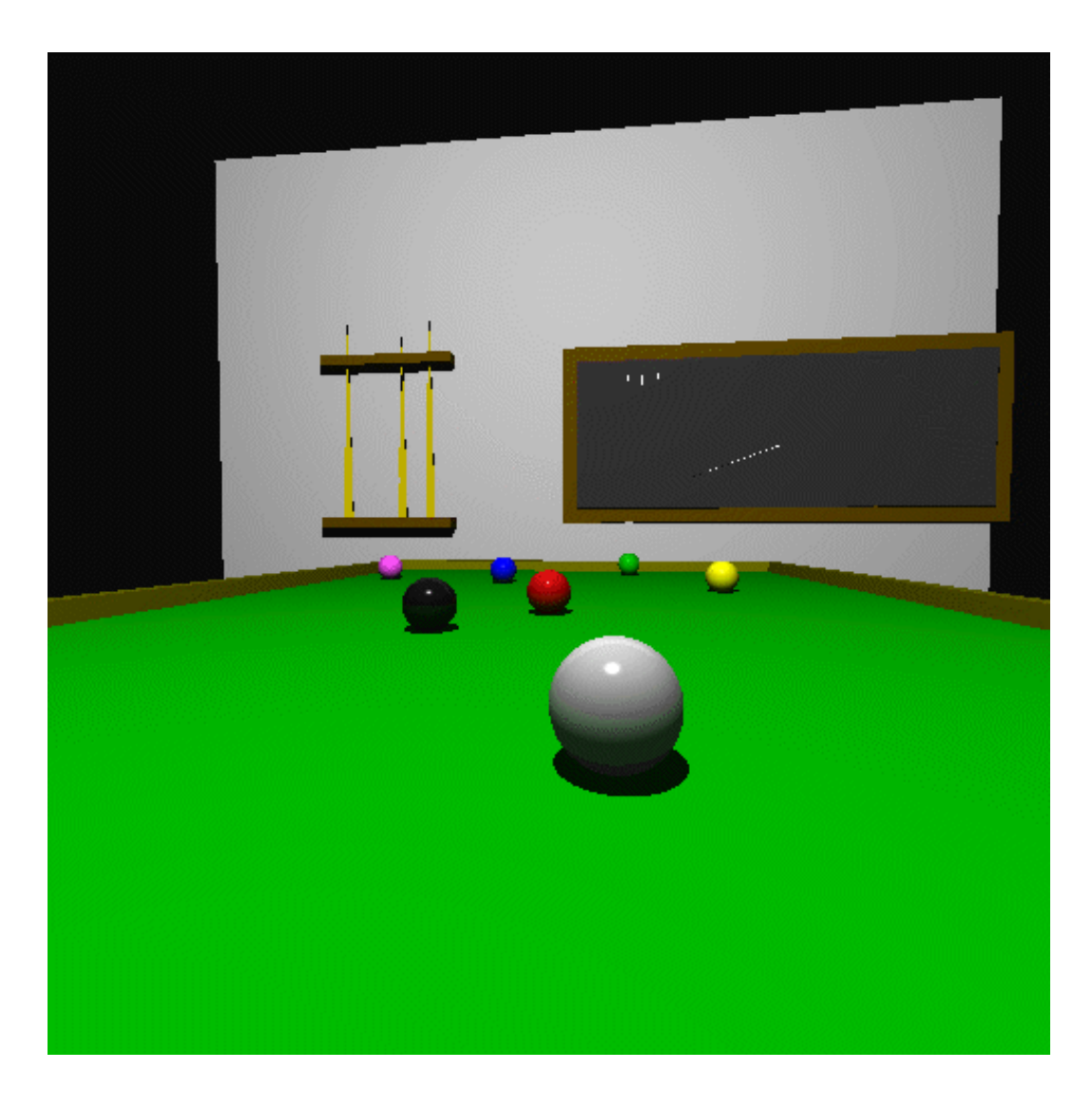

#### **Algoritmo de traçado de raios**

```
selecione o centro de projeção(eye) e uma janela no plano de projeção
for (cada pixel da tela) 
{ 
 determine o raio ray que vai do centro de projeção ao pixel;
```

```
pixel = \textbf{trace} (\text{ray}, 1);
```
**} }** 

**Color trace (**Scene scene, Vector3d eye, Vector3d ray, int depth**)**

```
determine a interseção mais próxima com um objeto
if (intercepta objeto)
```

```
{
```
**}**

**}** 

**{**

*calcule a normal no ponto de interseção* **return ( shade (** scene, object, ray, point, normal, depth**))**;

**return** BACKGROUND;

```
Color shade (Scene scene, Object object, Vector3D ray,
                             Vector3D point, Vector3D normal, int depth)
{
color = termo ambiente do material do objeto ;
for (cada luz) {
 L = vetor unitário na direção de point para a posição da luz;
 if (L \cdot normal>0) {
   if (a luz não for bloqueada no ponto) {
      color += componente difusa (Eq.1) + componente especular (Eq.2)} }
if (depth >= maxDepth) return color;
if (objeto é refletor) {
  rRay = raio na direção de reflexão;
  rColor = trace(scene, point, rRay, depth+1);
  reduza rColor pelo coeficente de reflexão especular e some a color; }
```
return color;

}

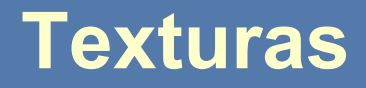

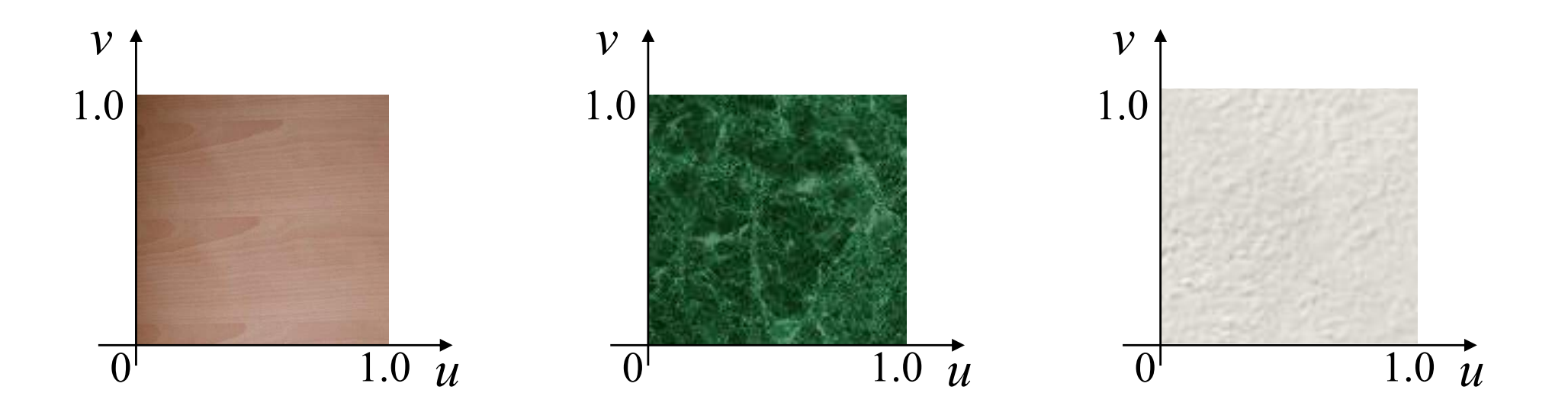

Texturas  $2D = \text{Imagens onde o domínio é } u$ ,  $v \in [0,1] \times [0,1] \subset \mathbb{R}^2$ 

#### Sistemas de coordenada de textura na caixa

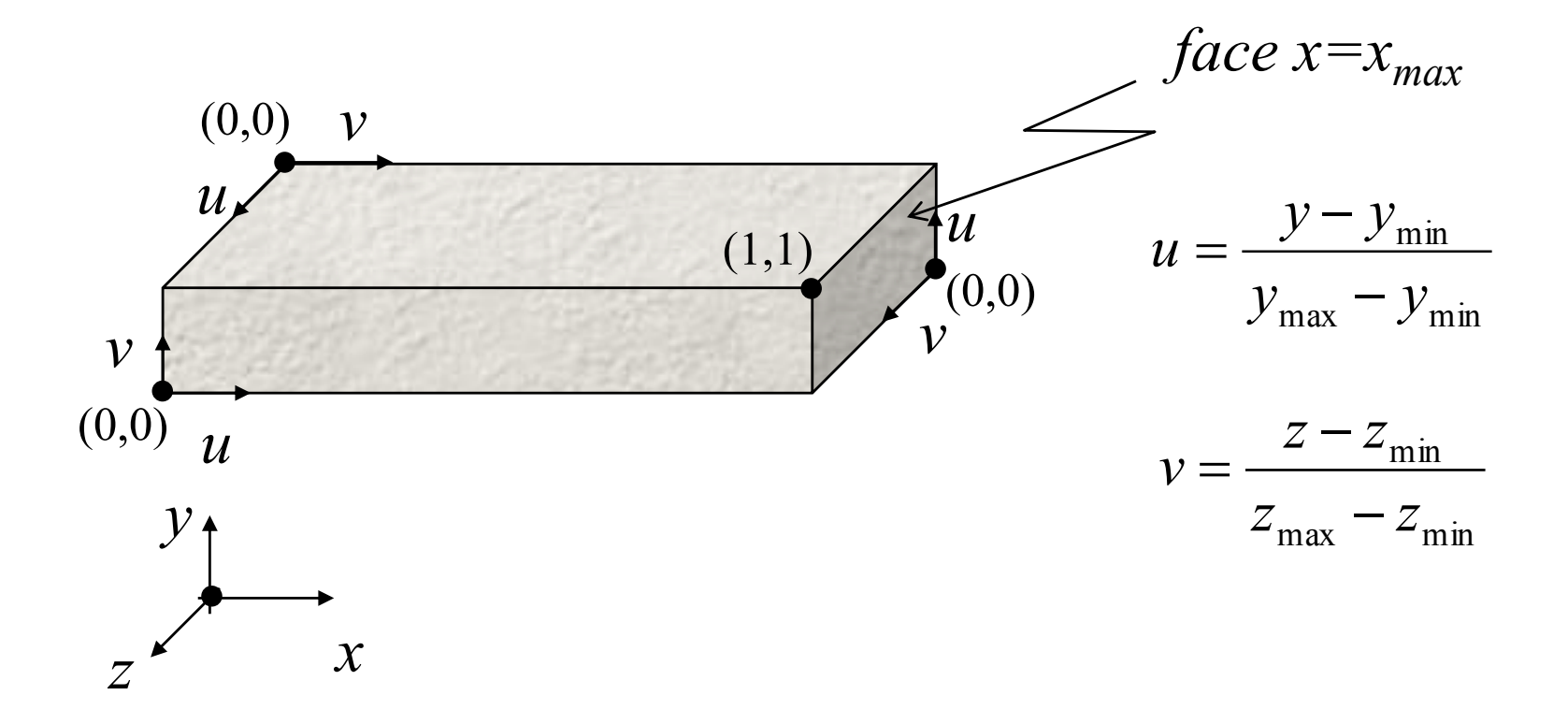
## **Sistema de coordenada de textura na esfera**

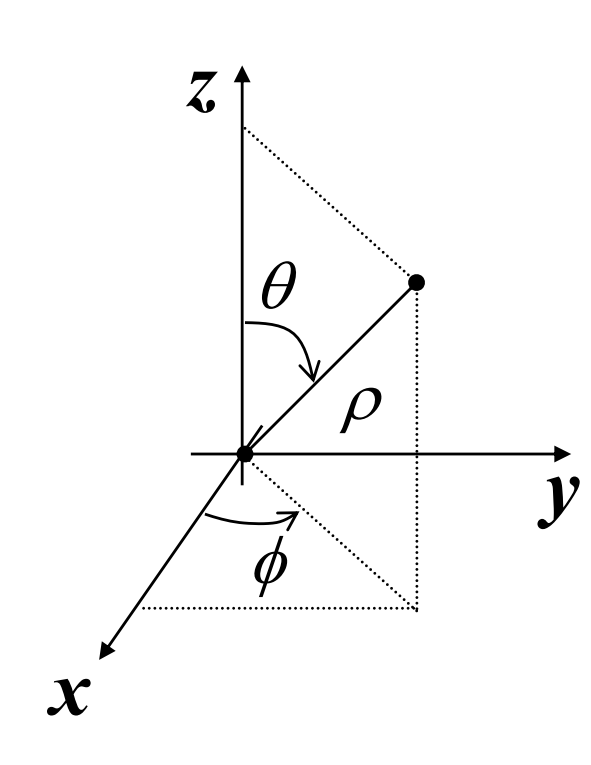

$$
u = 1 + \frac{\phi}{\pi}
$$

$$
v = 1 - \frac{\theta}{\pi}
$$

 $y = \rho \sin \theta \sin \phi$  $x = \rho \sin \theta \cos \phi$  $z = \rho \cos \theta$ 

$$
\tan \phi = y/x
$$

$$
\tan \theta = \frac{\sqrt{x^2 + y^2}}{z}
$$

$$
i = v(h-1)
$$
  

$$
j = u(w-1)
$$

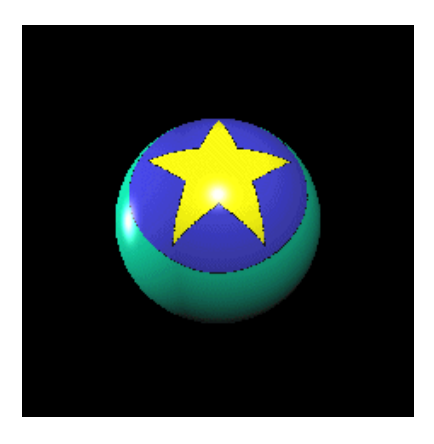

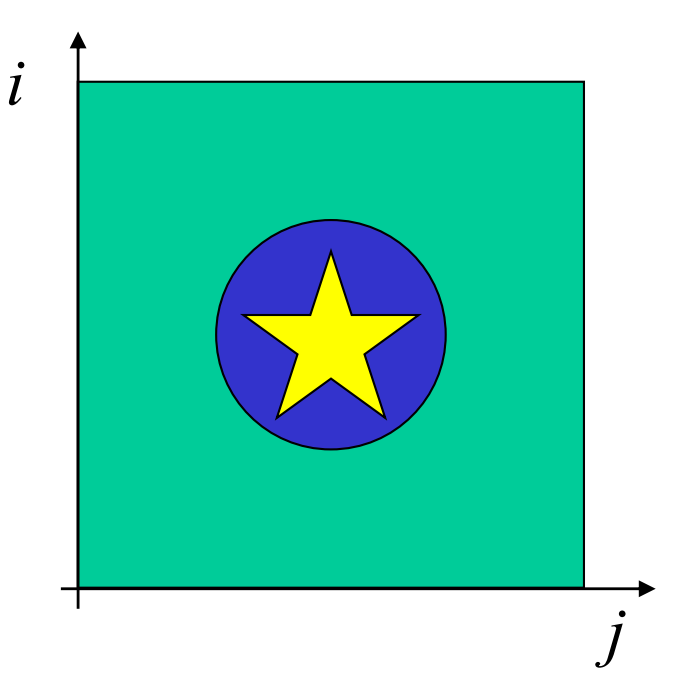

**MGattass** 

## Sistema de coordenada de textura no triângulo

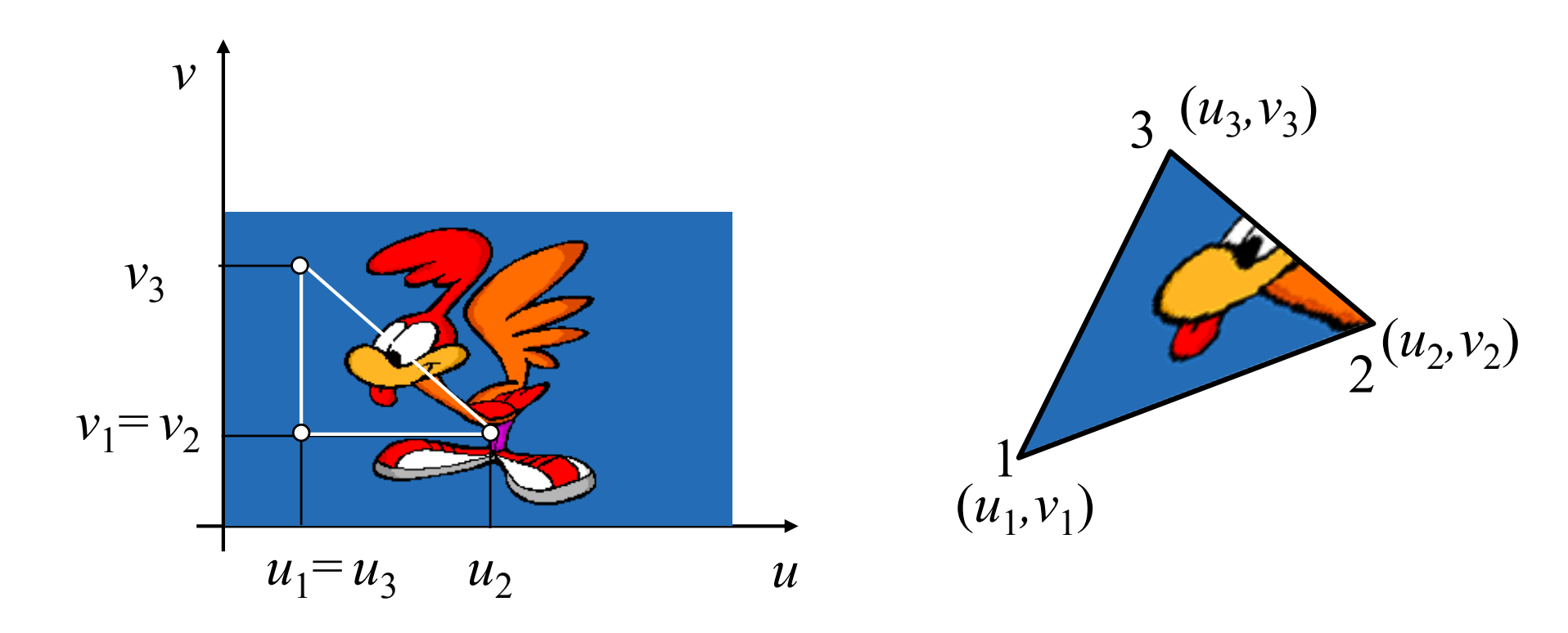

#### Textura no triângulo e coordenadas baricêntricas

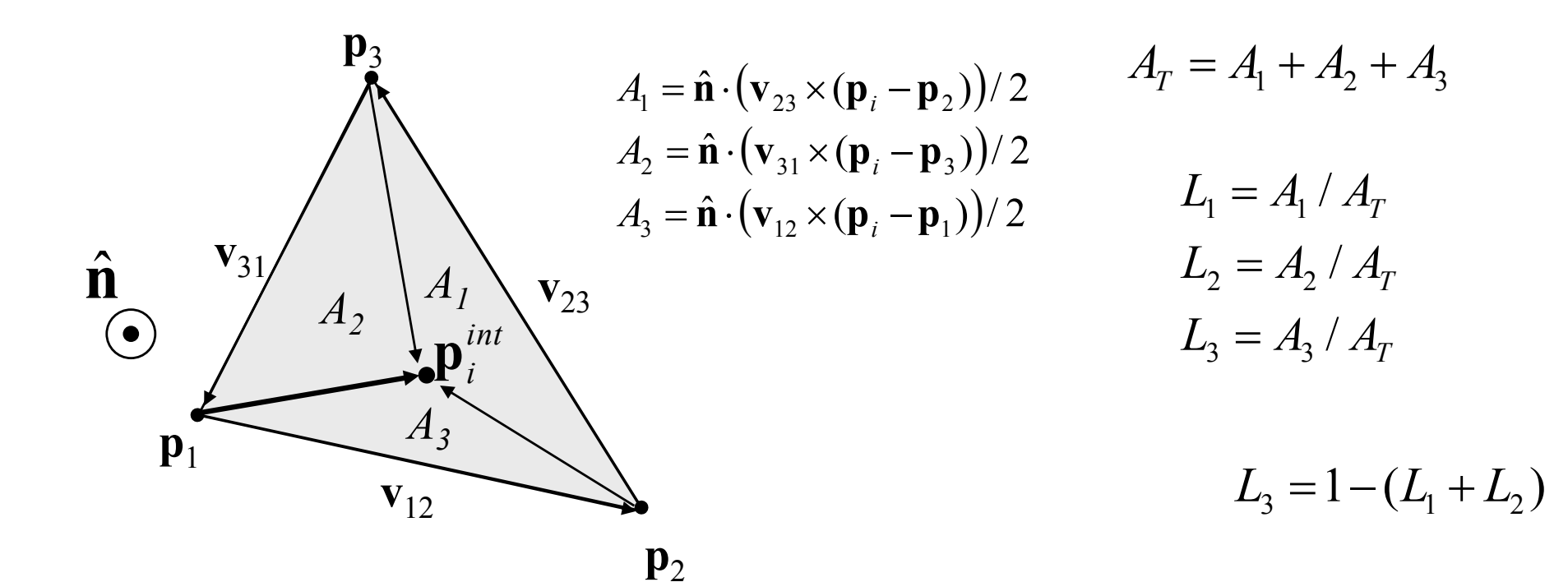

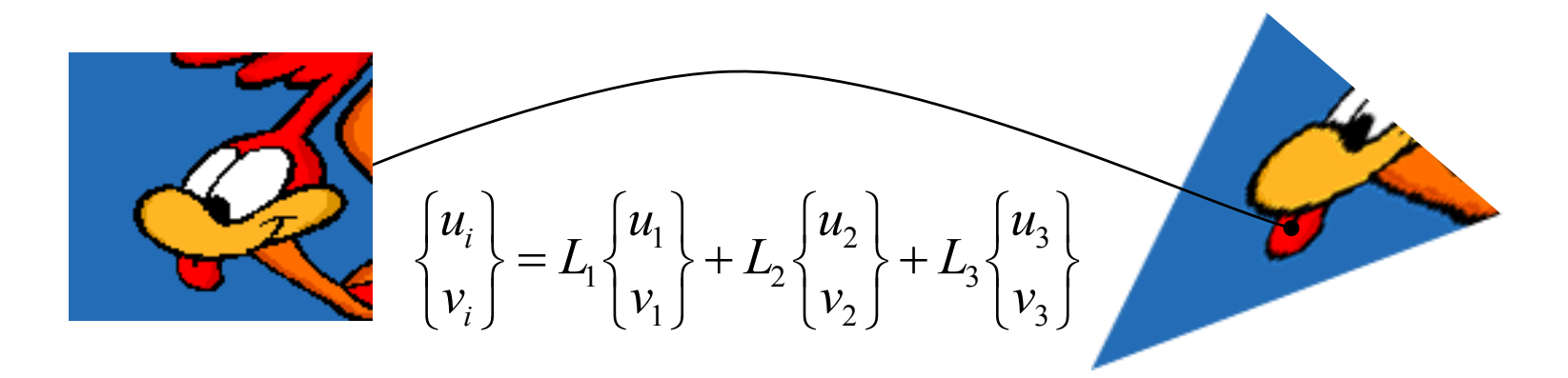

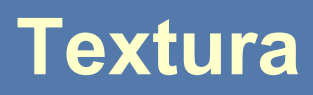

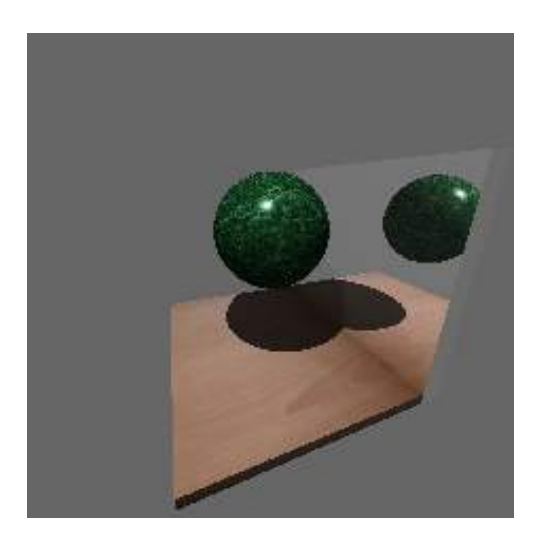

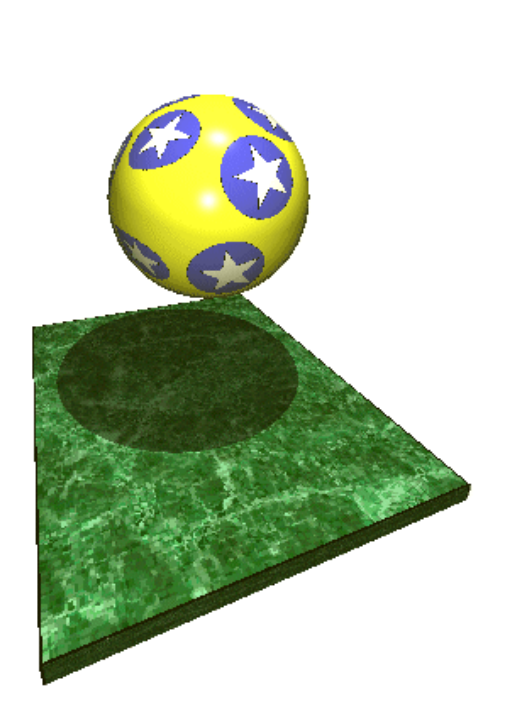

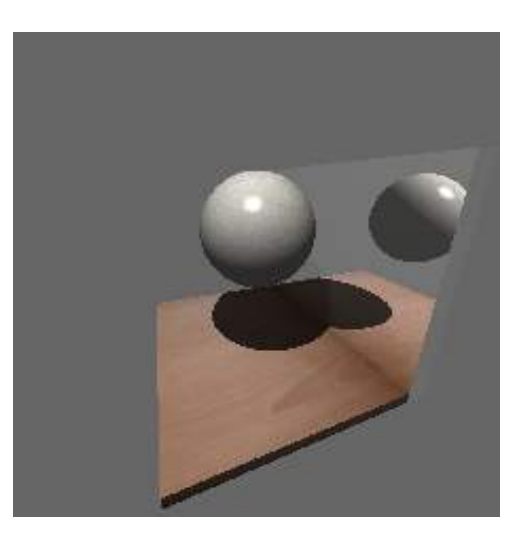

#### **Texturas de rugosidade** (*bump textures*) e **Texturas de deslocamentos** (*displacement mapping*)

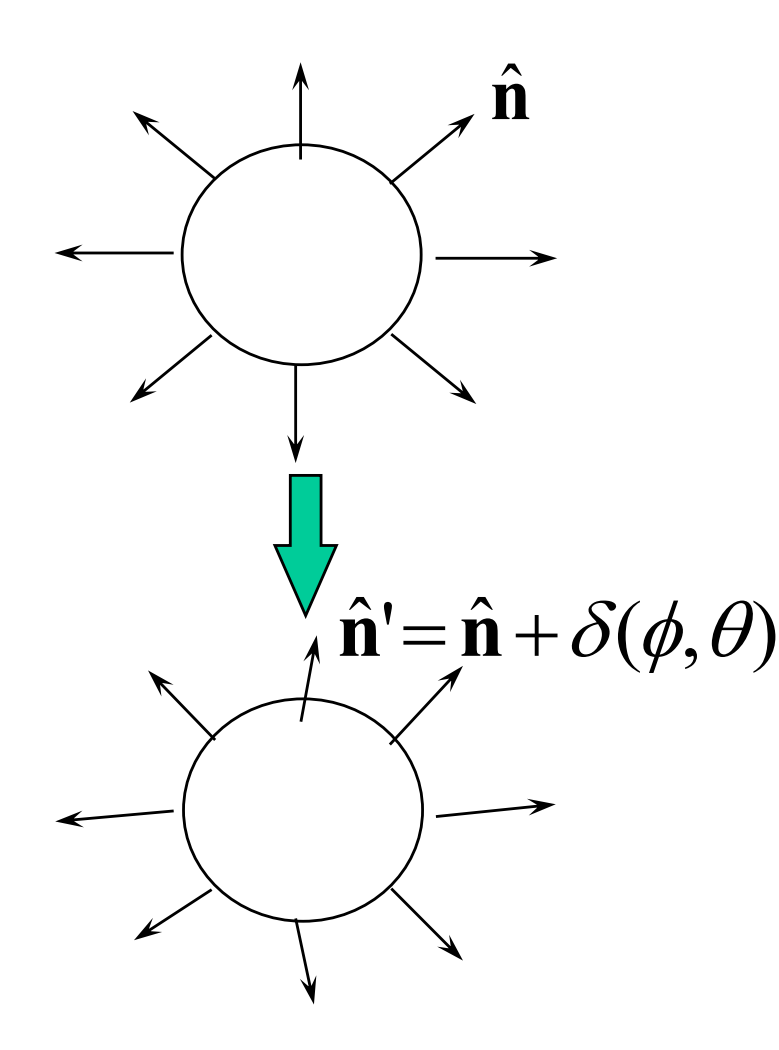

Pertubar aleatóriamente as normais dos objetos

**MGattass** 

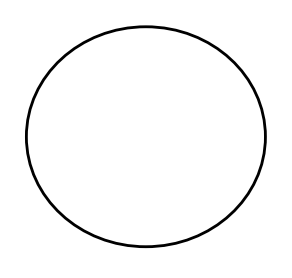

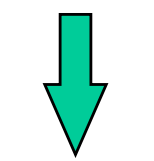

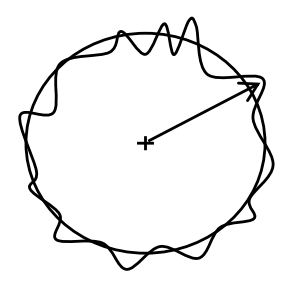

Pertubar aleatóriamente as posições dos pontos

### **Textura ambiente** (*environment maps*)

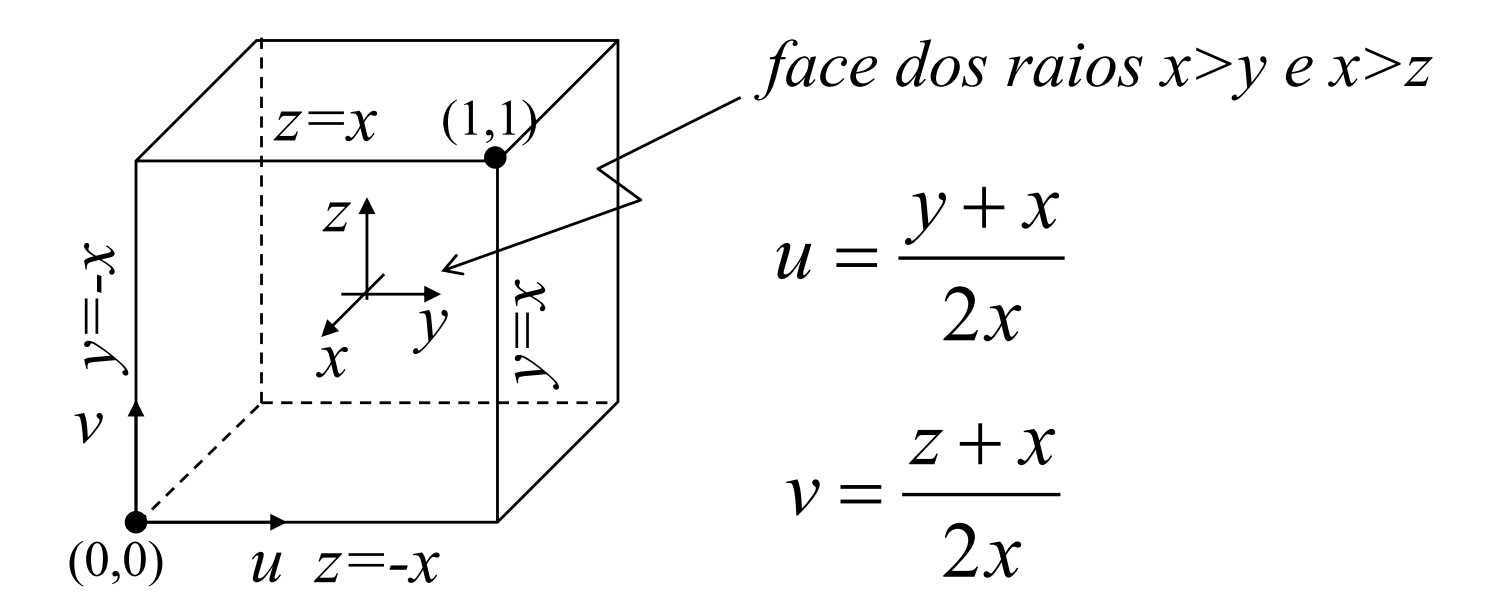

## **Tratamento anti-alias**

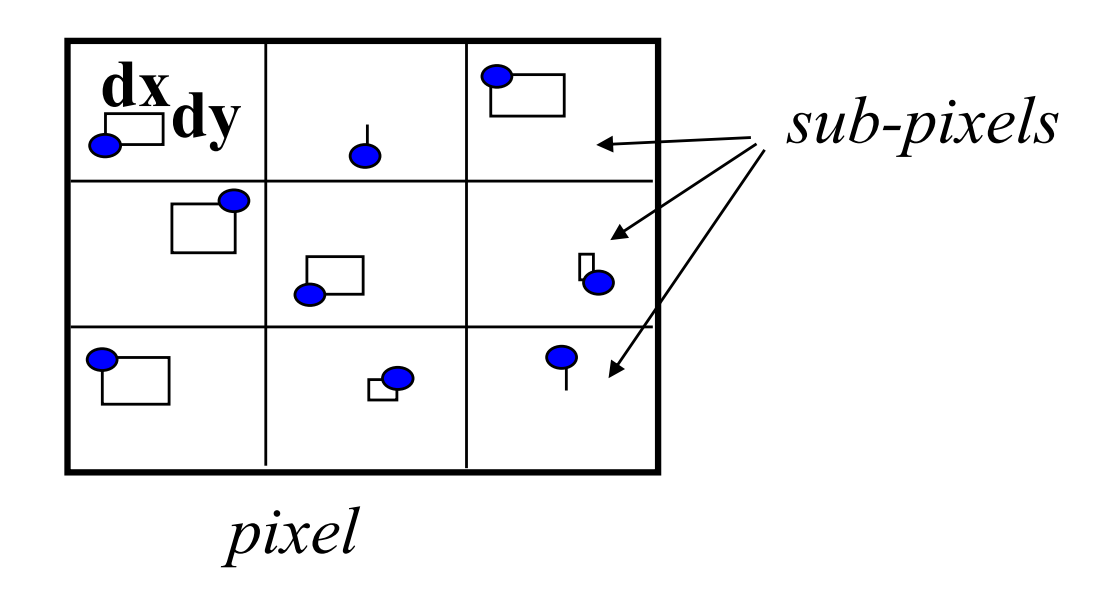

**dx, dy = variáveis randômicas**

•**Lance um raio para cada sub-***pixel* •**Faça uma média dos valores obtidos**

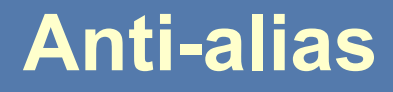

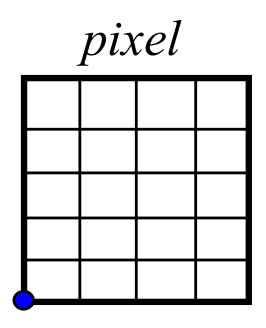

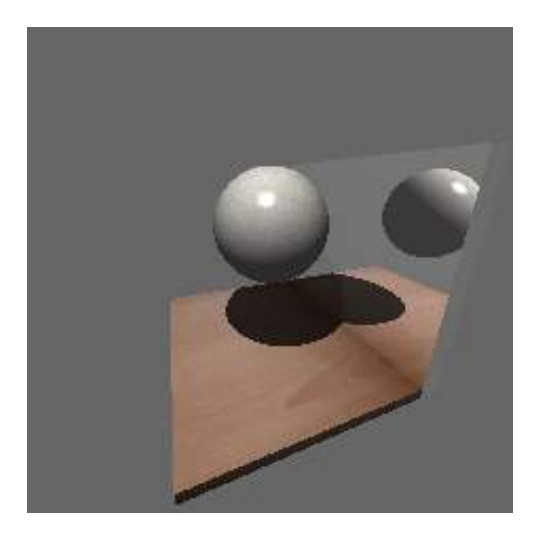

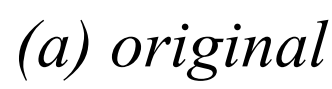

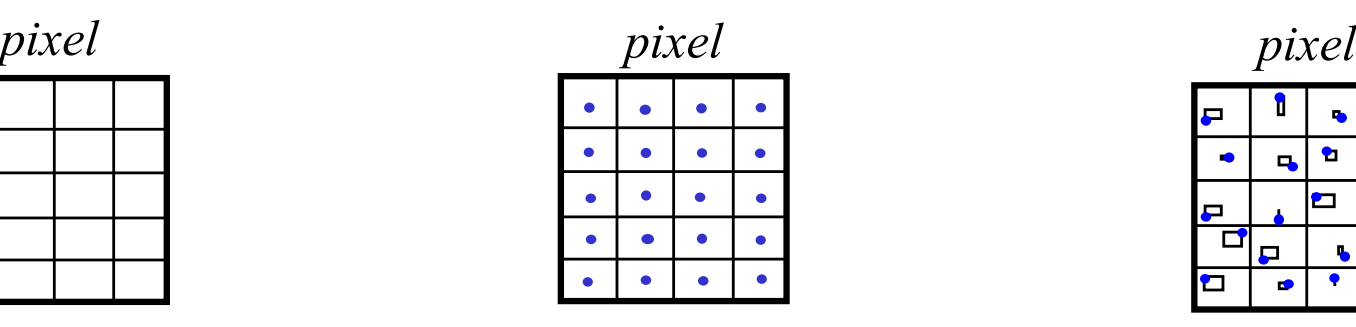

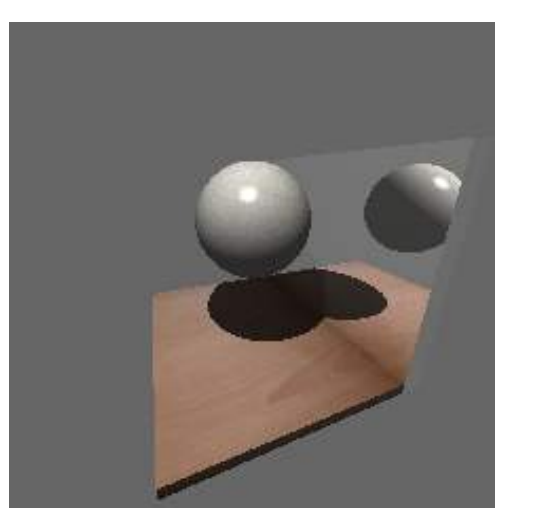

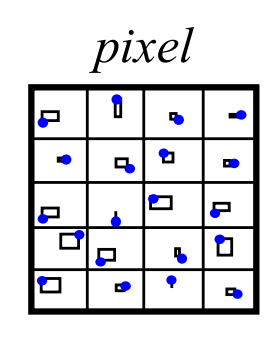

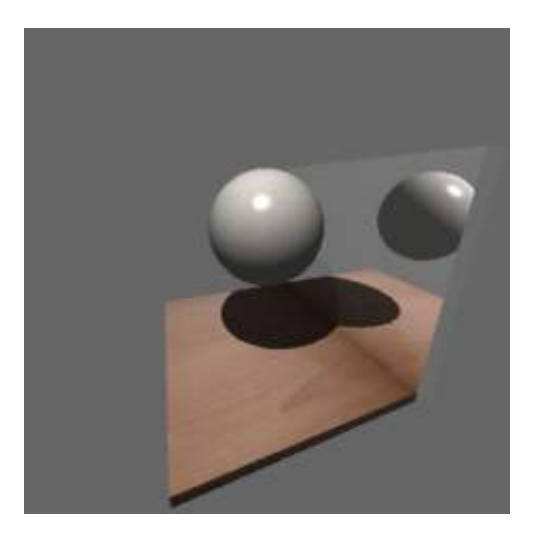

*(a) original (b) uniforme (c) "jittered"*

## **Refinamento Progresivo**

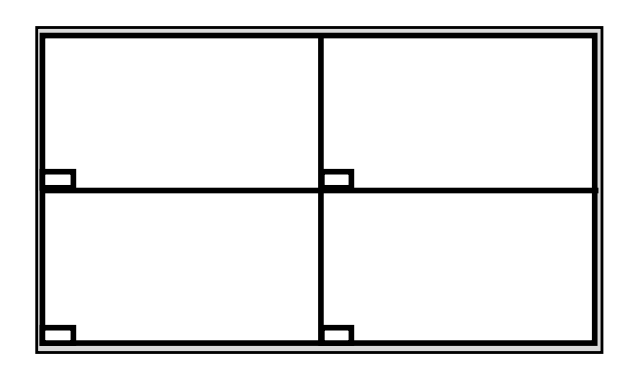

primeira subdivisão amostragem inicial

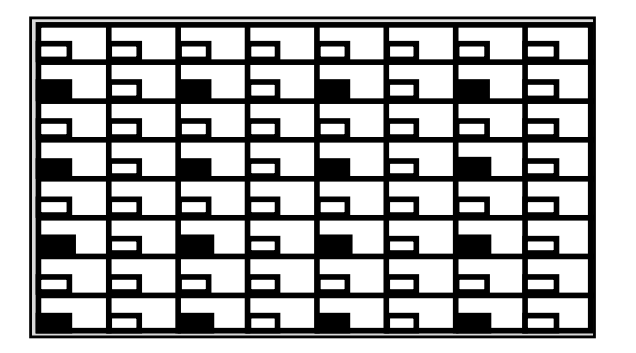

segunda subdivisão final subdivisão final

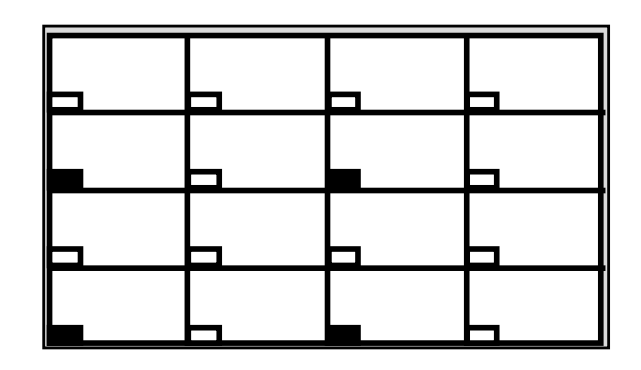

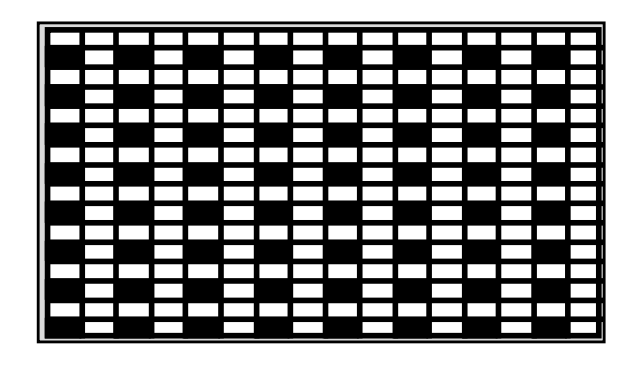

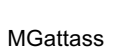

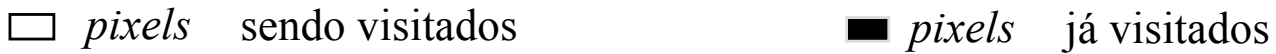

## **Radiosidade e** *Ray Tracing*

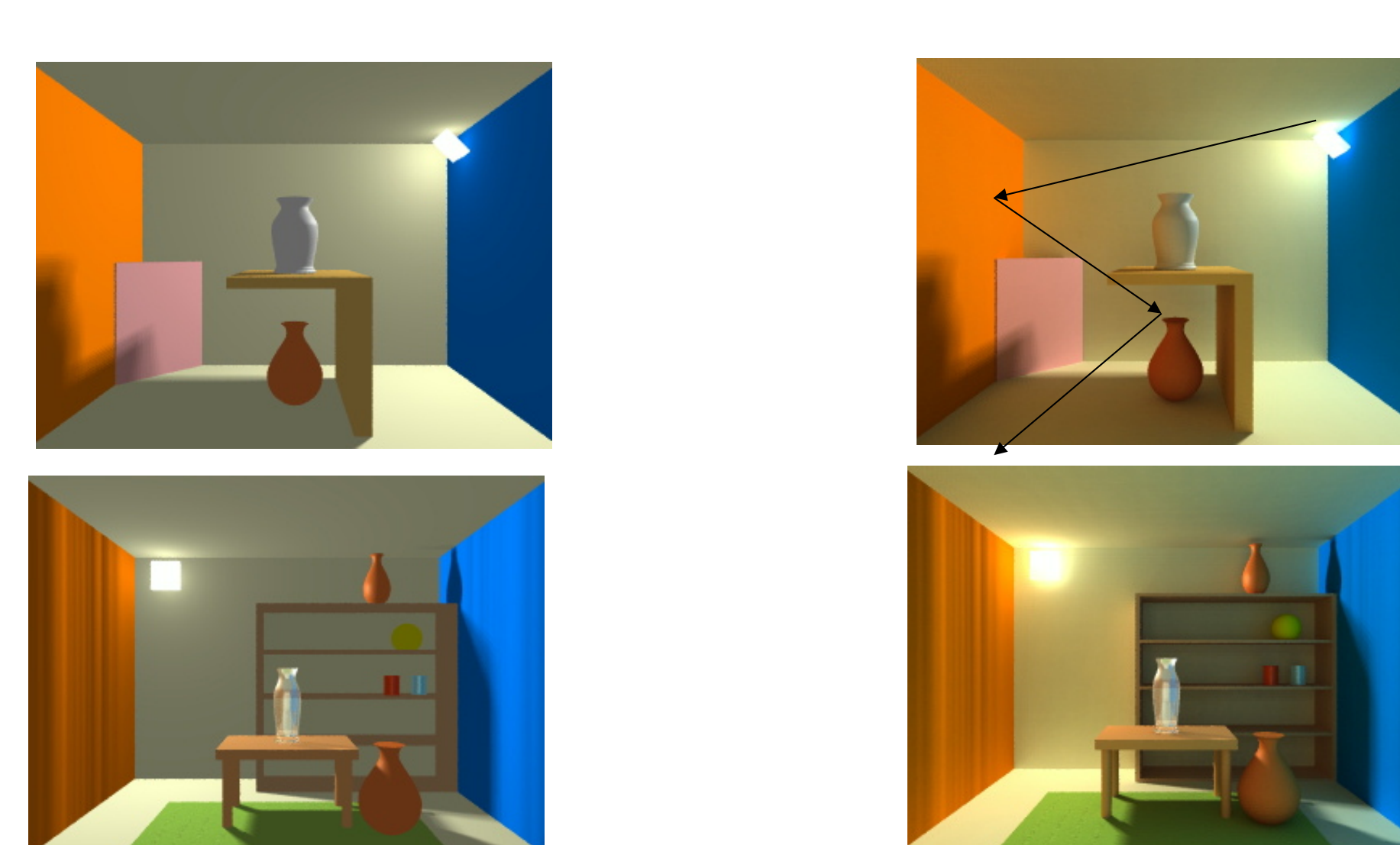

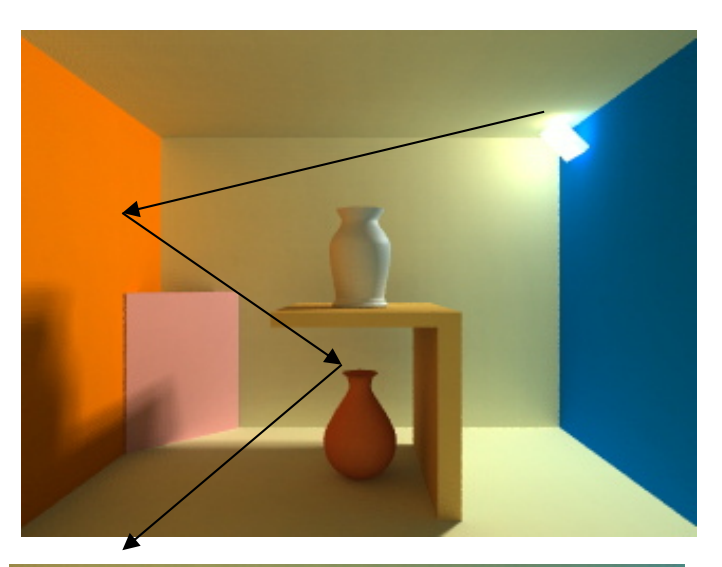

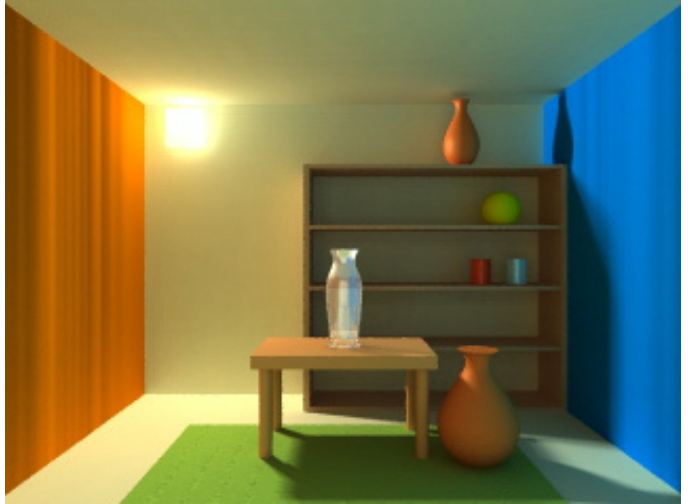

MGattass

# Todays State of the Art - Some Snapshots

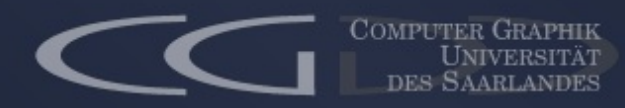

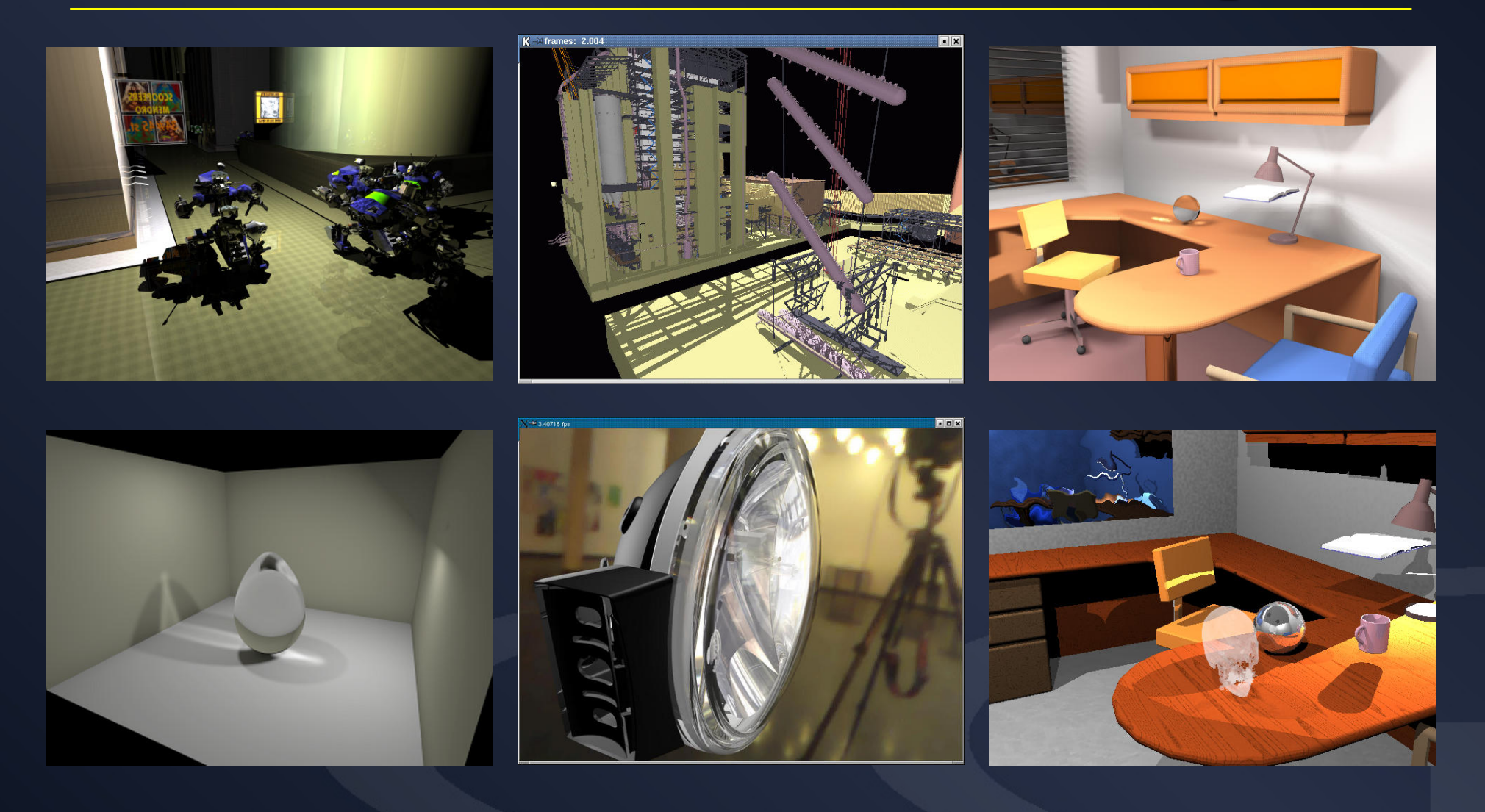

Feb 3rd, 2003 Afrigraph 2003

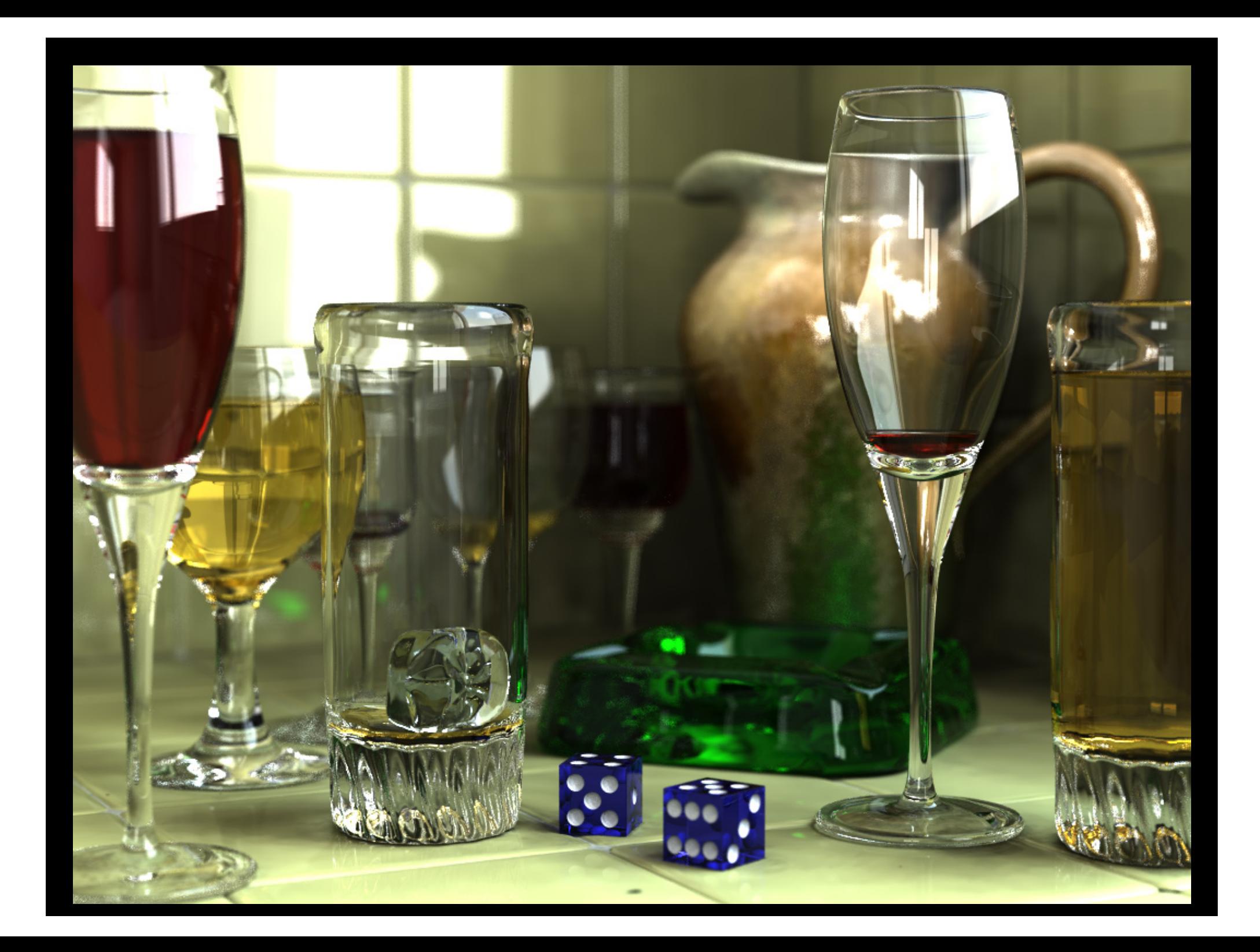

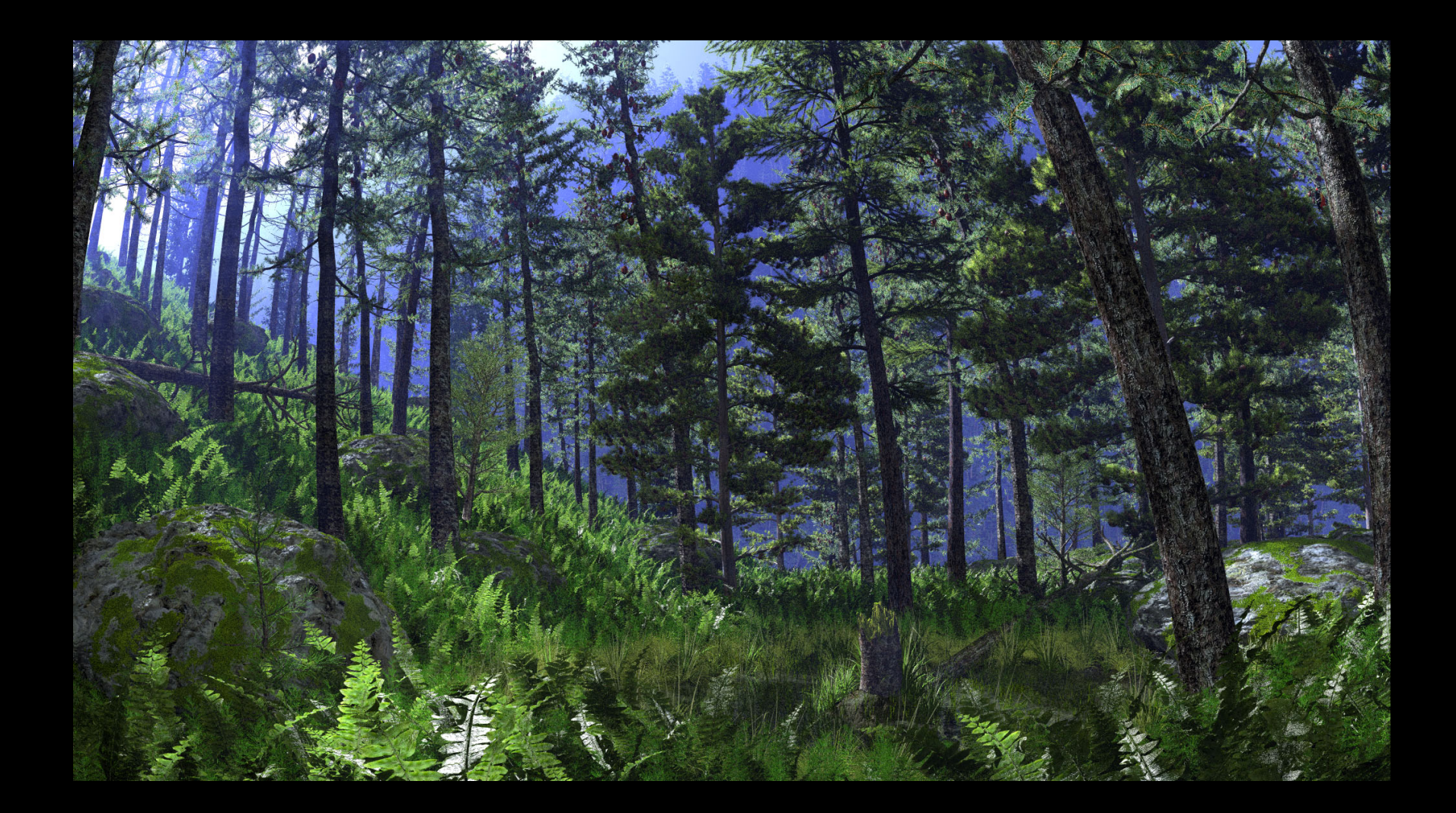

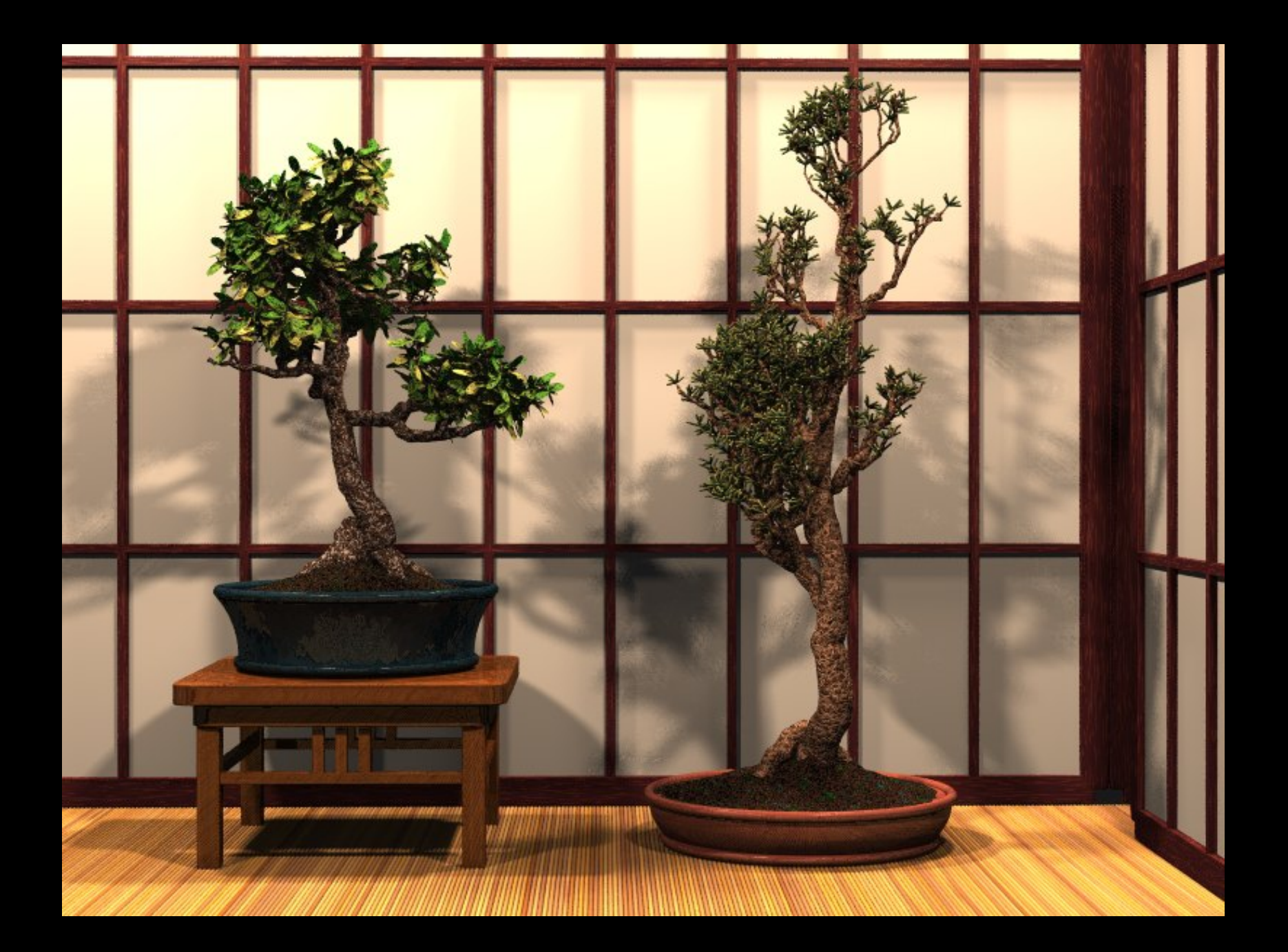

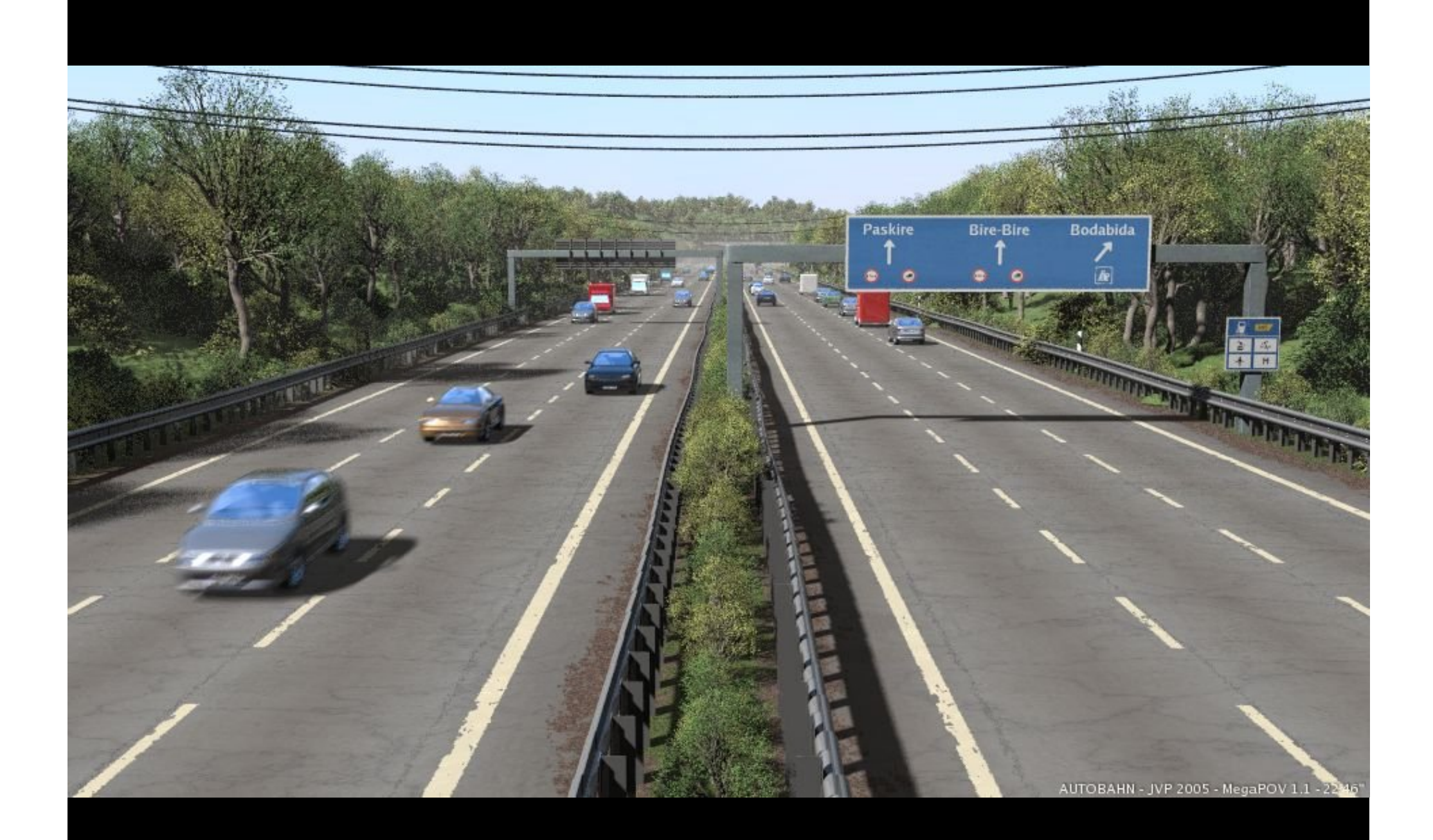

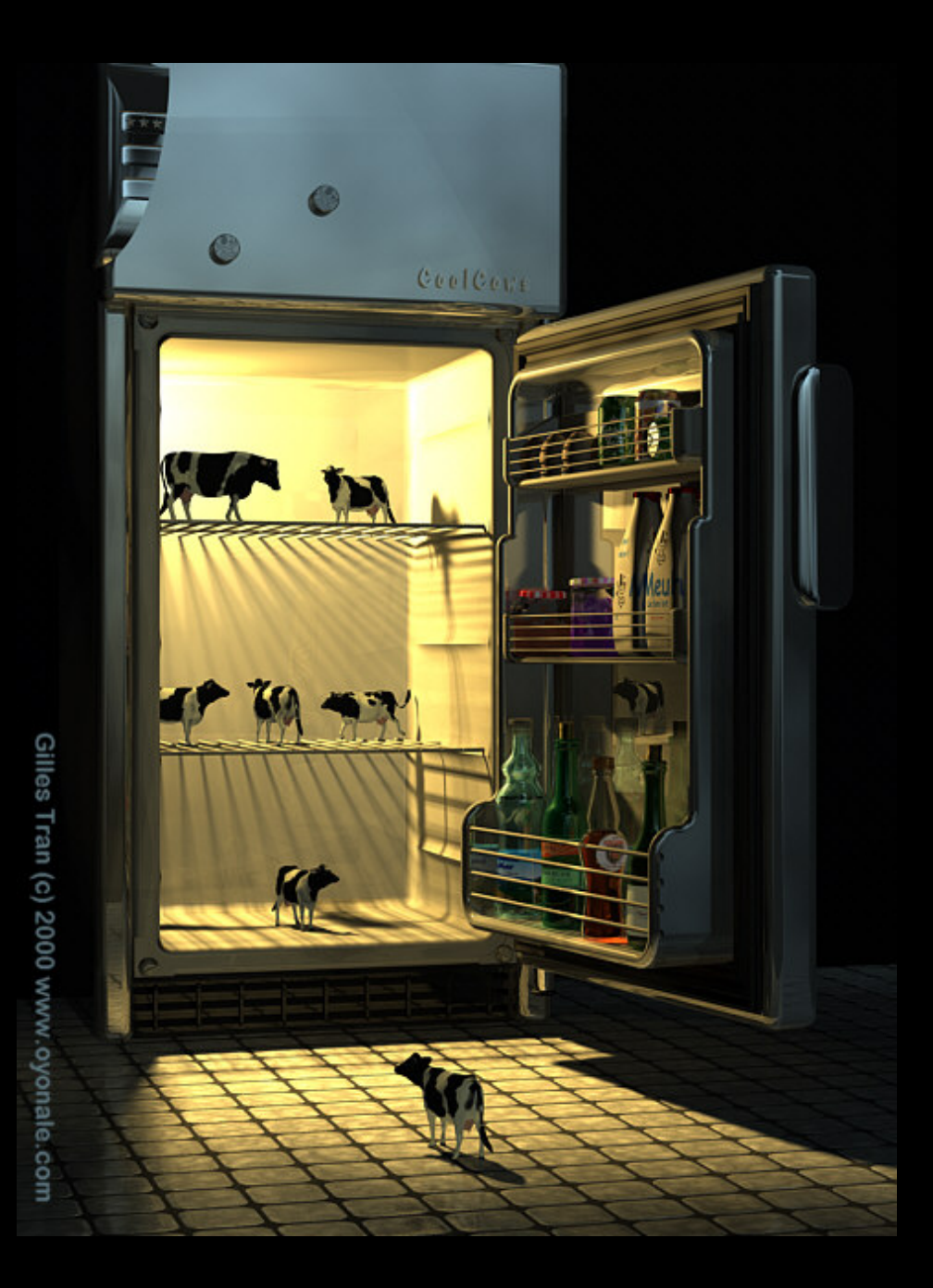

## **Aceleracao do RT**

- Cálculos mais eficientes
- Uso de uma Kd Tree

## **Classificação do Voxel**

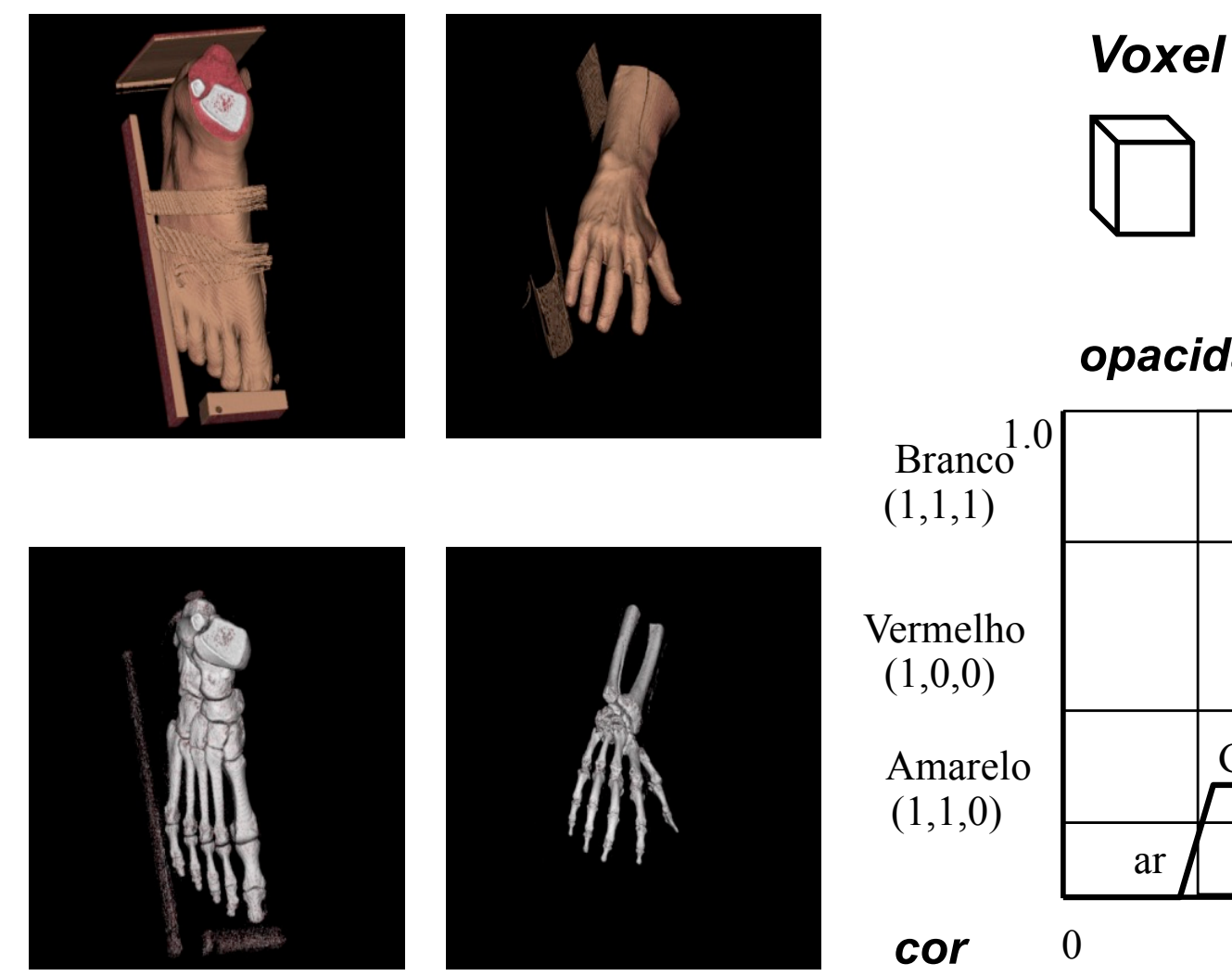

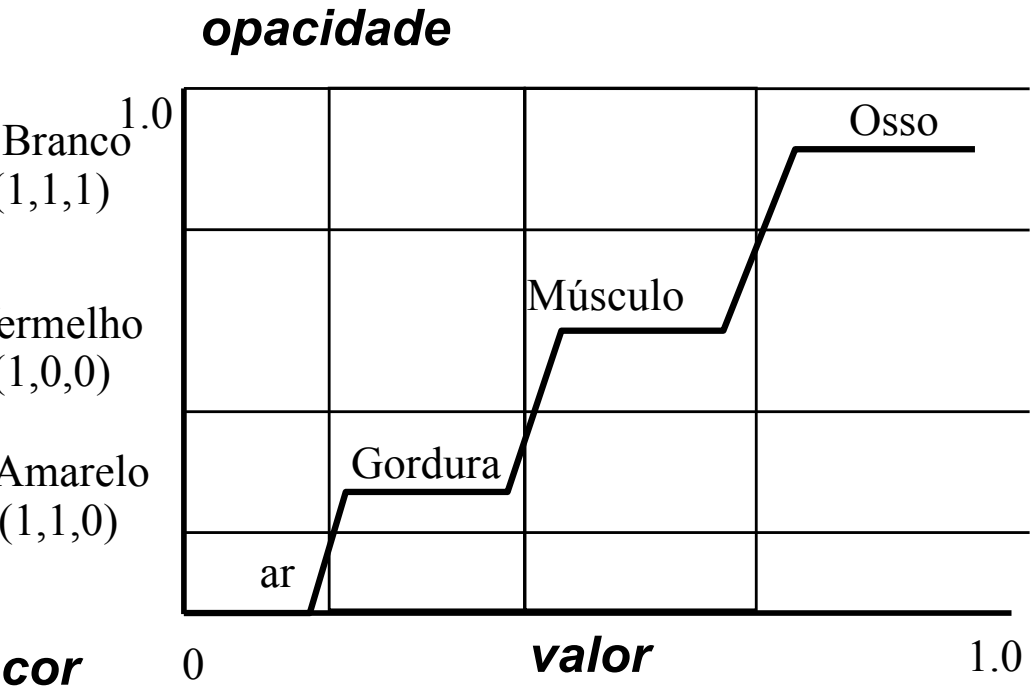

## **Lançamento dos Raios**

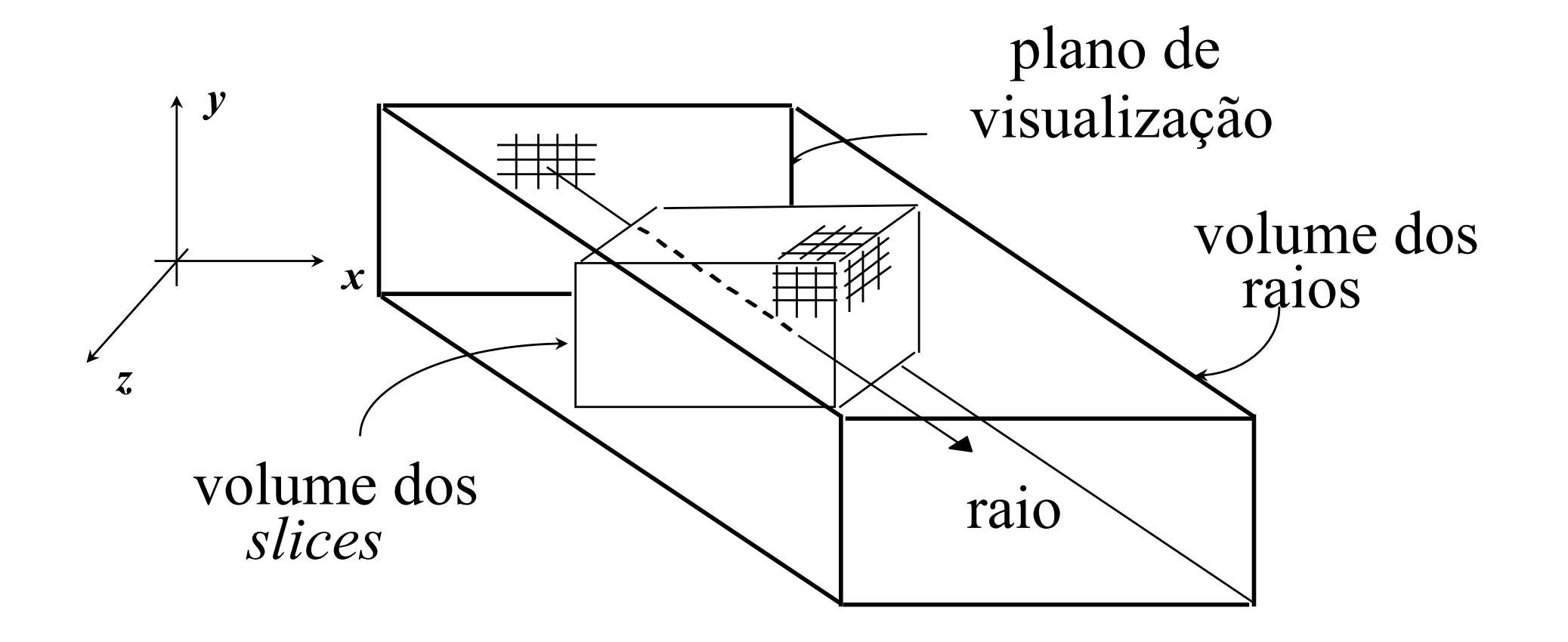

## Partição dos Raios

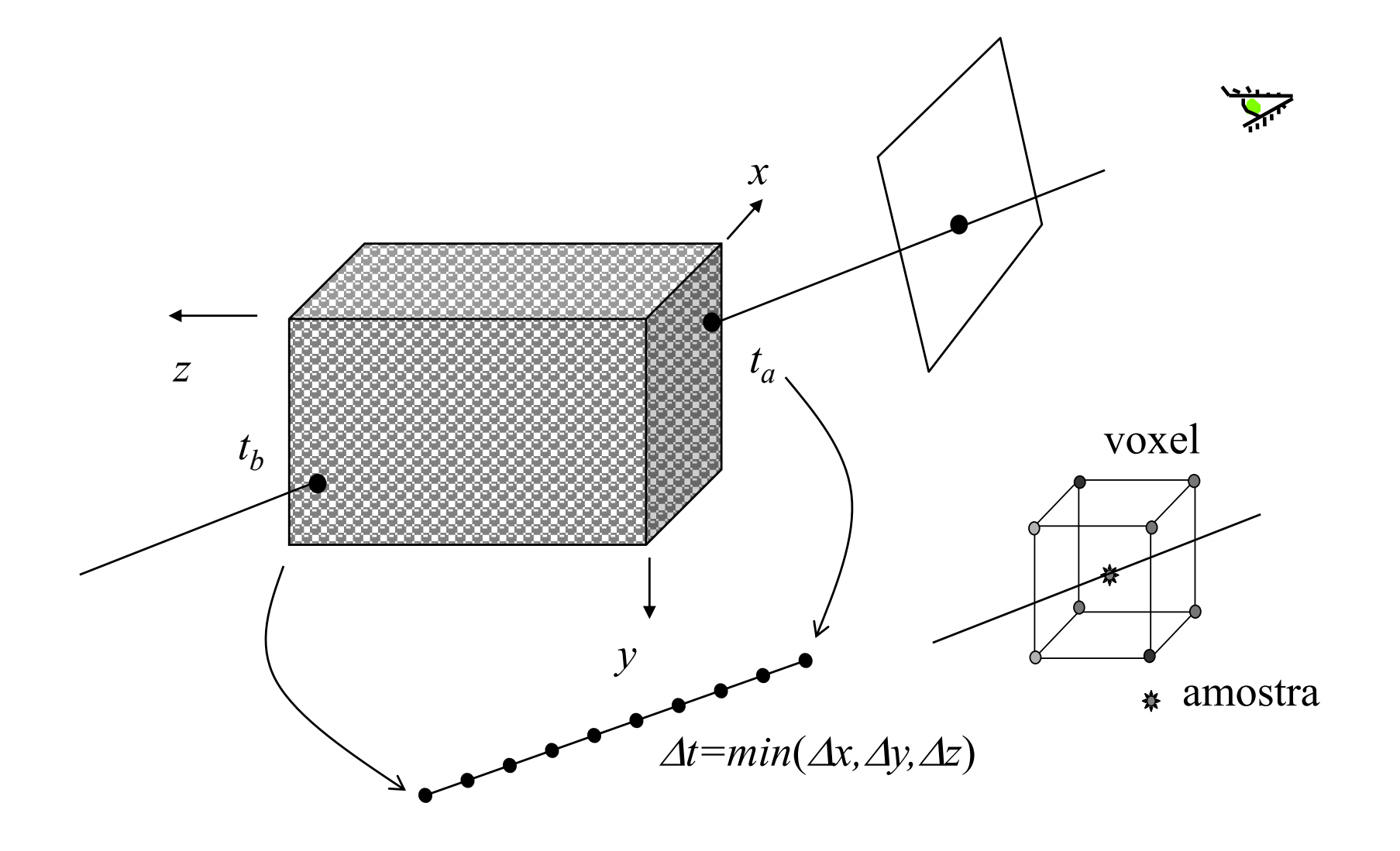

## Iluminação de um voxel

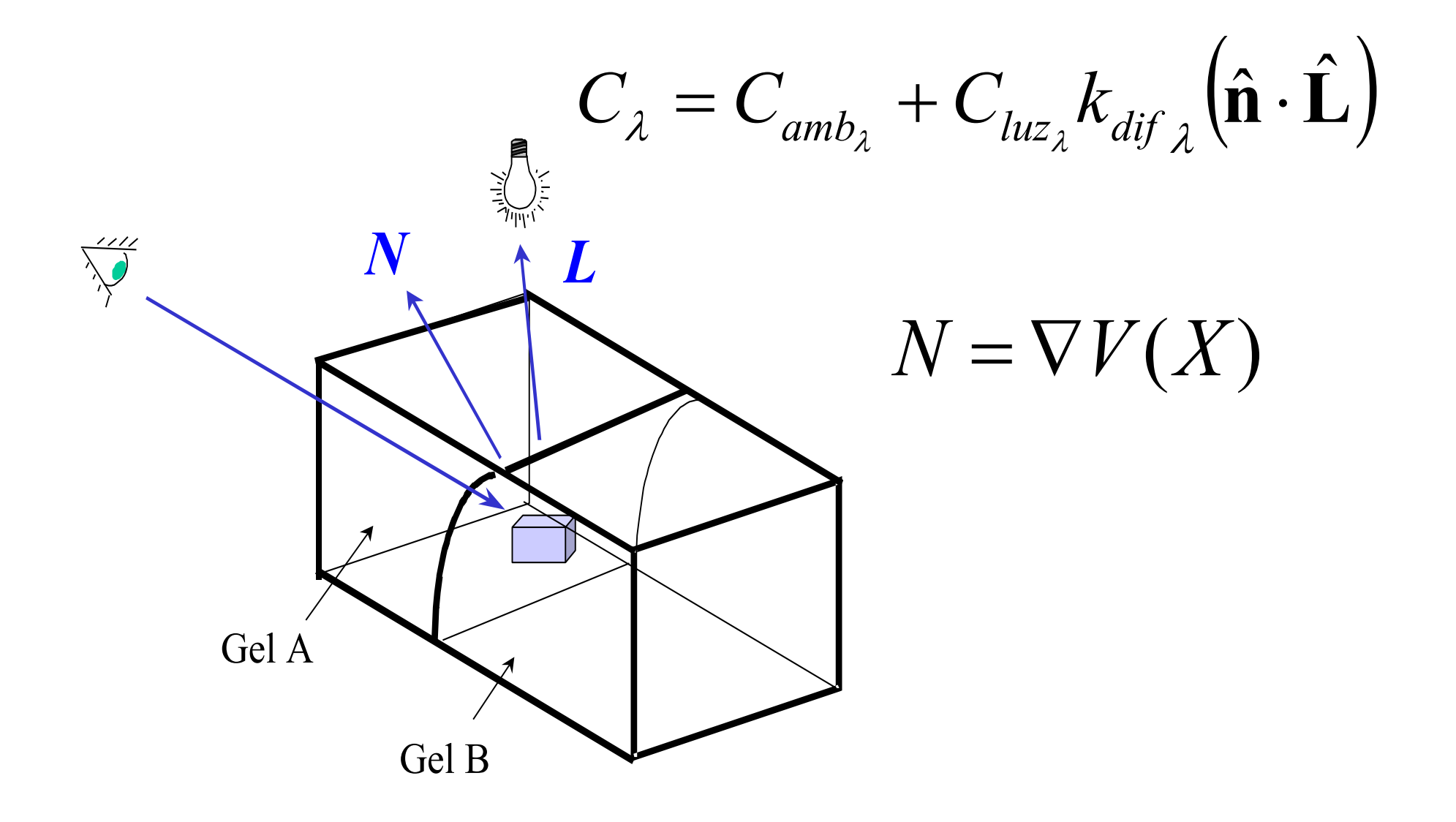

## **Estimativa do vetor normal**

$$
N = \frac{\nabla f(x, y, z)}{|\nabla f(x, y, z)|}
$$

$$
\nabla f(x_i, y_j, z_k) = \begin{cases} \n\left[ f(x_{i+1}, y_j, z_k) - f(x_{i-1}, y_j, z_k) \right] / (2\Delta x), \\ \n\left[ f(x_i, y_{j+1}, z_k) - f(x_i, y_{j-1}, z_k) \right] / (2\Delta y), \\ \n\left[ f(x_i, y_j, z_{k+1}) - f(x_i, y_j, z_{k-1}) \right] / (2\Delta z), \n\end{cases}
$$

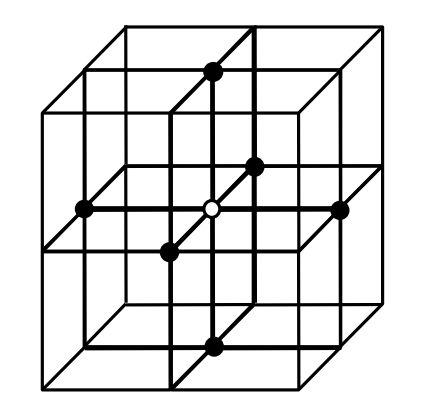

1a ordem

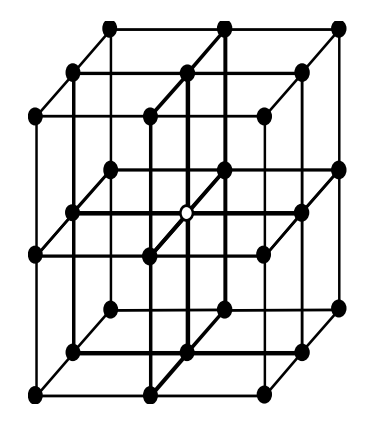

2a ordem

## **Influência de um Voxel**

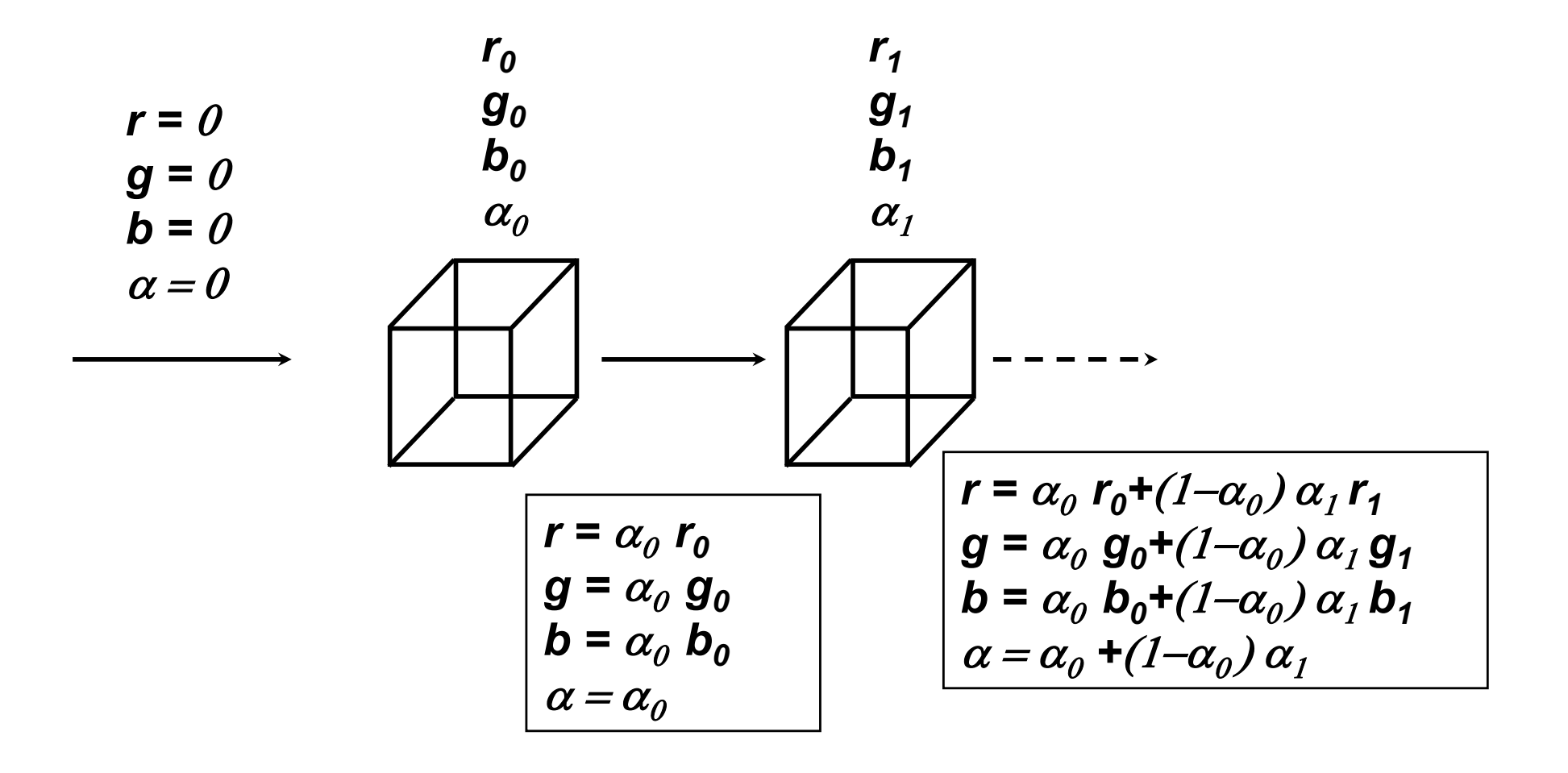

## Composição no raio

$$
\alpha_{out} = \alpha_{in} + (1 - \alpha_{in})\alpha_{v}
$$
  
\n
$$
C_{out} = C_{in} + (1 - \alpha_{in})\alpha_{v}C_{v}
$$
  
\n
$$
C = C_{out} \alpha_{out}
$$

## Interpolação

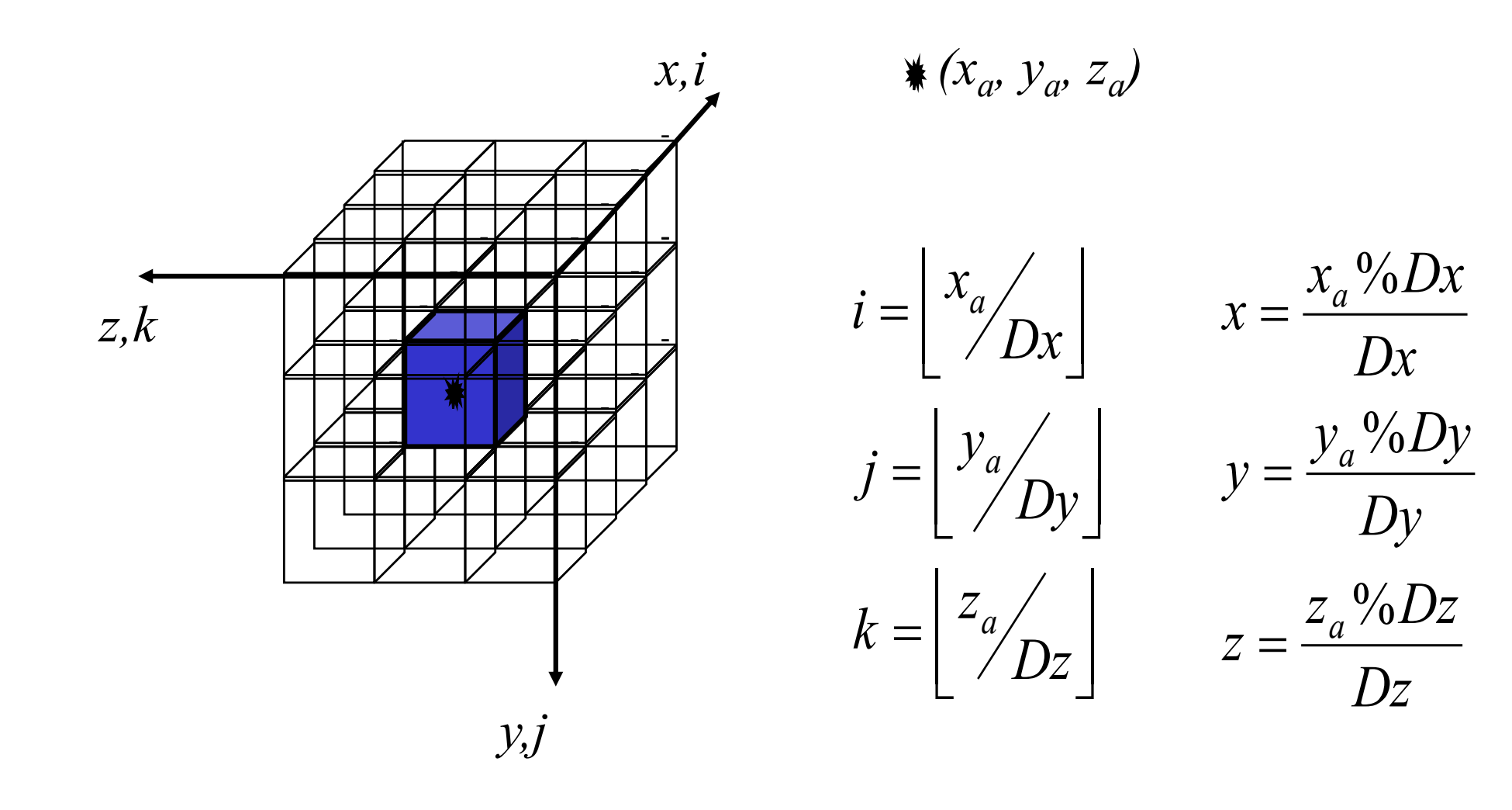

## **Interpolação no voxel**

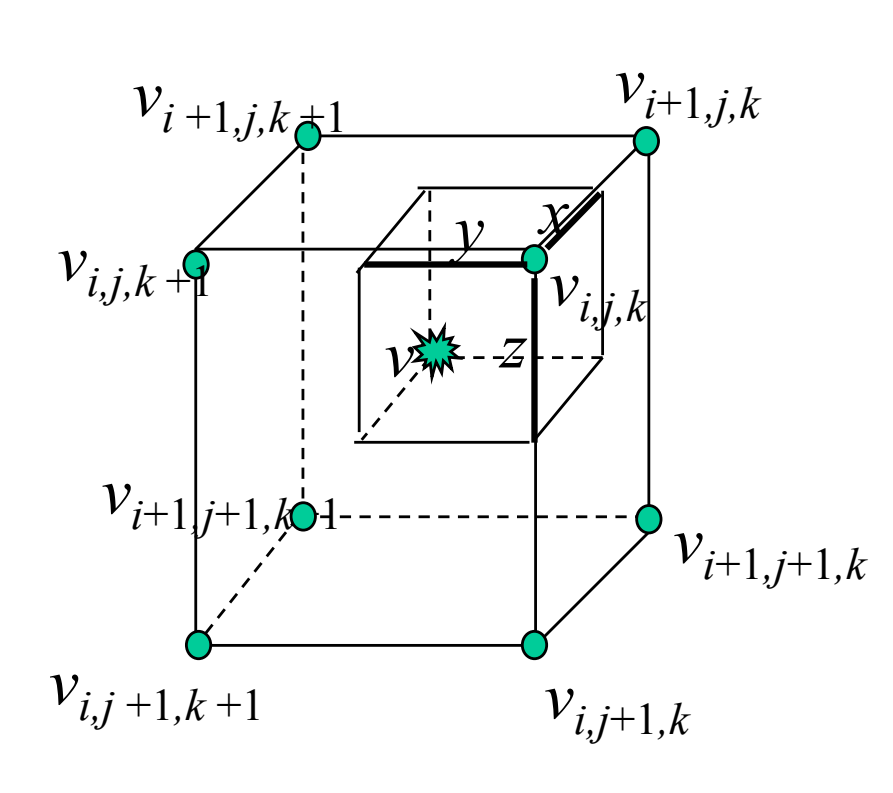

$$
v(x, y, z) = (1 - x)(1 - y)(1 - z)v_{i, j, k} + (x)(1 - y)(1 - z)v_{i+1, j, k} + (1 - x)(y)(1 - z)v_{i+1, j+1, k} + (x)(y)(1 - z)v_{i+1, j+1, k} + (1 - x)(1 - y)(z)v_{i, j, k+1} + (x)(1 - y)(z)v_{i+1, j, k+1} + (1 - x)(y)(z)v_{i, j+1, k+1}
$$

## **Etapa de Composição**

• Para cada raio:

gera amostras de cor  $C_\lambda(p_i)$  e opacidades  $\alpha(p_i)$ 

- reamostragem dos dados dos *voxels*, em k amostras igualmente espaçadas
- Processo de acumulação
	- $I=t I_h + (1-t)I_0$ 
		- $I_0$  = cor do objeto
		- $Ib$  = cor do fundo
		- $I = \text{cor}$  resultante
		- *t* = coeficiente de transparência

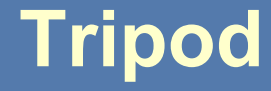

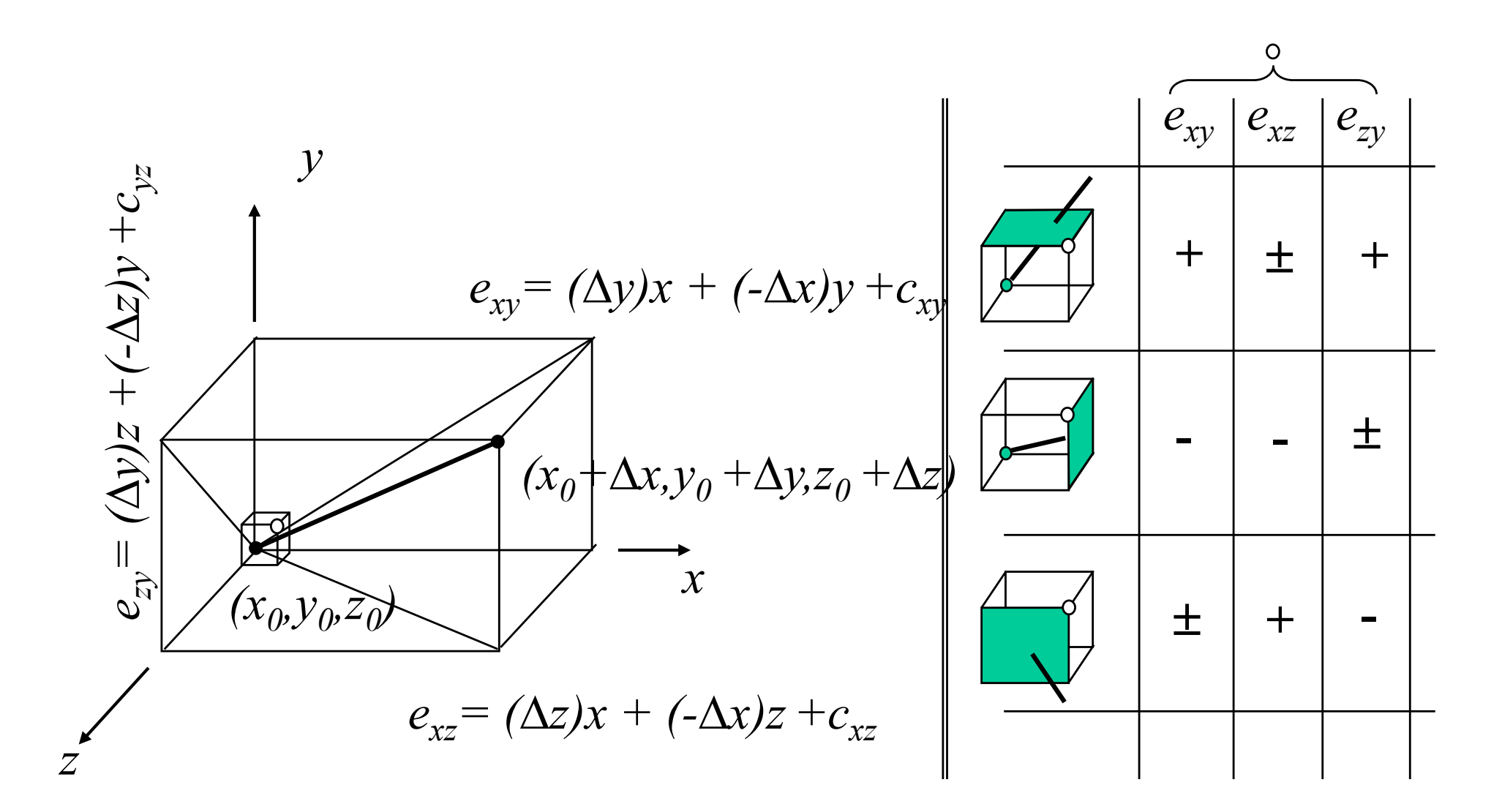

## **Valor inicial e incremento**

$$
e_{xy} = (\Delta y)x + (-\Delta x)y + c_{xy}
$$
\n
$$
e_{xy} = (\Delta z)x + (-\Delta x)z + c_{xz}
$$
\n
$$
e_{xz} = (\Delta z)x + (-\Delta x)z + c_{xz}
$$
\n
$$
e_{xy} = (\Delta y)z + (-\Delta z)y + c_{yz}
$$
\n
$$
(\Delta y - \Delta z)/2
$$
\n
$$
(\Delta y - \Delta z)/2
$$
\n
$$
-\Delta z
$$
\n
$$
\Delta y
$$
\n
$$
\Delta z
$$
\n
$$
e_{zy} = (\Delta y)z + (-\Delta z)y + c_{yz}
$$
\n
$$
(\Delta y - \Delta z)/2
$$
\n
$$
-\Delta z
$$
\n
$$
\Delta y
$$

## **Caminhamento discreto**

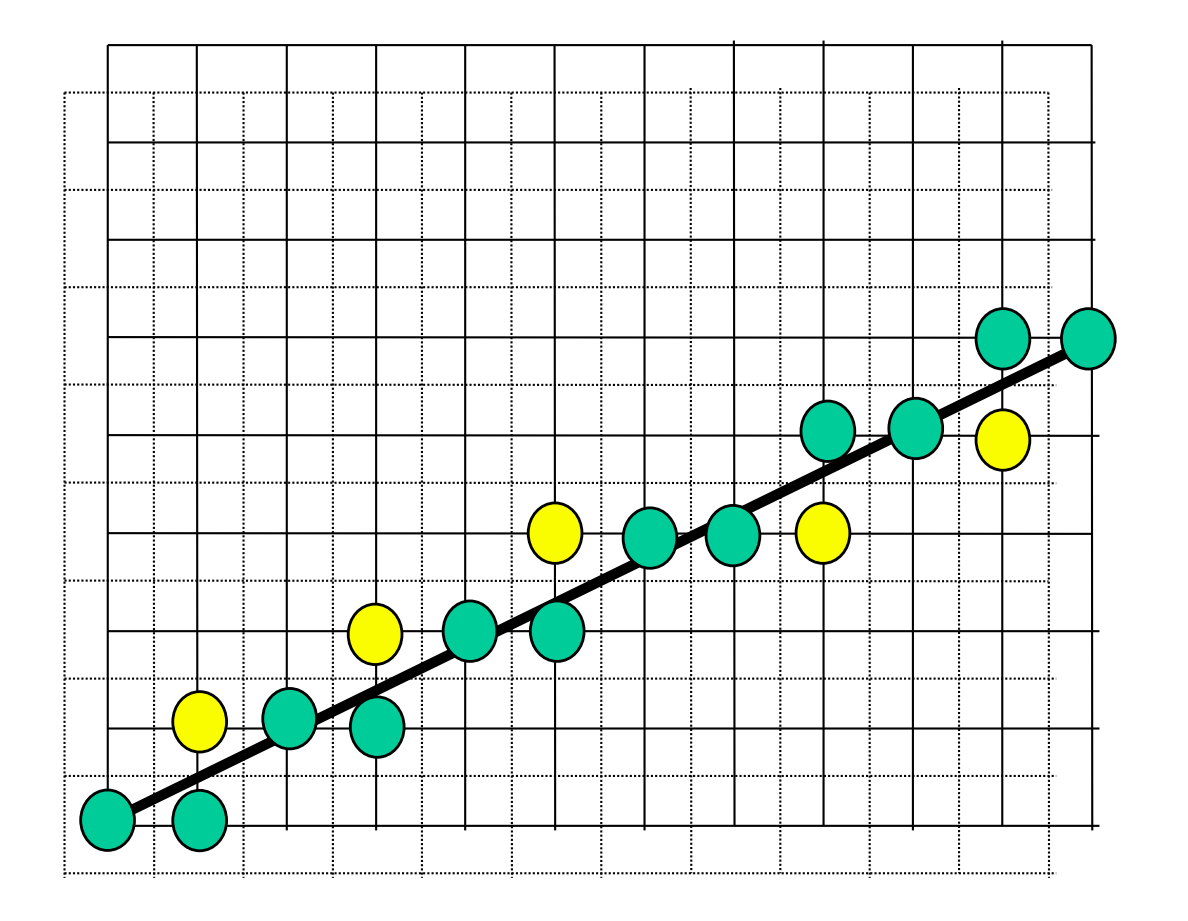

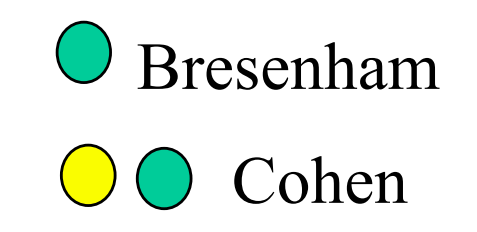

## **Efeito da amostragem**

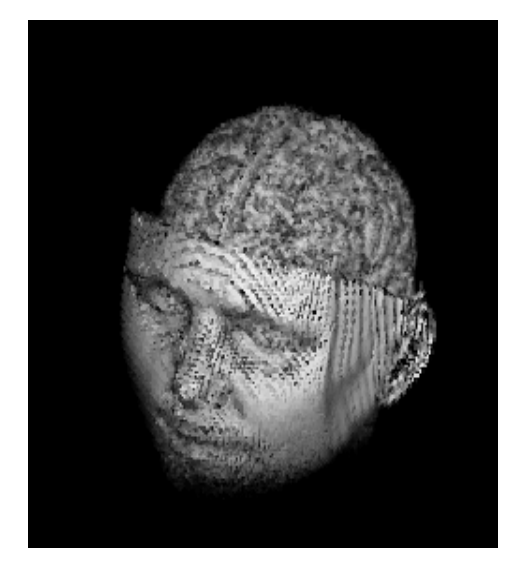

## Bresenham Tripod

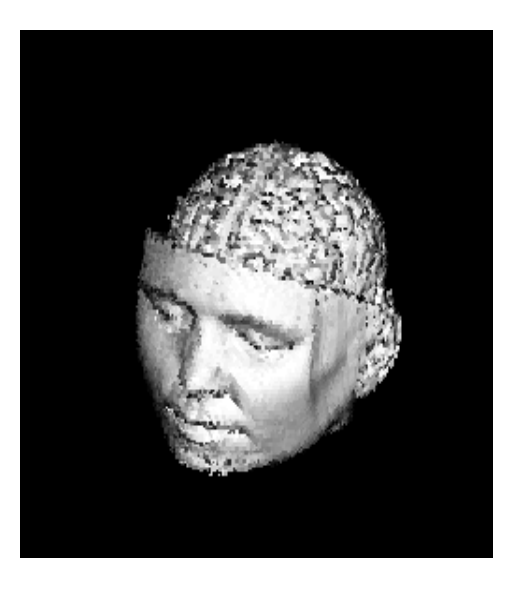

## **Partição celular**

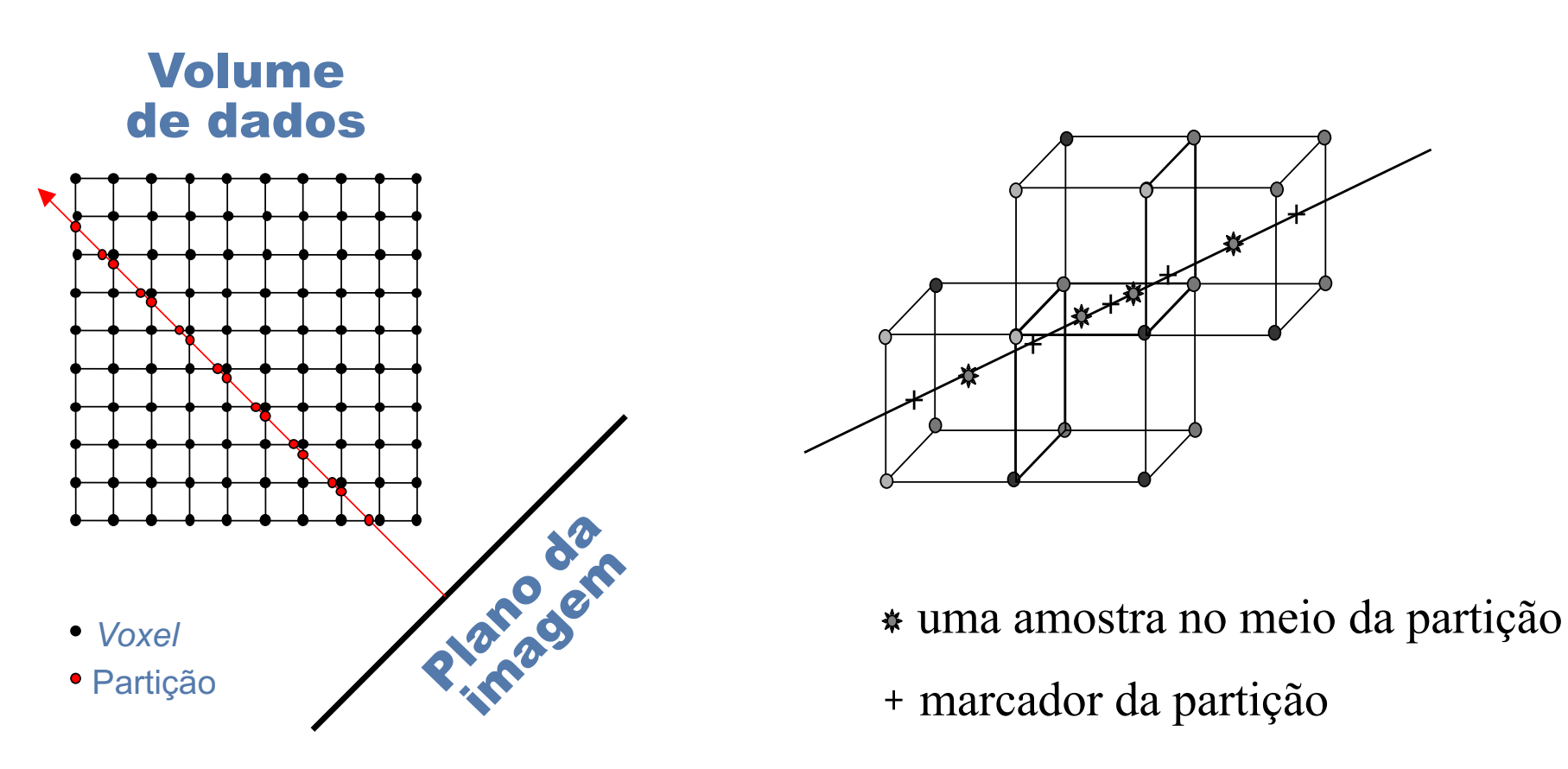

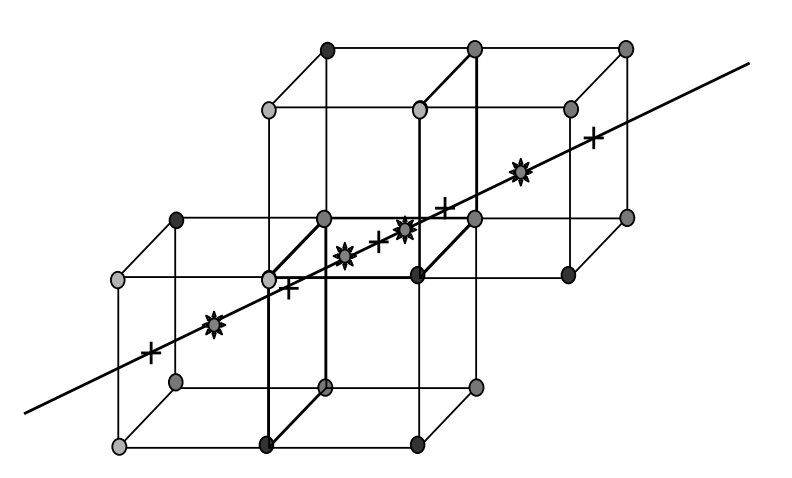

marcador da partição

## Partição na grade

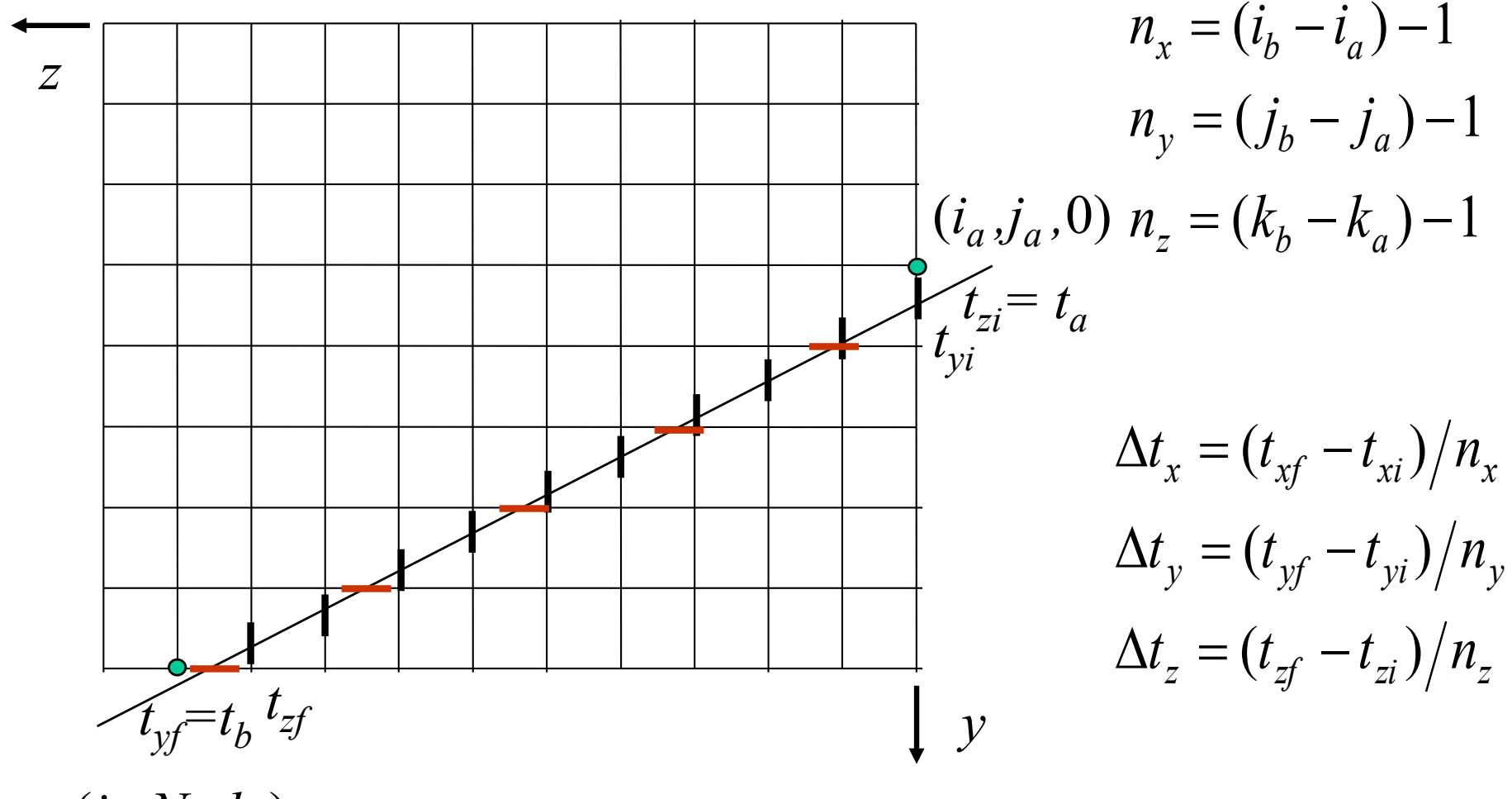

 $(i_b, N_v, k_b)$ 

## **Partição celular: algoritmo**

Dados: *txi,tyi,tzi, txf,tyf,tzf, nx,ny,nz*  $dtx = txf/nx$ ;  $dty = tyf/ny$ ;  $dtz = tzf/nz$ ; *tx=txi; ty=tyi; tz=tzi;*   $t = min(tx, ty, tz)$  e *w* é o eixo do mínimo *n=nx+ny+nz;* while  $(n > 0)$  $tw += dtw$ *n--;*  $t2 = min(tx, ty, tz)$  e *w* é o eixo do mínimo **Sample** ((*t1+t2)/2*); *t1=t2;*

## **Otimizações**

- Velocidade
	- Refinamento progressivo
	- Terminação adaptativa do raio
	- Estruturas Hieráquicas
- Qualidade da imagem
	- aumento do número de amostra no raio
	- lançamento de mais raios
	- melhora esquema de interpolação

#### **Refinamento Progresivo**

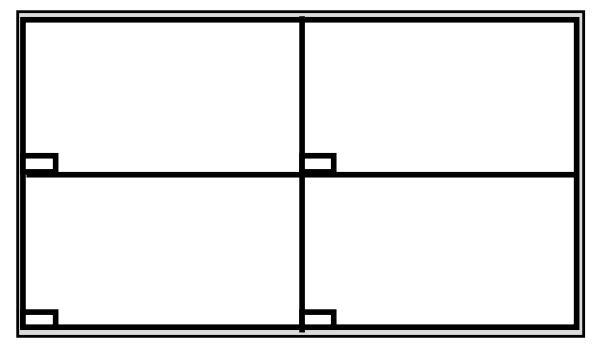

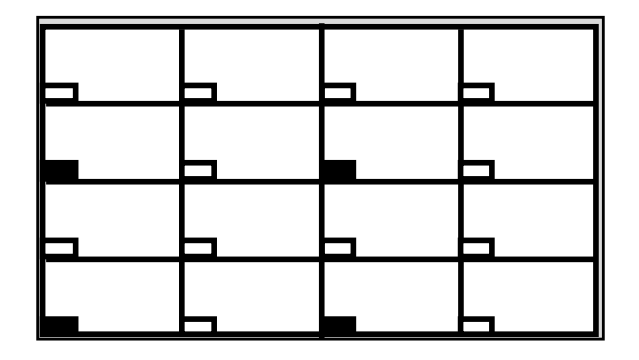

amostragem inicial primeira subdivisão

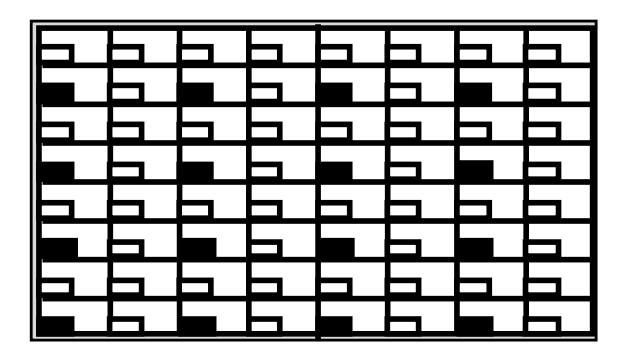

segunda subdivisão final subdivisão final

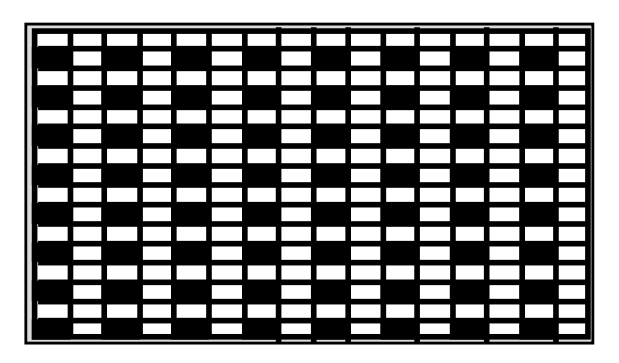

pixels sendo visitados pixels já visitados
## **Refinamento Progressivo: Exemplo**

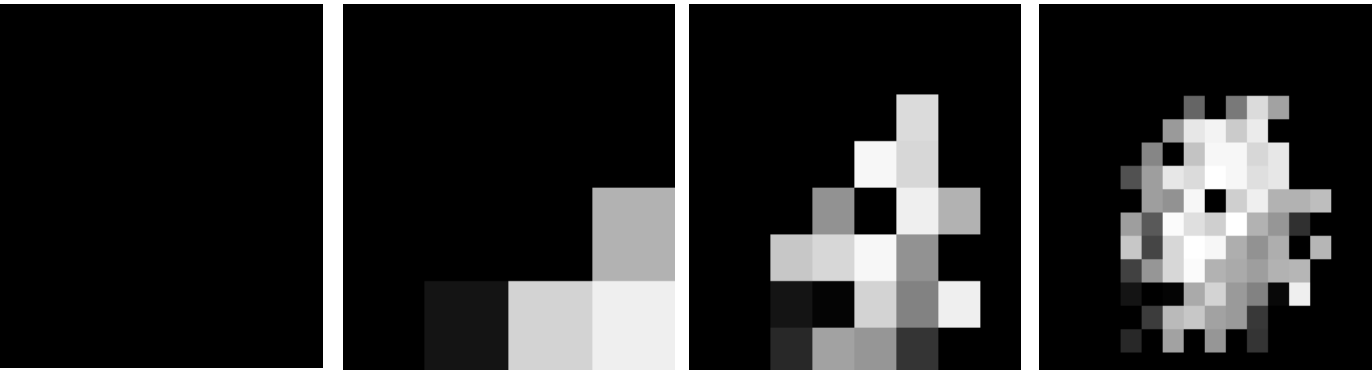

 $2x2$   $4x4$   $8x8$   $16x16$ 

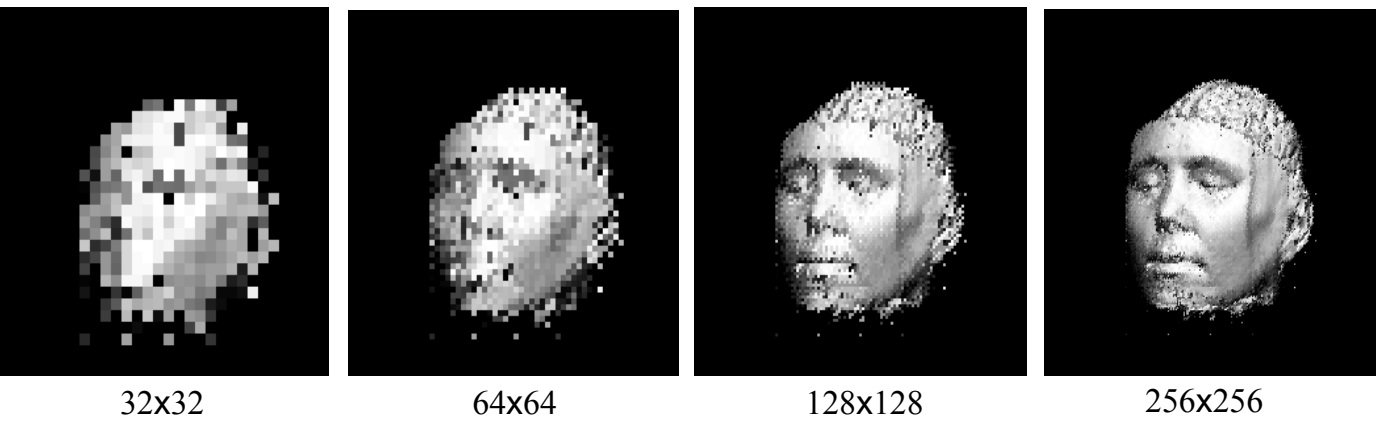